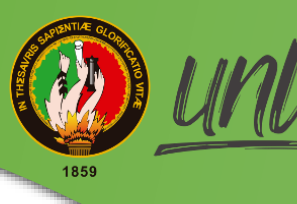

de Loia

# **FACULTAD DE LA ENERGÍA, LAS INDUSTRIAS Y LOS RECURSOS NATURALES NO RENOVABLES**

CARRERA DE INGENIERÍA ELECTROMECÁNICA

# **THEFFILM** DISEÑO DE UN SISTEMA ELECTROMECÁNICO PARA EL ACCIONAMIENTO DE UNA BRUÑIDORA DE CILINDROS, UBICADA EN LA RECTIFICADORA CASTRO DE LA CIUDAD DE LOJA.

TESIS DE GRADO PREVIA A LA OBTENCIÓN DEL TÍTULO DE INGENIERO ELECTROMECÁNICO

## **AUTOR:**

Eber Anthony Chambergo Urpeque

## **DIRECTOR:**

Ing. Milton Amable León Tapia, Mg, Sc.

**LOJA-ECUADOR 2021**

## <span id="page-1-0"></span>**CERTIFICACIÓN**

Ing. Milton Amable León Tapia, Mg. Sc.

#### **DIRECTOR DE TESIS**

#### **CERTIFICA:**

Haber dirigido, asesorado, revisado y corregido el presente trabajo de tesis de grado, en su proceso de investigación cuyo tema versa en "DISEÑO DE UN SISTEMA ELECTROMECÁNICO PARA EL ACCIONAMIENTO DE UNA BRUÑIDORA DE CILINDROS, UBICADA EN LA RECTIFICADORA CASTRO DE LA CIUDAD DE LOJA", previa a la obtención del título de Ingeniero Electromecánico, realizado por el señor egresado: Eber Anthony Chambergo Urpeque, la misma que cumple con la reglamentación y políticas de investigación, por lo que autorizo su presentación y posterior sustentación y defensa.

Loja, 23 de noviembre del 2021

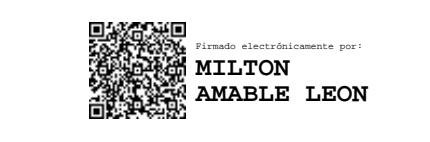

Ing. Milton Amable León Tapia, Mg. Sc.

## **DIRECTOR DE TESIS**

## **DECLARACIÓN DE AUTORÍA**

<span id="page-2-0"></span>Yo, **Eber Anthony Chambergo Urpeque**, declaro ser autor del presente trabajo y eximo expresamente a la Universidad Nacional de Loja y a sus representantes jurídicos de posibles reclamos y acciones legales por el contenido de la misma, así como también acepto y autorizo a la Universidad de Loja, la publicación de mi tesis en el Repositorio Institucional - Biblioteca Virtual.

**Autor:** Eber Anthony Chambergo Urpeque

**Firma:**

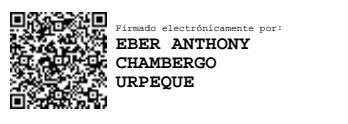

**D.N.I:** 71592828

**Fecha:** 23 de noviembre del 2021

# <span id="page-3-0"></span>**CARTA DE AUTORIZACIÓN DE TESIS POR PARTE DEL AUTOR, PARA LA CONSULTA, REPRODUCCIÓN PARCIAL O TOTAL Y PUBLICACIÓN ELECTRÓNICA DEL TEXTO COMPLETO.**

Yo, Eber Anthony Chambergo Urpeque, declaro ser autor de la tesis titulada: "Diseño de un sistema electromecánico para el accionamiento de una bruñidora de cilindros, ubicada en la Rectificadora Castro de la ciudad de Loja", como requisito para optar el grado de Ingeniero Electromecánico; autorizo al Sistema bibliotecario de la Universidad Nacional de Loja para que con fines académicos, muestre al mundo la producción intelectual de la Universidad, a través de la visibilidad de su contenido de la siguiente manera en el repositorio Digital Institucional:

Los usuarios pueden consultar el contenido de este trabajo en el RDI, en redes de información del país y del exterior, con las cuales tenga convenio la Universidad.

La Universidad Nacional de Loja, no se responsabiliza por el plagio o copia de la tesis que realice un tercero.

Para constancia de esta autorización, en la ciudad de Loja a los veintitrés días del mes de noviembre del dos mil veintiuno, firma el autor.

**Firma:**

Firmado electrónicamente por: **EBER ANTHONY CHAMBERGO URPEQUE**

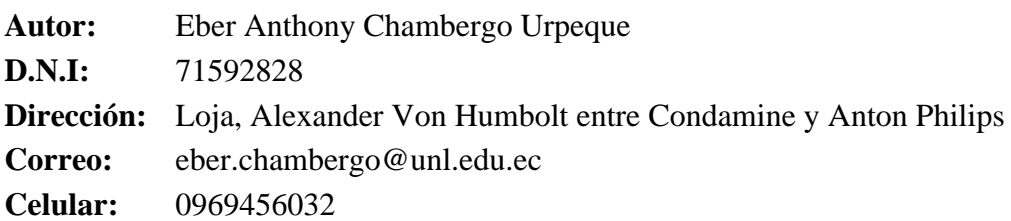

## **DATOS COMPLEMENTARIOS**

**Director de tesis:** Ing. Milton Amable León Tapia, Mg. Sc.

#### **Tribunal de Grado:**

Ing. Luis. Armando Salgado Valarezo, Mg. Sc. Dr. Miguel Ángel Caraballo Núñez, Ph.D. Ing. Byron Agustín Solórzano Castillo, Mg. Sc.

## **DEDICATORIA**

<span id="page-4-0"></span>A Dios por haberme permitido llegar a este momento tan especial en mi vida, a mis padres y hermana por el amor incondicional que me brindan, a mi lindo hijo que está por nacer y a mi amada esposa que ha sido mi fortaleza para concluir esta etapa de mi vida profesional.

## **Eber Chambergo**

## **AGRADECIMIENTO**

<span id="page-5-0"></span>Agradecer en primer lugar a Dios por brindarme fortaleza para alcanzar mi más grande sueño desde pequeño.

A mis padres y hermanas que nunca me dejaron caer ante la adversidad, siendo un apoyo eterno, es por eso que estaré eternamente agradecido.

A mi estimado director, Ing. Milton Amable León Tapia por haberme asesorado para culminar mi proyecto de titulación.

## **Eber Chambergo**

## ÍNDICE DE CONTENIDO

<span id="page-6-0"></span>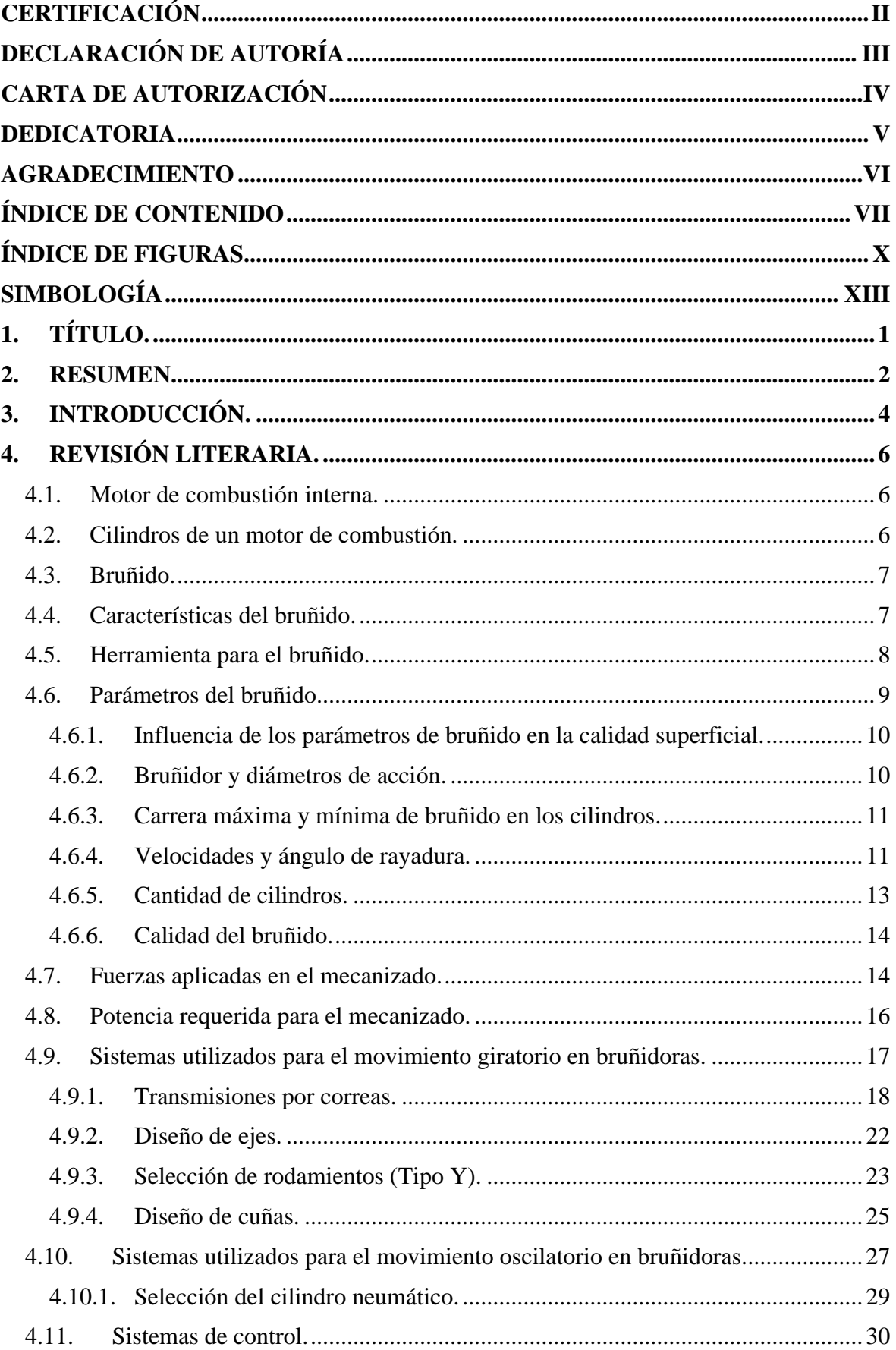

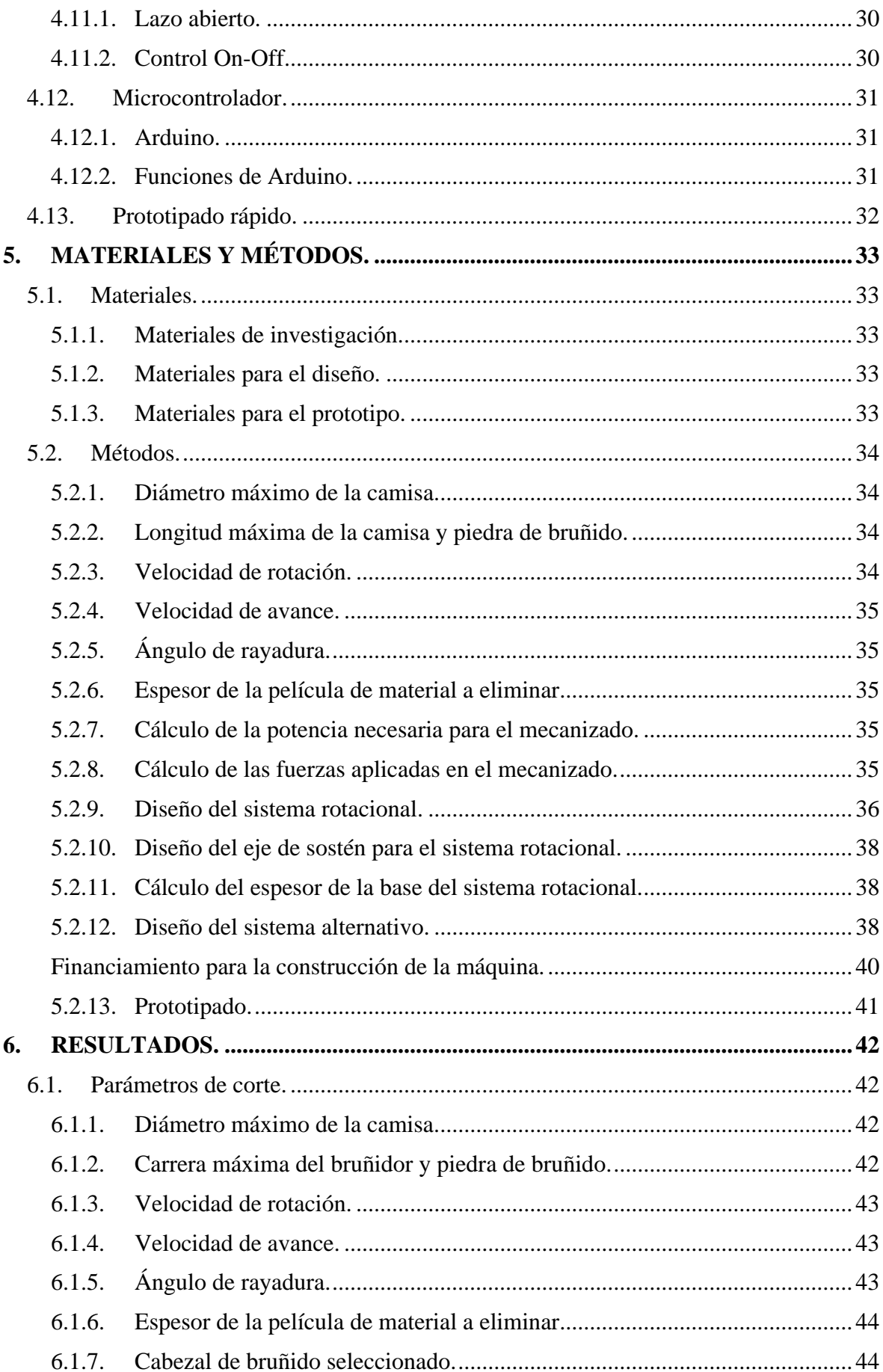

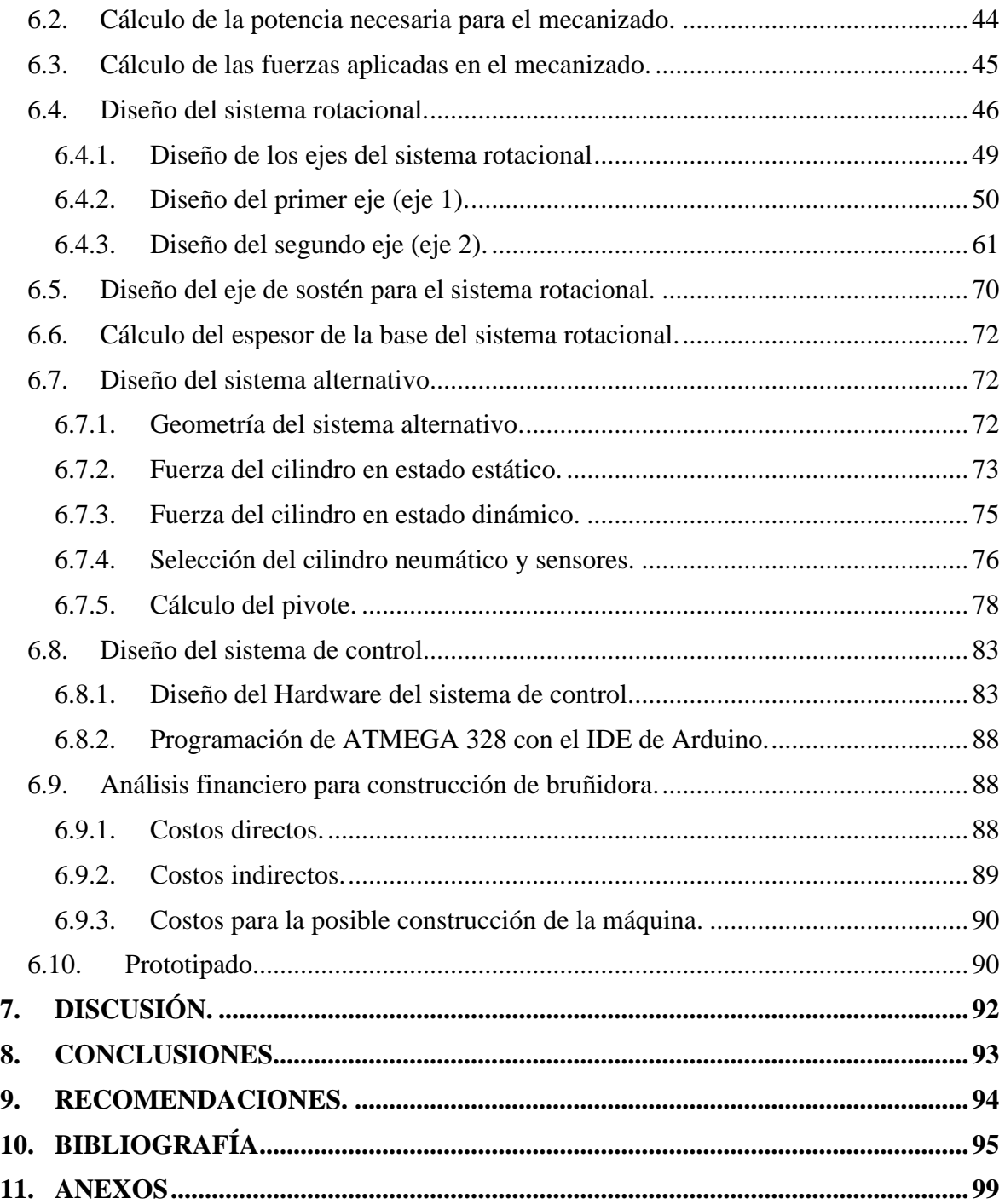

## **ÍNDICE DE FIGURAS**

<span id="page-9-0"></span>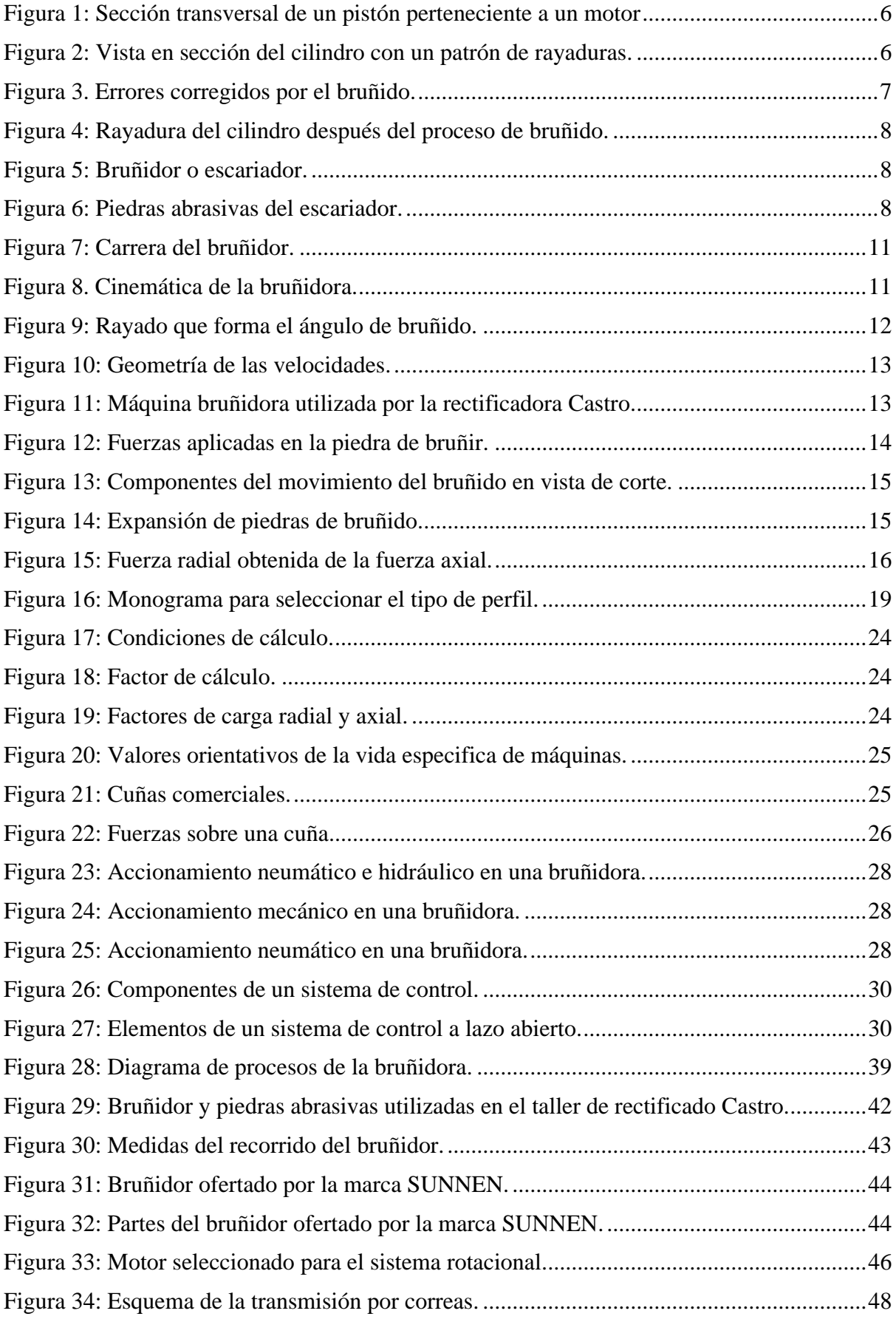

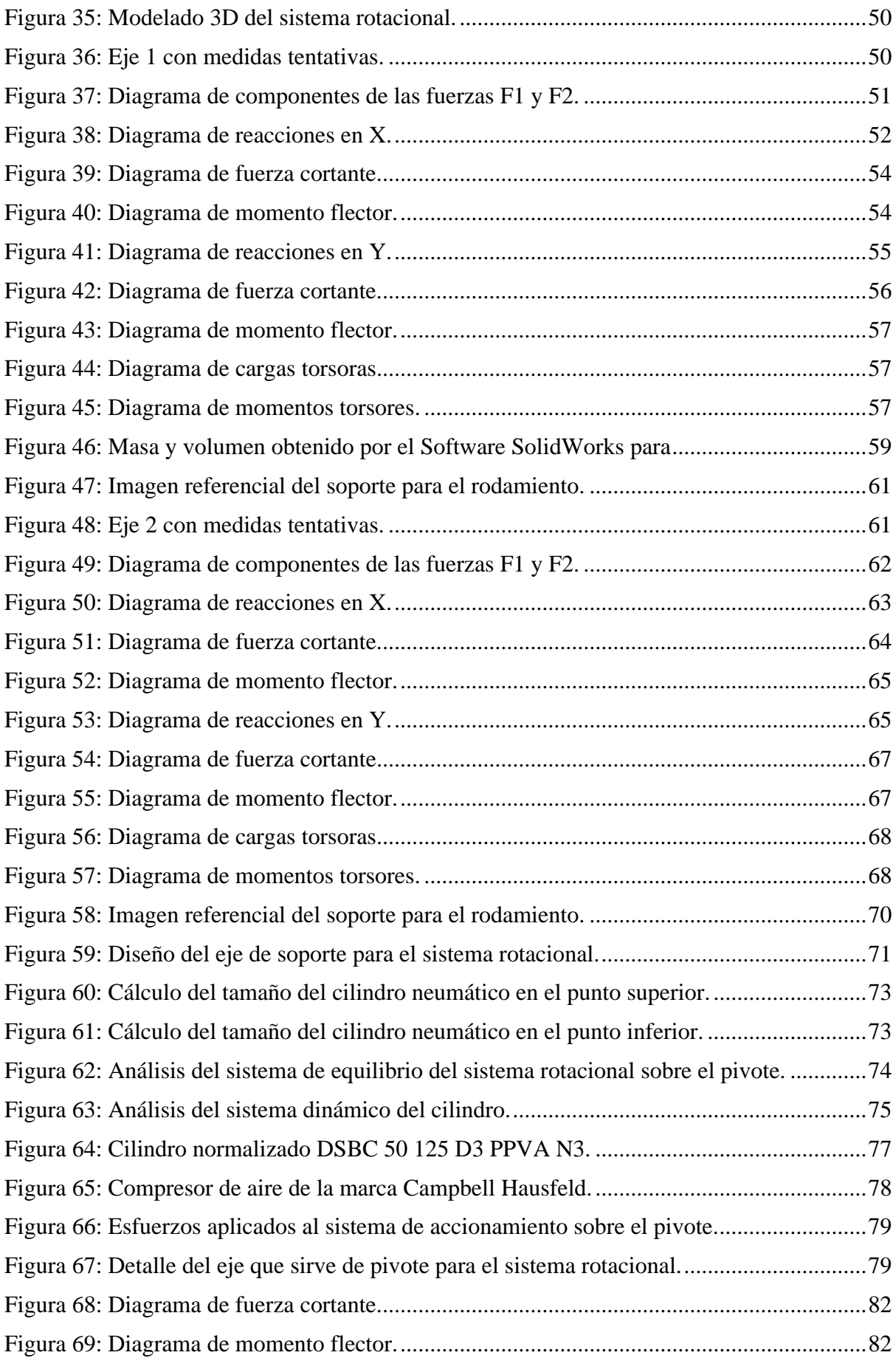

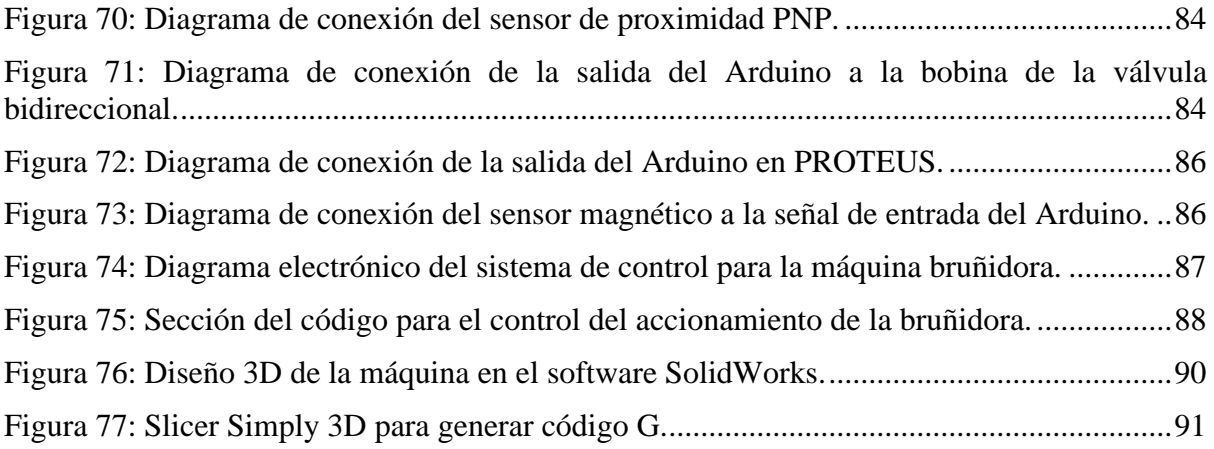

#### **SIMBOLOGÍA**

- <span id="page-12-0"></span>Va: Velocidad axial [m/min].
- : Longitud de la carrera de la cabeza [m].
- $n_x$ : Frecuencia de la carrera de la cabeza en movimiento alternativo [1/min].
- Vt: Velocidad tangencial [m/min].
- : Diámetro del cilindro [mm].
- $n_v$ : Velocidad de rotación [rpm].
- $\alpha$ : Ángulo de rayadura [°].
- : Velocidad de corte [m/min].
- : Fuerza de corte [N].
- Fa: Fuerza axial [N].
- Ft: Fuerza tangencial [N].
- $Fn:$  Fuerza normal [N].
- m: Número de piedras.
- $\gamma$ : Ángulo del cono de alimentación [°].
- Pn: Presión de bruñido [Pa].
- : Longitud de la piedra [m].
- b: Ancho de la piedra [m].
- Pm: Potencia requerida para el mecanizado [W].
- w: Energía específica [ $W$ \*s/mm<sup>3</sup>].
- :̇ Cantidad de material eliminado por minuto [mm3/s].

Dm: Diámetro medio.

- : Velocidad de avance [m/min].
- Pd: Potencia de diseño [W].
- : Factor de servicio.
- : Relación de transmisión.
- $d_1$  Diámetro de la polea motriz.
- $d_2$ : Diámetro de la polea accionada.
- $v$ : Velocidad lineal [m/s].
- $n_1$ : Velocidad de rotación de la polea motriz [rpm].
- $n_2$ : Velocidad de rotación de la polea accionada [rpm].
- Dc: Distancia entre centros tentativa.
- Lc: Longitud de la correa aproximada.
- DC: Distancia de centros corregida.
- LC: Longitud de la correa normalizada.
- Pa: Potencia efectiva por correa.
- Pb: Potencia tabulada.
- $C_1$ : Factor de corrección de la longitud primitiva normalizada de la correa.
- $C_7$ : Factor de engrane del diente.
- : Esfuerzo normal o por flexión.
- : Esfuerzo transversal o por torsión.
- $\sigma_{AD}$ : Esfuerzo admisible.
- : Factor de carga radial.
- : Factor de carga axial.
- $P_{aire}$  Presión de aire [bar].
- : Diámetro del cilindro [mm].

## <span id="page-14-0"></span>**1. TÍTULO.**

**"Diseño de un sistema electromecánico para el accionamiento de una bruñidora de cilindros, ubicada en la Rectificadora Castro de la ciudad de Loja".**

#### <span id="page-15-0"></span>**2. RESUMEN.**

El presente proyecto aborda el diseño y prototipado a escala de un sistema electromecánico para el accionamiento de una bruñidora de cilindros, brindando una propuesta de solución al problema del considerable esfuerzo físico que conlleva la operación manual de este tipo de máquinas. El prototipo logrado consta principalmente de un mecanismo de movimiento combinado; rotacional y alternante, estos movimientos al actuar en simultaneo dentro del cilindro crean el ciclo necesario para el bruñido. El movimiento rotacional, se logra mediante un motor eléctrico y transmisión con poleas de sincronismo, mientras que el movimiento alternativo se produce mediante un cilindro neumático de doble efecto. El componente de control planteado utiliza lenguaje C de programación y el microcontrolador utilizado fue el ATMEGA 328 incorporado a una placa Arduino, adicional se diseñó un circuito que permite la compatibilidad de señales entre la válvula bidireccional, sensores, pulsadores, etc. Este sistema de control permite configurar la cantidad de ciclos de bruñido, así como la carrera del bruñidor. No se controla la velocidad del movimiento alternante ni del movimiento circular, puesto que de lo consultado en literatura especializada dichos parámetros no inciden considerablemente en la calidad de bruñido, sin embargo, las condiciones de operación fueron establecidas dentro de los rangos recomendados por fabricantes de cilindros. En la fase de prototipado se optó por un montaje a escala 1:4 cuyas piezas se construyeron a base de PLA impreso en 3D. Las pruebas funcionales del sistema fueron exitosas exhibiéndose el comportamiento propio de la bruñidora y el correcto control. Se evaluó el costo de construcción del sistema electromecánico para la máquina de referencia, el cual es relativamente inferior a los precios de mecanismos similares.

**Palabras clave:** Bruñidora de cilindros; Bruñido; ciclos de bruñido; fabricación de cilindros; cilindro neumático; placa Arduino.

#### **ABSTRACT**

The present degree project takes on the scale design and prototype of an electromechanical system for the handling of a cylinder honing machine, giving a solution proposal to the considered physical effort problem in the manual operation in this kind of machines. The achieved prototype primarily consists in a combined movement mechanism; rotational and alternating, these movements combined create the necessary honing cycle. The rotational movement can be achieved by an electrical motor and a synchronized pulley based transmission, whereas the alternative movement is produced by a double effect pneumatic cylinder. The control system uses C language of programming and the microcontroller used was the ATMEGA 328 which is incorporated on the Arduino board. In addition, a circuit was designed to achieve a sign compatibility between the bidirectional valve, sensors, pushbuttons, etc. This control system allows the configuration in the cycles of honing, as well as the honing reach. The velocity in the alternating nor the rotating movement are controlled, given that according to the investigation, these are no incident factors in the honing quality, nevertheless, the operation conditions were stablished in the recommended values according to the cylinder's manufacturers. In the prototype phase, a 1:4 scaled montage was built in 3D printed PLA. The functional tests were successful, showing the own performance of the honing machine and its control. The construction cost of the electromechanical system was evaluated for the reference machine, been relatively inferior to the prices of similar mechanisms.

**Keywords: C**ylinder honing machine; Honing; Cycles of honing; Cylinders manufacturers; Pneumatic cylinder; Arduino board.

### <span id="page-17-0"></span>**3. INTRODUCCIÓN.**

Las máquinas bruñidoras son ampliamente utilizadas en la industria automotriz debido a que permiten alcanzar una rugosidad superficial adecuada en las camisas de los motores, además este tipo de máquinas permite corregir errores de geometría con la mínima tasa de remoción de material.

En la actualidad la Rectificadora Castro tiene una máquina bruñidora manual, misma que limita la producción actual del taller. Otros talleres en Loja ya cuentan con una bruñidora autómata que facilita el trabajo, haciendo innecesario un operador para realizar movimientos alternativos en el proceso de pulido, lo que evidencia una desventaja competitiva en la empresa. El operador está sometido a constante fatiga al realizar estos movimientos monótonos, además se deja un acabado superficial diferente en cada camisa debido a que no tiene una velocidad alternante definida.

Lo anteriormente mencionado motiva el presente proyecto, que tiene como finalidad mejorar la calidad y tiempo del proceso de bruñido, esto permite tener mayor producción. Es decir, el sistema brinda un acabado superficial uniforme en todas las camisas y evita que el operario pase demasiado tiempo en el proceso de bruñido.

La funcionalidad cinemática y el proceso de control fueron validados en un prototipo a escala impreso en 3D. El mecanismo fue definido por cálculos ingenieriles basados en normativas, datos técnicos de fabricantes de cilindros, literatura especializada, entre otros. El sistema de control da prioridad a los aspectos de mayor afectación en la calidad superficial.

La investigación partió con la búsqueda bibliográfica de los parámetros de operación de una máquina bruñidora y cómo estos influyen en la calidad superficial del cilindro de motor, luego se realizó una recopilación de datos técnicos de máquinas bruñidoras comerciales a nivel mundial.

Los elementos mecánicos que están sometidos a esfuerzos se diseñaron en base a literatura especializada. En el diseño del movimiento rotacional se utilizó una norma reconocida para la geometría de la transmisión, la capacidad de potencia como comentario de la norma se utilizó un catálogo de correas que en este caso fue Omega. Se utiliza en el diseño un cilindro neumático para generar el movimiento alternativo y sus cálculos se basé en fundamento bibliográfico técnico.

El sistema de los ciclos de bruñido está controlado por Arduino y una placa de fuerza. Es viable económicamente debido a que los costos de los elementos del sistema son relativamente bajos.

El proyecto de titulación con sus diferentes secciones aborda lo siguiente:

En la sección 1, 2 y 3 se presenta el título, el resumen y la introducción del presente trabajo investigativo, respectivamente.

En la sección 4, se expone el marco teórico referente a nociones sobre el bruñido, fundamentos mecánicos, electrónicos, neumáticos, además de recomendaciones de autores.

En la sección 5, se muestra la metodología que sirvió como guía para cada etapa de la investigación, además se detallan los materiales utilizados en la fase de búsqueda, análisis de datos, cálculo, diseño y prototipado.

En la sección 6, se muestran los resultados de la investigación, estos siguen el orden de los objetivos específicos, es decir:

- Delimitación de los parámetros de operación de la máquina bruñidora e influencia en la calidad de bruñido.
- Cálculos basados en libros, normativas, investigaciones, a fin de diseñar los elementos mecánicos, neumáticos y electrónicos del sistema de accionamiento.
- Valoración económica al construir el sistema de accionamiento.
- Prototipado a escala con simulación dinámica del sistema de accionamiento, utilizando como base la impresión 3D.

Posteriormente, en la sección 7 se presenta la discusión de resultados y en la sección 8 las conclusiones de cada objetivo, siendo estos los siguientes:

#### **Objetivo general.**

• Diseñar un sistema electromecánico para el accionamiento de una bruñidora de cilindros, ubicada en la Rectificadora Castro de la ciudad de Loja.

#### **Objetivos específicos.**

- Definir los parámetros de funcionamiento de la máquina bruñidora.
- Diseñar un sistema de accionamiento para la bruñidora de cilindros.
- Analizar valores financieros para la construcción del sistema electromecánico.
- Construir un prototipo que simule la dinámica del sistema electromecánico.

### <span id="page-19-0"></span>**4. REVISIÓN LITERARIA.**

#### <span id="page-19-1"></span>**4.1. Motor de combustión interna.**

El motor de combustión interna ha logrado aceptación en las últimas décadas por su utilidad y fiabilidad en el vehículo automotor. Sin embargo, presentan bajos rendimientos mecánicos y térmicos por la fricción de sus elementos móviles (Tung et al.*,* 2004). Cervelin et al. (2019) afirma que entre 30 % - 35 % de la energía de combustión se pierde por la fricción en el motor, y la principal causa de pérdidas se debe al movimiento alternativo del conjunto pistón/cilindro. Por lo que Rios (2019) menciona que debido al desgaste producido por la fricción dinámica del pistón es necesario realizar mantenimiento periódico al cilindro, Figura 1:

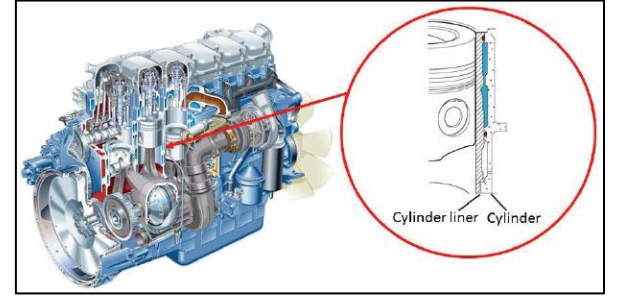

**Figura 1: Sección transversal de un pistón perteneciente a un motor de combustión interna.** Fuente: Edberg y Landqvist (2013).

#### <span id="page-19-3"></span><span id="page-19-2"></span>**4.2. Cilindros de un motor de combustión.**

Las camisas o cilindros de un motor de combustión interna son cámaras donde ocurre la transformación de la energía química (combustible) en energía cinética, por lo tanto, están expuestos a esfuerzos térmicos y mecánicos.

La calidad superficial en el cilindro es importante ya que de esta depende la fricción y la cantidad de aceite que puede retener en la superficie interna, para conseguir esta calidad adecuada el cilindro debe tener un patrón de rayadura como se muestra en la Figura 2, este es realizado por el proceso de bruñido (Edberg y Landqvist, 2013).

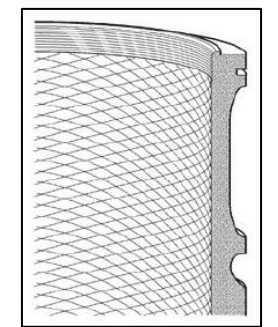

<span id="page-19-4"></span>**Figura 2: Vista en sección del cilindro con un patrón de rayaduras.** Fuente: Bolander y Sadeghi (2007).

#### <span id="page-20-0"></span>**4.3. Bruñido.**

Este mecanizado modifica la topografía superficial interna del cilindro de motor, asegura la lubricación de los segmentos del pistón y la estanqueidad de la cámara de combustión. Además, reduce el contacto brusco, reduce el consumo de aceite, aumenta la vida del motor y limita las emisiones de gases de efecto invernadero (Goeldel, 2013).

El bruñido es un mecanizado con abrasivos, esto quiere decir según la clasificación DIN 8580 que pertenece al grupo de mecanizado con herramientas de geometría indefinida, porque no hay filo con geometría uniforme. Este proceso siempre es utilizado después de un mecanizado previo (rectificado) para dejar un acabado fino y calidad superficial adecuada, se utiliza en elementos que requieran una alta precisión en la superficie interna, por eso es principalmente usado en cilindros de motores a combustión (Günay y Korkmaz, 2017).

#### <span id="page-20-1"></span>**4.4. Características del bruñido.**

Este mecanizado está diseñado especialmente para orificios que no son completamente cilíndricos ni rectos, que cuentan con una calidad superficial aún muy rugosa o que no tienen el diámetro que necesita el cilindro del motor. El bruñido permite corregir casi todos los errores que puede tener un orificio, entre ellos los causados por mecanizados previos, tratamientos térmicos, entre otros (Zhmud y Chobany, 2020), los errores comunes se muestran en la Figura [3Figura 3.](#page-20-2)

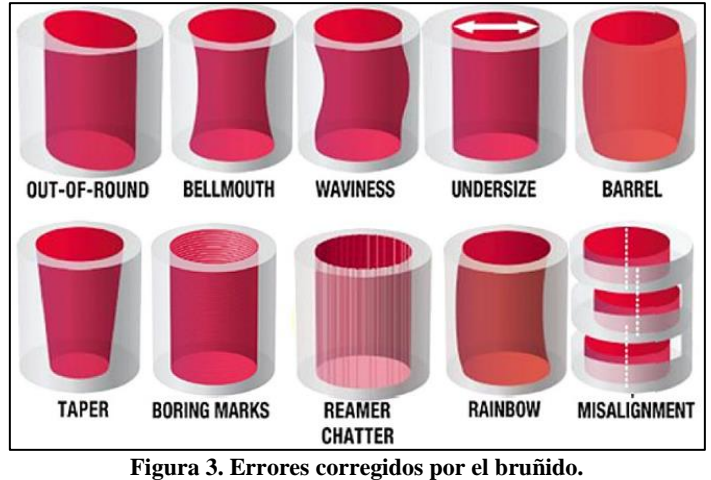

Fuente: Zhmud y Chobany (2020)

<span id="page-20-2"></span>Ma et al., (2019) afirma que al culminar el proceso de bruñido el cilindro del motor a combustión interna tiene una rayadura en la superficie interna, como se muestra en la Figura [4Figura 4,](#page-21-1) está aspereza visible sirve para almacenar aceite con el fin de disminuir las temperaturas entre los anillos y el cilindro del motor, además de reducir el degaste. Pero su

rugosidad debe ser precisa ya que una superficie similar a la de un espejo no estaría diseñada para mantener el aceite y caso contrario una superficie muy rugosa aumentaría el desgate y el deterioro prematuro del motor.

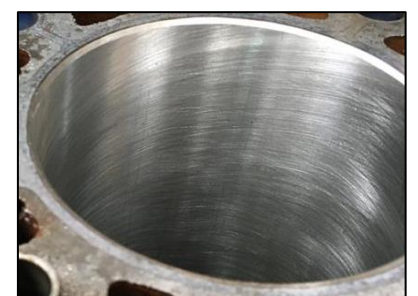

**Figura 4: Rayadura del cilindro después del proceso de bruñido.** Fuente: Autor.

## <span id="page-21-1"></span><span id="page-21-0"></span>**4.5. Herramienta para el bruñido.**

Grupo Tecnología Mecánica [GTM] (2013) describe que la herramienta de pulido o bruñido está provista de piedras abrasivas, estas están constituidas por granos que proporcionan la acción de corte, como se muestra en la Figura [6Figura 6.](#page-21-3)

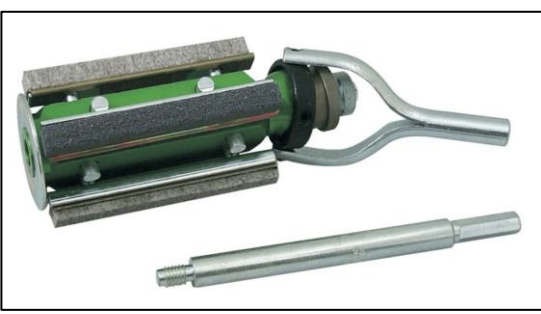

**Figura 5: Bruñidor o escariador.** Fuente: AyT TOOLS (s.f.).

<span id="page-21-3"></span>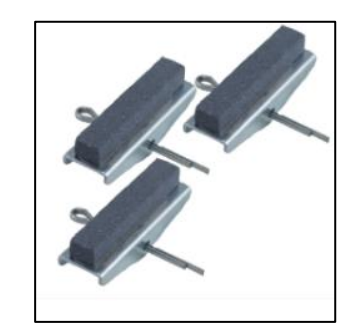

**Figura 6: Piedras abrasivas del escariador.** Fuente: ANAT (s.f.)

<span id="page-21-2"></span>Aaron et al., (1989) menciona que el vínculo entre los granos de la piedra debe ser fuerte para mantenerse unida al rozar el cilindro. Las piedras abrasivas utilizadas por el taller Castro son de carburo de silicio, aunque también están hechas regularmente de:

- Oxido de aluminio.
- Diamante natural o sintetizado.
- Nitruro de boro.

Atlantic (s.f.) un fabricante de piedras abrasivas, indica que el carburo de silicio es más duro que el óxido de aluminio, por lo que es usado principalmente en materiales como fundición gris, carburo de tungsteno y materiales no ferrosos. Esto plantea la idea de utilizar piedras abrasivas de carburo de silicio.

El tamaño del grano puede variar de 36 a 600, siendo el rango más utilizado el de 120 a 320, Tabla 1. Günay y Korkmaz (2017) en su estudio demuestran que para llegar a las condiciones óptimas de rugosidad superficial de bruñido de cilindros se debe utilizar piedras abrasivas con un tamaño de grano de 220. Las partículas de grano se clasifican en grupo por medio de tamices estandarizados, el tamaño de grano resulta de la cantidad de agujeros por pulgada en el tamiz.

| Tamaño del grano | Tamaño del grano promedio |         |  |
|------------------|---------------------------|---------|--|
| (malla)          | µm                        | in      |  |
| 36               | 710                       | 0,28    |  |
| 46               | 508                       | 0,02    |  |
| 54               | 430                       | 0,017   |  |
| 60               | 406                       | 0,016   |  |
| 70               | 328                       | 0,0131  |  |
| 80               | 266                       | 0,0105  |  |
| 90               | 216                       | 0,0085  |  |
| 100              | 173                       | 0,0068  |  |
| 120              | 142                       | 0,0056  |  |
| 150              | 122                       | 0,0048  |  |
| 180              | 86                        | 0,0034  |  |
| 220              | 66                        | 0,0026  |  |
| 240              | 63                        | 0,00248 |  |
| 280              | 44                        | 0,00175 |  |
| 320              | 32                        | 0,00128 |  |
| 400              | 23                        | 0,0009  |  |
| 500              | 16                        | 0,00065 |  |
| 600              | 8                         | 0,00033 |  |

**Tabla 1: Tamaños del grano utilizados en el mecanizado de bruñido.**

Fuente: Aaron et al., (1989)

#### <span id="page-22-0"></span>**4.6. Parámetros del bruñido.**

En la Figura 5 se muestra un bruñidor o también llamado escariador, este va montado en un mandril que gira dentro del cilindro de motor a velocidades superficiales bajas, a la vez que aplican una fuerza radial hacia la superficie interna. La fuerza corte se aplica por las piedras del bruñidor que pueden expandirse a diferentes tamaños de cilindros según sea el caso (Kalpakjian y Schmid, 2014). De lo anterior, se deducen algunos parámetros de operación:

- Tipo de bruñidor y diámetros de acción.
- Carrera máxima y mínima de bruñido.
- Velocidades y ángulo de rayadura.
- Cantidad de cilindros.

Groover (2007) y Günay (2017) refieren que el espesor final de la película del material a eliminar debe ser de 0,02 a 0,05 mm referidos al diámetro, es decir, que después del rectificado el proceso de bruñido deberá remover el intervalo de película antes mencionado, el taller para casos particulares utiliza 0,03 mm del diámetro final, esto concuerda con lo mencionado en la literatura.

#### <span id="page-23-0"></span>**4.6.1. Influencia de los parámetros de bruñido en la calidad superficial.**

Günay y Korkmaz (2017) publicaron "Optimization of Honing Parameters for Renewal of Cylinder Liners" en la Journal of Science de la Universidad de Gazi, donde se basaron en la matriz ortogonal de Taguchi a fin de optimizar los parámetros de bruñido para la rugosidad superficial en camisas de motores a combustión interna de automóviles (el arreglo de Taguchi consiste en elegir los parámetros más adecuados para el diseño óptimo de un proceso, como primer objetivo el arreglo tiene que estimar la influencia en la calidad del diseño del producto, su segundo objetivo es mejorar condiciones para los procesos o productos), obteniendo un nivel de confianza del 95 % la influencia en la rugosidad de la superficie es de:

- Tamaño del grano: 81,04 %.
- Velocidad lineal: 16,77 %

Además, indican que la velocidad alternante no tiene influencia en la calidad superficial. El experimento fue realizado con un bruñidor AN112 y un juego de piedras de la marca SUNEN:

- M27 J45.
- M27 J55.
- M27 J65.

#### <span id="page-23-1"></span>**4.6.2. Bruñidor y diámetros de acción.**

Lawrence y Ramamoorthy (2016) en su investigación postula que existen 3 niveles en el proceso de bruñido: bruñido en bruto, bruñido de acabado y bruñido de meseta, estos sirven para no generar rayones muy pronunciados en la superficie. En la Tabla 2, se muestran los niveles con valores puntuales para el mecanizado.

| Parámetros          | <b>Niveles</b>   |                                      |         |  |
|---------------------|------------------|--------------------------------------|---------|--|
|                     | Bruñido en bruto | Bruñido de acabado Bruñido de meseta |         |  |
| Presión de contacto | $700$ kpa        | 600 kpa                              | 600 kpa |  |
| Tiempo de bruñido   | 300 s            | 300 s                                | 10 s    |  |

**Tabla 2: Valores óptimos para el bruñido de camisas de hierro fundido.**

Fuente: Lawrence y Ramamoorthy (2016)

#### <span id="page-24-0"></span>**4.6.3. Carrera máxima y mínima de bruñido en los cilindros.**

James et al., (2019) y Kolbenshmidt (2009) argumentan que la carrera del bruñidor en el cilindro depende de su longitud, por lo general la longitud de la piedra para bruñir debe ser un 50 % a 60 % de la longitud del cilindro, la piedra al llegar a su punto muerto superior debe de salir del cilindro en un 25 % a 30 % de su longitud, esto se muestra en la Figura 7.

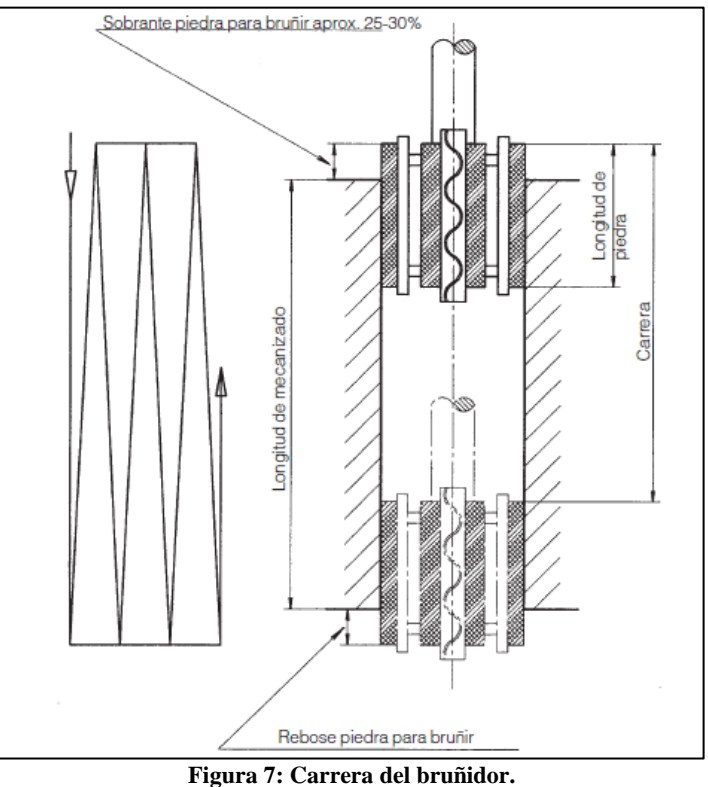

Fuente: Kolbenshmidt (2009).

#### <span id="page-24-2"></span><span id="page-24-1"></span>**4.6.4. Velocidades y ángulo de rayadura.**

En la Figura 8 se muestran la velocidad axial y rotacional utilizadas en el proceso de mecanizado (Günay y Korkmaz, 2017).

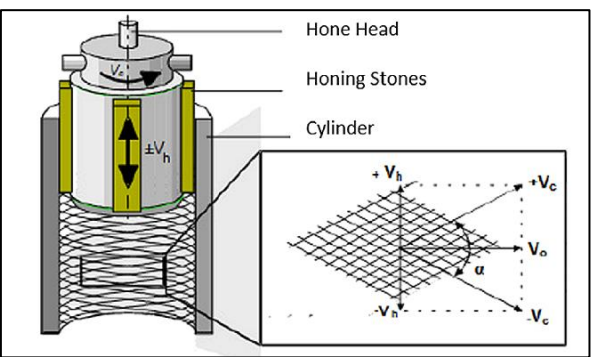

<span id="page-24-3"></span>**Figura 8. Cinemática de la bruñidora.** Fuente: Zhmud y Chobany (2020)

Motor Service International, (2006) en su publicación sobre el bruñido menciona que se obtiene una tasa de remoción adecuada entre los ángulos de rayado de 15° a 20**°**, también indica que la presión que aplica la piedra abrasiva sobre el cilindro no debe ser alta debido a que provocará un desgaste excesivo. Kapoor, (2014) en su investigación "Parametric Investigations into Bore Honing Through Response Surface" realizó un experimento con parámetros constantes como: grano de la piedra de 220, tiempo de bruñido de 2 min, entre otros, obteniendo que el ángulo de bruñido óptimo con estos parámetros está en el rango de 15º a 22º, estando dentro del rango recomendado por la literatura.

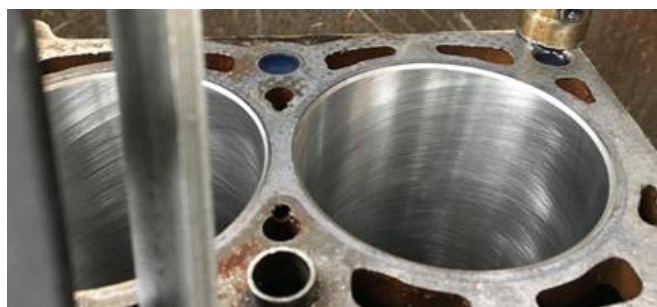

**Figura 9: Rayado que forma el ángulo de bruñido.** Fuente: Autor.

<span id="page-25-0"></span>En la Figura 10 se muestran las velocidades predominantes en el mecanizado (axial y tangencial) las cuales forman un ángulo en la rayadura de la superficie, por lo que las velocidades se pueden definir mediante las ecuaciones 1, 2 y 3 (Barylski y Sender, 2020).

$$
Va = 2 * L * n_x \tag{1}
$$

$$
Vt = \frac{\pi * d * n_y}{1000}
$$

$$
\tan \alpha = \frac{Va}{Vt} \tag{3}
$$

Donde:

Va: Velocidad axial [m/min].

: Longitud de la carrera de la cabeza [m].

 $n<sub>x</sub>$ : Frecuencia de la carrera de la cabeza en movimiento alternativo [1/min].

: Velocidad tangencial [m/min].

: Diámetro del cilindro [mm].

 $n_v$ : Velocidad de rotación [rev/min].

$$
\alpha
$$
: Ángulo de rayadura [°].

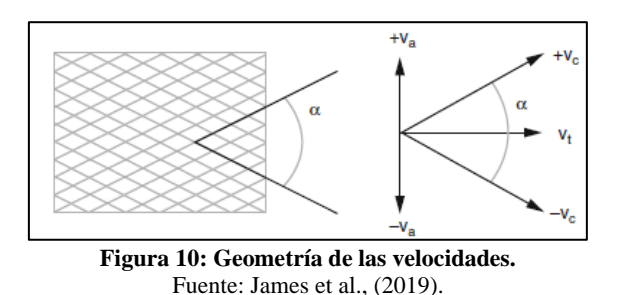

<span id="page-26-1"></span>El trabajo de las velocidades simultáneas tiene como resultante la velocidad de corte, siendo definida por:

$$
Vc = \sqrt{Va^2 + Vt^2}
$$

**(4)**

Donde:

: Velocidad de corte [m/min].

## <span id="page-26-0"></span>**4.6.5. Cantidad de cilindros.**

La cantidad de los cilindros depende de factores como: área en la mesa de trabajo y recorrido máximos de los ejes. La rectificadora Castro trabaja actualmente con máximo de 4 cilindros en línea y 8 en "v".

Martínez (2011) menciona algunos parámetros a considerar en el diseño de una máquina bruñidora.

- Accionamiento de la máquina (220 v o 110 v).
- Accesorios del pulido.
- Tiempo que utiliza la máquina para el proceso de bruñido.
- <span id="page-26-2"></span>• Dimensiones máximas del bloque de cilindros.

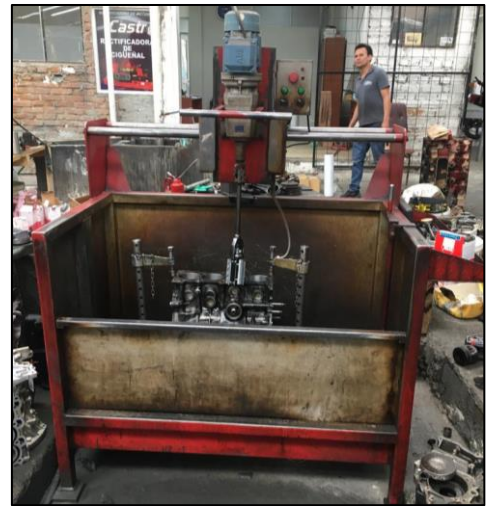

**Figura 11: Máquina bruñidora utilizada por la rectificadora Castro.** Fuente: Autor.

#### <span id="page-27-0"></span>**4.6.6. Calidad del bruñido.**

El bruñido proporciona al cilindro una calidad de superficie alta y rugosidades por debajo de la mircropulgada. Sin embargo, la película arrancada del material pone al descubierto el metal sano exento de tensiones superficiales creando una superficies más resistente al rozamiento (Rossi, 1981).

Zhmud y Chobany (2020) señalan que una superficie pulida de calidad siempre depende del uso que se tiene para la pieza mecanizada, para el proceso de bruñido es capaz de conseguir tolerancias tan pequeñas como 0,00002 in, es decir, 5 micrones.

#### <span id="page-27-1"></span>**4.7. Fuerzas aplicadas en el mecanizado.**

James et al., (2019) indica que análogamente de la velocidad de corte, la fuerza de corte se determina por la suma vectorial de la fuerza tangencial y la fuerza axial. Con esto la magnitud de la fuerza de corte se plantea como:

$$
Fc = \sqrt{Fa^2 + Ft^2}
$$
 (5)

Donde:

Fc: Fuerza de corte [N].

 $Fa$ : Fuerza axial [N].

Ft: Fuerza tangencial [N].

En la Figura 12 se muestran las fuerzas aplicadas en el proceso de bruñido en una piedra abrasiva.

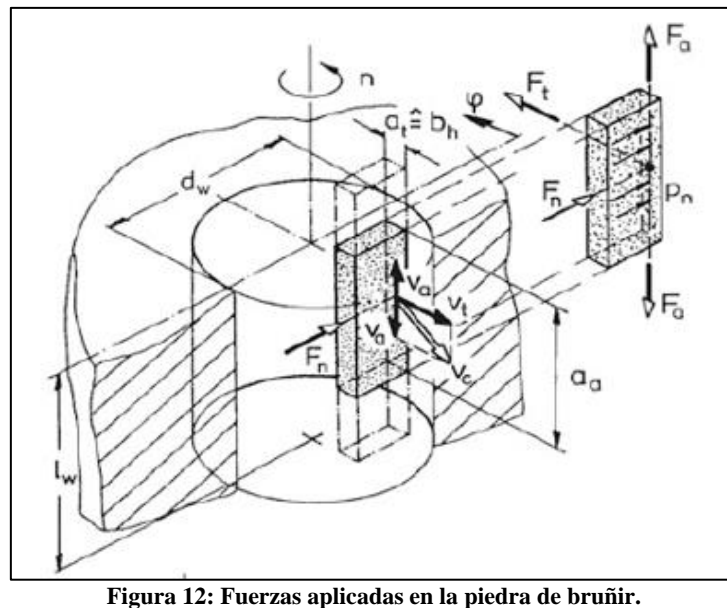

<span id="page-27-2"></span>Fuente: Moos y Bähre (2015).

La fuerza de corte también puede ser hallada según Rubio Alvir y Sebastián Pérez (2011) en función de la potencia del mecanizado:

$$
Fc = \frac{2 * Pm}{D * \omega} \tag{6}
$$

Al conocer la fuerza de corte, sólo hace falta determinar la fuerza axial para conocer la fuerza tangencial de la ecuación 5. Por lo tanto, en la Figura 14a muestra el sistema de expansión de las piedras, el cual es mediante un cono truncado, comúnmente llamado "cono de alimentación" que al moverse en dirección axial expande las piedras y realiza presión radial hacia el cilindro actuando la fuerza normal, como se muestra en la Figura 14b (Moos y Bähre, 2015).

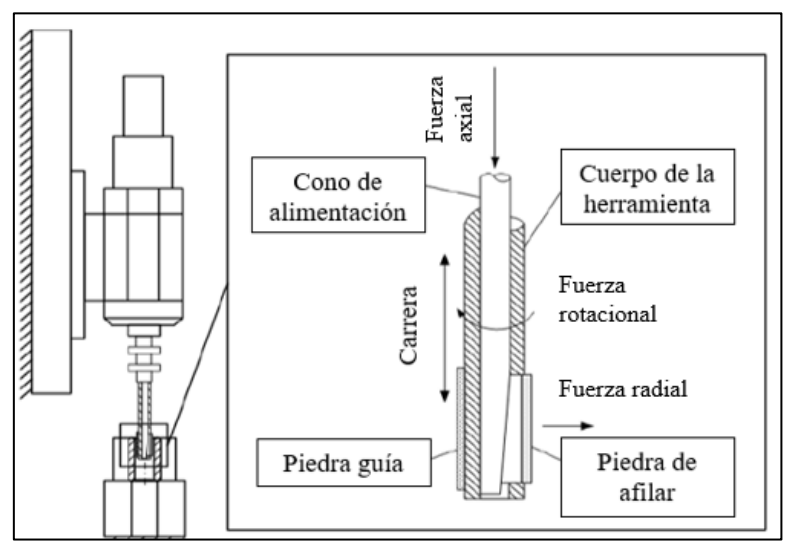

**Figura 13: Componentes del movimiento del bruñido en vista de corte.** Fuente: Moos y Bähre (2015).

<span id="page-28-1"></span><span id="page-28-0"></span>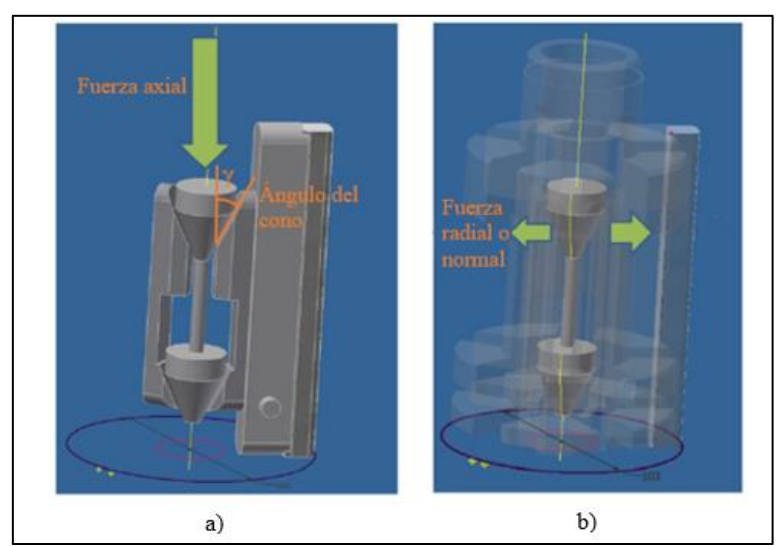

**Figura 14: Expansión de piedras de bruñido.** Fuente: Sender (2019).

En la Figura 15 se muestra un análisis trigonométrico de la fuerza normal y la fuerza axial.

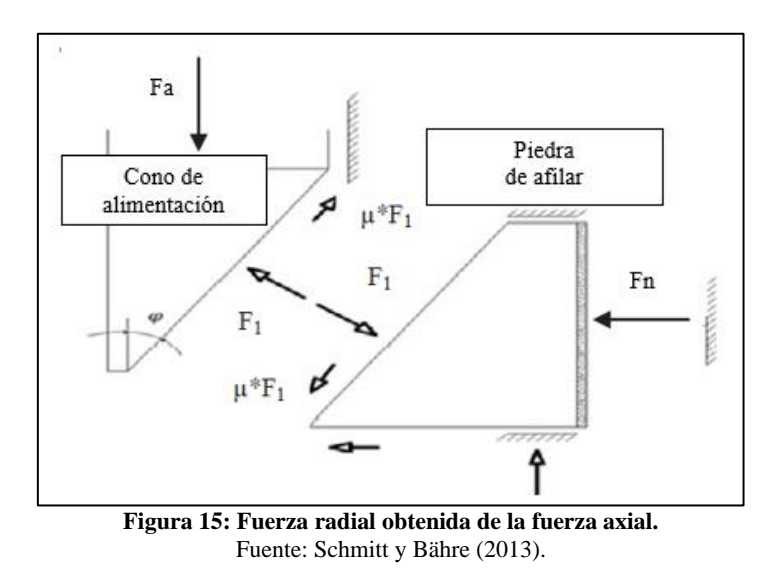

<span id="page-29-1"></span>James et al., (2019) indica que la fuerza normal se puede expresar de la siguiente manera

$$
Fn = \frac{Fa}{m * \tan(\gamma)}\tag{7}
$$

Donde:

Fn: Fuerza normal [N].

m: Número de piedras.

 $\gamma$ : Ángulo del cono de alimentación [°].

La presión de bruñido  $Pn$ , como se mencionó anteriormente resulta de la distribución de la fuerza axial, por lo que se puede definir como:

$$
Pn = \frac{Fa}{m * l * b * \tan(\gamma)}
$$

Donde:

: Presión de bruñido [Pa].

m: Número de piedras.

: Longitud de la piedra [m].

: Ancho de la piedra [m].

#### <span id="page-29-0"></span>**4.8. Potencia requerida para el mecanizado.**

Rubio Alvir y Sebastián Pérez (2011) indican que existe una ecuación para hallar la potencia requerida en varios procesos de mecanizado, entre estos está el torneado, fresado, bruñido y el cepillado, la ecuación se presenta a continuación.

**(8)**

**(9)**

#### $Pm = w * \dot{z}$

#### Donde:

Pm: Potencia requerida para el mecanizado [W].

w: Energía específica [W\*s/mm<sup>3</sup>].

 $\overline{z}$ : Cantidad de material eliminado por minuto [mm<sup>3</sup>/s].

La energía específica está definida como la energía requerida para remover una unidad de volumen de material (Estrems, 2007). Kalpakjian y Schmid (2014) indica que esta energía específica toma en cuenta factores como:

- Deformación plástica en la formación de viruta.
- Surcos o rayaduras.
- Fricción causada por el abrasivo y la superficie.

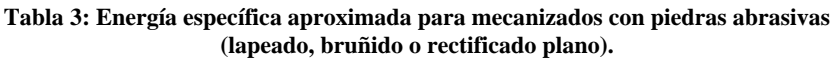

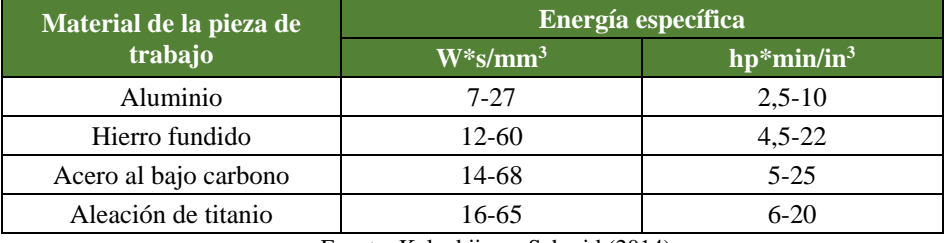

Fuente: Kalpakjian y Schmid (2014)

Para determinar la cantidad de material eliminado por minuto viene dado por:

 $\dot{z} = \pi * Dm * d * f$ 

Donde:

: Diámetro medio.

: Profundidad por pasada.

: Velocidad de avance.

Schmitt y Bähre (2013) en su investigación utiliza una profundidad por pasada o avance radial por paso de **0,0005 mm** con respecto al diámetro, este valor es muy utilizado para trabajos de manufactura e investigaciones.

#### <span id="page-30-0"></span>**4.9. Sistemas utilizados para el movimiento giratorio en bruñidoras.**

Ferreira y Magalhães (2009) afirman que en el movimiento giratorio es común utilizar motorreductores o conjuntos de correas/poleas, siendo este último el sistema más utilizado para bruñidoras modernas.

**(10)**

#### <span id="page-31-0"></span>**4.9.1. Transmisiones por correas.**

Flórez García et al., (2013) mencionan que los criterios principales para diseñar una transmisión por correas son:

- Características de la máquina.
- Potencia a transmitir.
- Velocidad de rotación de una de las poleas.
- Relación de transmisión.

## **4.9.1.1. Factor de servicio.**

British Standard [BS] (2006) especifica en su Norma 3790 que este es un factor que asegura la transmisión de potencia cuando incrementa la carga en las correas, este factor depende del tipo de máquina que se esté diseñando y la cantidad de horas de trabajo diario, en la Tabla 4 se presentan los valores que puede tomar el factor de servicio según las especificaciones antes mencionadas.

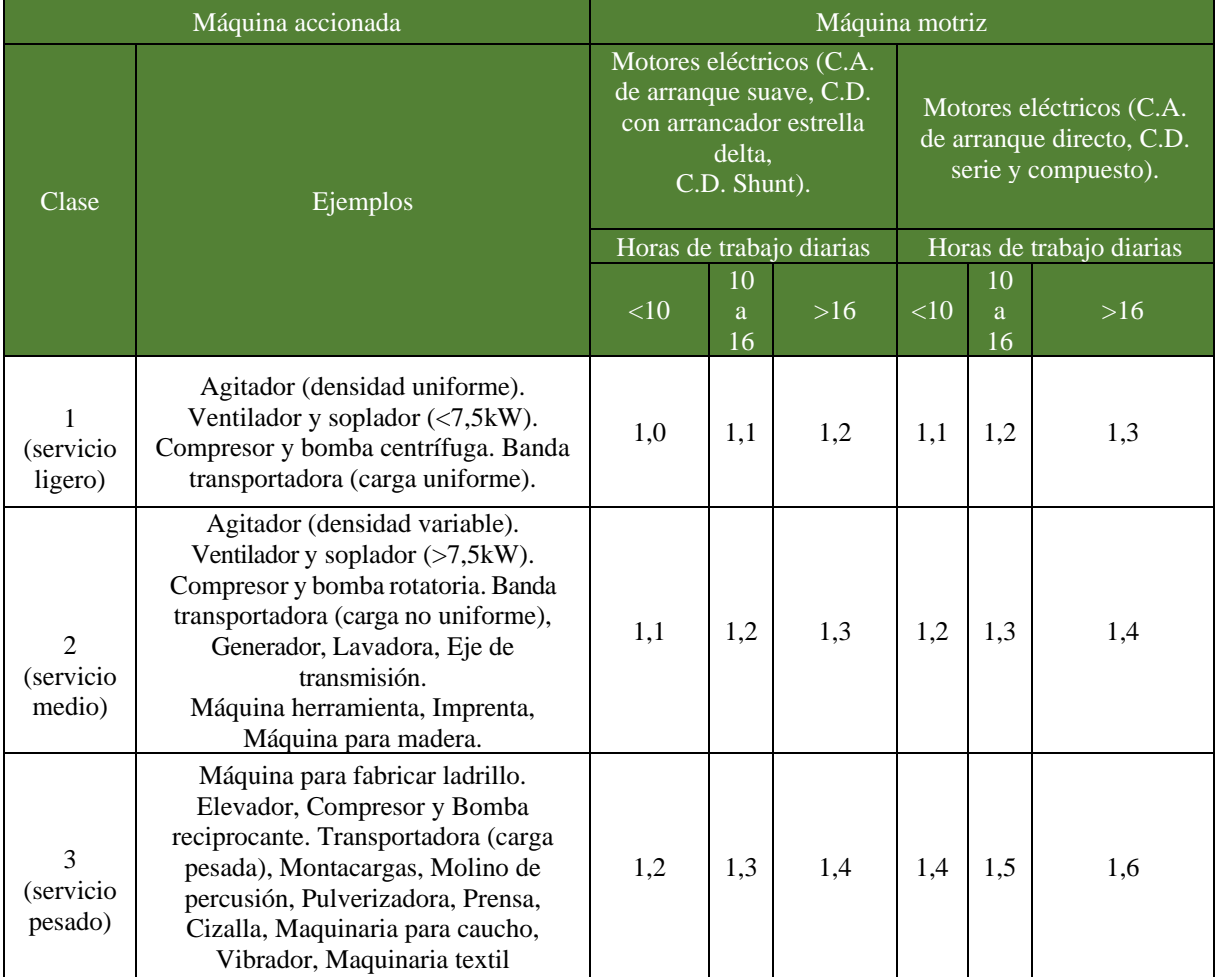

**Tabla 4: Factor de servicio.**

Fuente: British Standard (2006)

#### **4.9.1.2. Potencia de diseño.**

Flórez García et al., (2013) definen la potencia de diseño como la máxima potencia que deben transmitir las correas, considerando el factor de servicio.

$$
Pd = Pm * Fs \tag{11}
$$

Donde:

Pd: Potencia de diseño [W].

: Factor de servicio.

## **4.9.1.3. Perfiles de las correas planas dentadas.**

El perfil de las correas se puede determinar mediante el monograma de la Figura 16, la selección requiere de dos parámetros, estos son la potencia calculada y la velocidad angular de la polea con menor diámetro.

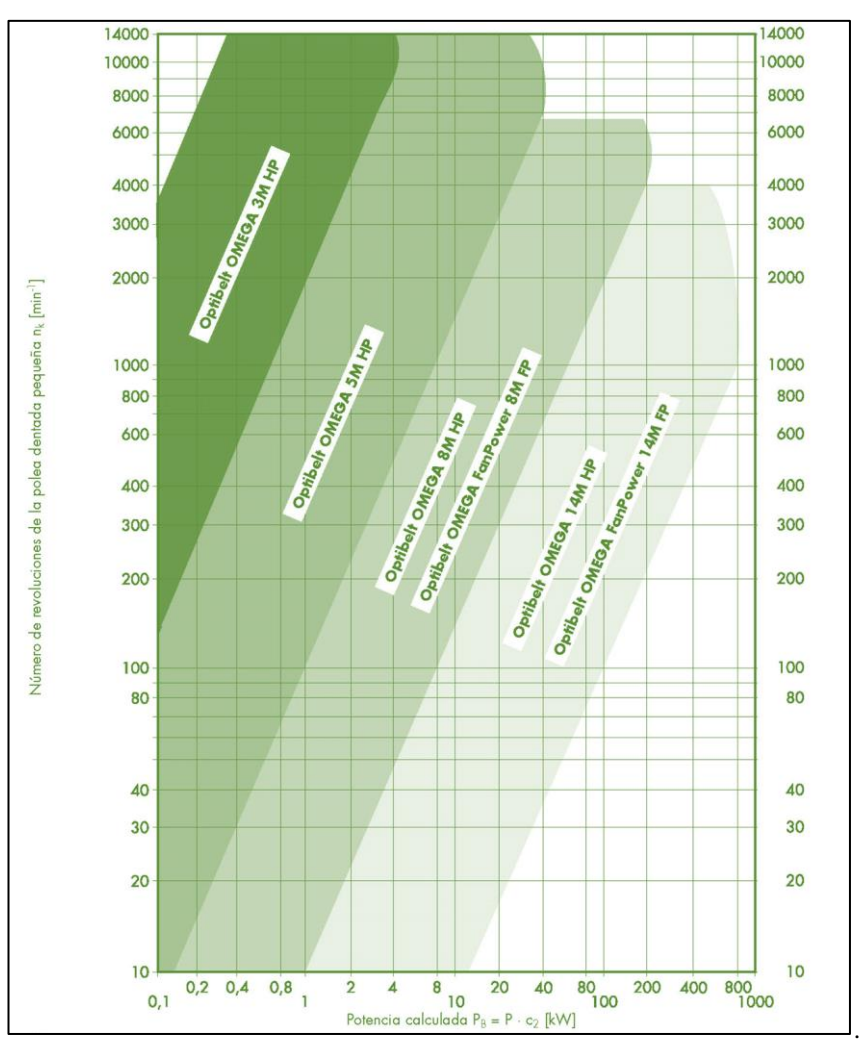

<span id="page-32-0"></span>**Figura 16: Monograma para seleccionar el tipo de perfil.** Fuente: OPTIBELT (2007)

Stockman et al., (2015) y, De Almeida y Greenberg (1995) indican que de acuerdo a diversos fabricantes la eficiencia de las correas planas es de 98 %, de las dentadas son de 95 a 98 % y las trapezoidales es de 90 a 98%.

#### **4.9.1.4. Dientes en poleas.**

OPTIBELT (2007) indica que para cada perfil tiene un número mínimo de dientes que se puede utilizar, estos se muestran en la Tabla 5.

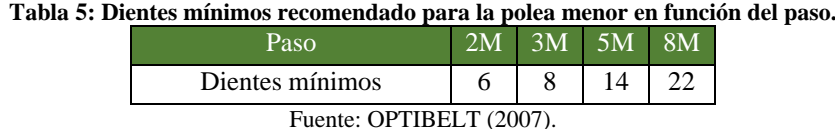

La relación entre los diámetros de las poleas se denomina relación de transmisión:

$$
i = \frac{z_2}{z_1} = \frac{\omega_1}{\omega_2} \tag{12}
$$

Donde:

: Relación de transmisión.

 $z_1$ : Dientes de la polea motriz.

2: Dientes de la polea accionada

#### **4.9.1.5. Velocidad de las correas.**

Esta etapa del diseño se realiza con el fin de verificar que la velocidad lineal no supere la velocidad límite permisible (30 m/s según BS 3790:2006). La velocidad de las correas está determinada por la siguiente ecuación:

$$
v = \frac{n_1 * \pi * d_1}{60000}
$$

Donde:

 $v:$  Velocidad lineal [m/s].

 $n_1$ : Velocidad de rotación de las poleas [rpm].

#### **4.9.1.6. Longitud de la correa y distancia entre centros.**

En la mayoría de casos no se tiene una distancia de centros aproximada, es por eso que la Norma alemana DIN 7753 sugiere la siguiente ecuación para calcular un valor inicial de distancia entre centros.

$$
0.7 * (d_1 + d_2) < Dc < 2 * (d_1 + d_2) \tag{14}
$$

**(13)**

**(14)**

Donde:

Dc: Distancia entre centros tentativa.

Para estimar la longitud aproximada de la correa, British Standard (2006) sugiere la siguiente ecuación 15.

$$
Lc = 2 * Dc + \frac{\pi}{2} * (d_2 + d_1) + \frac{(d_2 - d_1)^2}{4 * Dc}
$$
 (15)

**(15)**

**(16)**

**(18)**

Donde:

Lc: Longitud de la correa aproximada.

Luego se debe seleccionar una correa con una longitud normalizada (Anexo 5). Por último, se utiliza la ecuación 16 para calcular la distancia entre centros corregida, y según González Rey (1999) también se puede utilizar la ecuación 17.

$$
DC = \frac{LC}{4} - \pi \frac{(d_2 + d_1)}{8} + \sqrt{\left[\frac{LC}{4} - \pi \frac{(d_2 + d_1)}{8}\right]^2 - \frac{(d_2 - d_1)^2}{8}}
$$
  

$$
DC = DC \pm \left|\frac{LC - LC}{2}\right|
$$
 (17)

Donde:

DC: Distancia de centros corregida.

LC: Longitud de la correa normalizada.

#### **4.9.1.7. Ángulo de contacto.**

En las transmisiones por correas trapeciales es indispensable conocer el ángulo de contacto entre la correa y la polea con menor diámetro.

$$
\alpha = 2 * \cos^{-1}\left(\frac{d_2 - d_1}{2 * DC}\right)
$$
\n<sup>(18)</sup>

#### **4.9.1.8. Cálculo de la potencia nominal transmisible por correa.**

British Standard (2006) indica que la potencia transferible por una correa está en función de:

- Sección transversal de la correa.
- Diámetros de las poleas.
- Velocidad angular de la polea pequeña.

Por lo tanto, OPTIBELT (2007) indica que la potencia nominal de la transmisión de una correa, Pu en kilovatios, se puede determinar de acuerdo con la ecuación 19.

 $Pu = Pn * C_1 * C_7$ 

Donde:

: Potencia nominal transmisible por un ancho de correa estándar.

: Potencia tabulada, Anexo 6.

 $C_1$ : Factor de corrección de la longitud primitiva normalizada de la correa, Anexo 7.

 $C_7$ : Factor de engrane del diente, Anexo 8.

#### **4.9.1.9. Condición de transmisión.**

El ancho de la correa dentada se determina mediante la siguiente ecuación, si en caso no se cumpla la condición optar con un ancho mayor.

$$
Pu \ge Pb \tag{20}
$$

#### <span id="page-35-0"></span>**4.9.2. Diseño de ejes.**

Los ejes de transmisión son elementos cuya sección transversal es circular, estos permiten transmitir movimiento y potencia entre otros elementos como pueden ser poleas, engranes, etc. El fin de diseñar un eje es encontrar el diámetro correcto en el que se puede transmitir la potencia manteniendo los factores de rigidez y resistencia, aunque también es importante considerar la confiabilidad y durabilidad de la máquina.

Los pasos para diseñar un eje son descritos a continuación:

- 1. Proponer una medida entre los elementos de transmisión de potencia y apoyos.
- 2. Selección del material y buscar datos técnicos.
- 3. Seleccionar la metodología de diseño del eje.

La metodología para diseñar un eje a utilizar en este proyecto es por esfuerzos combinados (flexión y torsión). Según la hipótesis de la tensión transversal o de Mohr (Nicolas Larburu, 2001):

$$
\sqrt{\sigma^2 + 4 * (\alpha * \tau)^2} \le \sigma_{AD}
$$
\n(21)

Donde:

: Esfuerzo normal o por flexión.

: Esfuerzo transversal o por torsión.

$$
\alpha\colon \frac{\sigma_{AD}}{2*\tau_{AD}}\,.
$$

 $\sigma_{AD}$ : Esfuerzo admisible.
El esfuerzo torsional admisible según Mott (2002) puede ser:

$$
\tau_{AD}=(0.5)\sigma_{AD}
$$

Por lo tanto, al reemplazar el valor de 0,5 se tiene:

$$
\alpha = \frac{\sigma_{AD}}{2 * 0.5 * \sigma_{AD}} = 1
$$

Sabiendo que  $\sigma = \frac{M}{c}$  $\frac{M}{S}$ ;  $\tau = \frac{T}{Z_i}$  $\frac{1}{z_p}$  y para un círculo el módulo de sección y el módulo de sección polar respectivamente es  $S = \frac{D^3 \ast \pi}{22}$  $rac{1}{32} \cdot \frac{3 \cdot \pi}{2}$ ;  $Z_p = \frac{D^3 \cdot \pi}{16}$  $\frac{m}{16}$ , entonces de despeja que 2 \*  $S = Z_p$  por lo tanto:

$$
\sqrt{\sigma^2 + 4 \times \tau^2} \le 2 \times \tau_{AD}
$$

$$
\sqrt{\frac{\sigma^2 + 4 * \tau^2}{4}} \le \tau_{AD} \quad ; \quad \sqrt{\left(\frac{\sigma}{2}\right)^2 + \tau^2} \le \tau_{AD}
$$
\n
$$
D \ge \sqrt[3]{\frac{16 * \sqrt{M^2 + T^2}}{\pi * \tau_{AD}}}
$$
\n(22)

#### **4.9.3. Selección de rodamientos (Tipo Y).**

El rodamiento está sometido a una carga radial Fr y una carga axial Fa, estás son constantes en sentido y magnitud, por lo tanto, para la selección se utiliza una carga dinámica equivalente P.

$$
P = XFr + YFa \tag{23}
$$

Donde:

: Factor de carga radial.

: Factor de carga axial.

En la Figura 17 se tienen las siguientes condiciones para rodamientos Y o de inserción SKF, en la Figura 18 y Figura 19 se tienen factores que ayudan a la selección del rodamiento.

| Cargas                                                      |                                                                                                    |                                                                                                    |
|-------------------------------------------------------------|----------------------------------------------------------------------------------------------------|----------------------------------------------------------------------------------------------------|
| Carga mínima                                                | $F_{rm} = 0.01 C$                                                                                                    | <b>Símbolos</b>                                                                                                    |
| Para obtener más<br>información<br>$\rightarrow$ página 111 | La importancia de someter los rodamientos a una carga mínima<br>aumenta cuando las aceleraciones en el rodamiento son rápidas<br>y las velocidades son próximas o superiores al 75% de la veloci-<br>dad límite indicada en las tablas de productos. | capacidad de carga dinámica básica [kN]<br>c<br>(tablas de productos, página 366)<br>capacidad de carga estática básica [kN]<br>Co<br>(tablas de productos)<br>valor límite (tabla 7, página 354)<br>٥ |
| Capacidad de<br>carga axial                                 | $F_a \le 0.25 C_0$<br>La carga axial máxima admisible para cualquier mecanismo de<br>fijación siempre es > 0,25 $C_0$ .                                                                                                    | factor de cálculo (tabla 8, página 354)<br>Ťn<br>carga axial [kN]<br>F.<br>carga radial [kN]<br>carga radial mínima [kN]<br>carga dinámica equivalente del roda-<br>р                                  |
| Carga dinámica<br>equivalente del<br>rodamiento             | $F_a/F_r \le e \rightarrow P = F_r$<br>$F_5/F_7 > e \rightarrow P = X F_7 + Y F_5$                                                                                                    | miento [kN]<br>carga estática equivalente del roda-<br>$P_{n}$<br>miento [kN]                                                                                                    |

**Figura 17: Condiciones de cálculo.** Fuente: Skf (s.f.).

| Factor de cálculo f <sub>n</sub>                                                                                       |                      |
|----------------------------------------------------------------------------------------------------|----------------------|
| Series de rodamientos<br>tamaños                                                                                       | Factor $f_0$         |
| YAT 2, YAR 2, YARAG 2,<br>YET 2, YEL 2, YELAG 2,<br>YSP 2, YSPAG 2, YSA 2<br>$03 - 04$<br>$05 - 12$<br>$13 - 18$<br>20 | 13<br>14<br>15<br>14 |
| 17262<br>$03 - 04$<br>$05 - 12$                                                                                        | 13<br>14             |
| 17263<br>05<br>$06 - 10$                                                                                               | 12<br>13             |

**Figura 18: Factor de cálculo.** Fuente: Skf (s.f.).

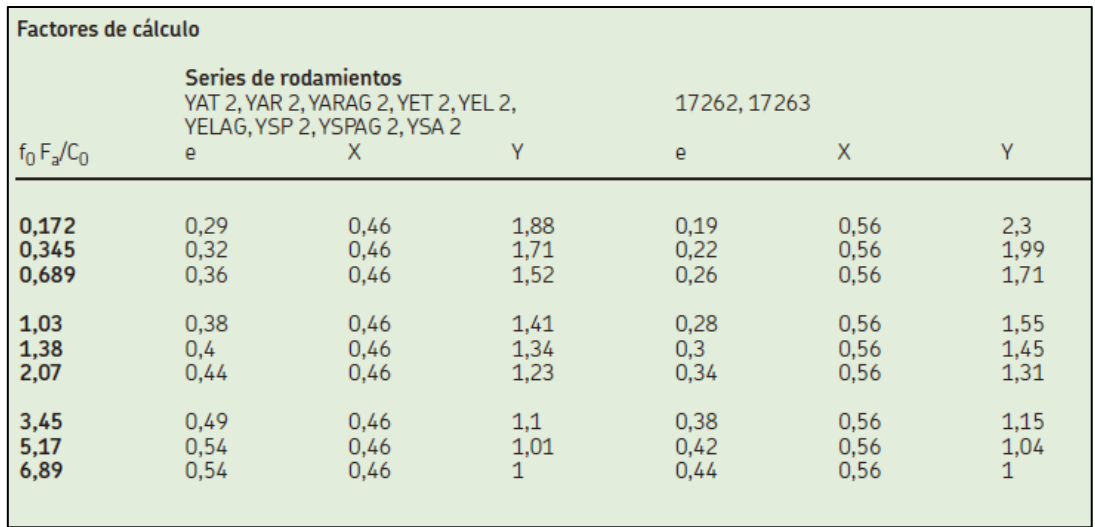

#### **Figura 19: Factores de carga radial y axial.**

Fuente: Skf (s.f.).

La capacidad de carga nominal es:

$$
L_{10h} = \left(\frac{10^6}{60*n}\right) \left(\frac{C}{P}\right)^3
$$

**(24)**

En casos comunes no se cuenta con los valores de duración de máquinas, por lo que SKF presenta la siguiente Figura:

| Valores orientativos de la vida especificada de los diferentes tipos de máquinas                                                                                                    |                                              |
|----------------------------------------------------------------------------------------------------|----------------------------------------------|
| Tipo de máquina                                                                                                    | Vida especificada<br>Horas de funcionamiento |
| Electrodomésticos, máquinas agrícolas, instrumentos, equipos técnicos de uso médico                                                                                                    | 3003000                                      |
| Máquinas utilizadas intermitentemente o durante breves períodos: herramientas eléctricas portátiles.<br>dispositivos de elevación en talleres, máquinas y equipos para la construcción                                                                                                    | 30008000                                     |
| Máquinas utilizadas intermitentemente o durante breves períodos donde se requiere una alta confiabilidad de<br>funcionamiento: ascensores (elevadores), grúas para productos embalados o eslingas para tambores, etc.                                                                                          | 8 000  12 000                                |
| Máquinas para 8 horas de trabajo diario, no siempre utilizadas al máximo: transmisiones por engranajes de<br>uso general, motores eléctricos para uso industrial, trituradoras giratorias                                                                                                    | 1000025000                                   |
| Máquinas para 8 horas de trabajo diario utilizando plenamente sus capacidades: herramientas mecánicas,<br>máquinas para carpintería, máquinas para la industria de la ingeniería, grúas para materiales a granel,<br>ventiladores, cintas transportadoras, equipos de impresión, separadores y centrifugadoras | 20 000  30 000                               |
| Máquinas para 24 horas de trabajo continuo: unidades de engranajes para laminadoras, maquinaria eléctrica<br>de tamaño medio, compresores, tornos de extracción para minas, bombas, maguinaria textil                                                                                                    | 40,000 50,000                                |
| Maquinaria para energía eólica, incluidos los rodamientos del eje principal, de orientación, de la caja de l<br>engranaies de cambio de paso, del generador                                                                                                    | 30 000  100 000                              |
| Maguinaria para abastecimiento de agua, hornos giratorios, máguinas de trenzado de cables, maguinaria de l<br>propulsión para bugues de alta mar                                                                                                    | 60 000  100 000                              |
| Maquinas eléctricas de gran tamaño, plantas de generación de energía, bombas para minas, ventiladores para-<br>minas, rodamientos para ejes en túnel para bugues de alta mar                                                                                                    | 100 000  200 000                             |
|                                                                                                    |                                              |

**Figura 20: Valores orientativos de la vida especifica de máquinas.** Fuente: Skf (s.f.).

# **4.9.4. Diseño de cuñas.**

La cuña o chaveta es un componente de una máquina, esta es la interfaz entre el eje y el cubo de un elemento de transmisión de potencia, es decir, que transmite el par torsional. La cuña existe para agilizar el montaje y desmontaje de los elementos de la máquina ya sea para repararlos o reemplazarlos. Esta va ubicada en una ranura axial en el eje, también conocido como cuñero, similar pasa en el cubo del elemento transmisor de potencia llamado chavetero.

La chaveta cuadrada es la más utilizada para ejes de hasta 165 mm de diámetro, esta se muestra en la Figura 21 (Mott, 2002).

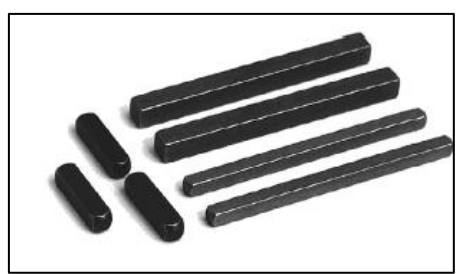

**Figura 21: Cuñas comerciales.** Fuente: Mott, (2002)

Las dimensiones de las chavetas en función del diámetro según la norma DIN 6885 se presentan a continuación.

| ---------                              | и              |                |                                         |                          | Chaveta plana                        | Tolerâncias recomendadas<br>Rasgo da chaveta no cubo<br>Rasgo de chaveta no eixo | Altura                        | Major pressão<br>Menor pressão<br>Maior pressão<br>Menor pressão<br>Largura | P <sub>9</sub><br>JS9<br>P <sub>9</sub><br>N <sub>9</sub><br>h11<br>h9 |
|----------------------------------------|----------------|----------------|-----------------------------------------|--------------------------|--------------------------------------|----------------------------------------------------------------------------------|-------------------------------|-----------------------------------------------------------------------------|------------------------------------------------------------------------|
| Diâmetro                               |                |                |                                         | Profundidade<br>do rasgo | Tolerância<br>para                   |                                                                                  | Cantos do<br>rasgo do cubo r2 |                                                                             | Cantos da<br>chaveta <sub>r1</sub>                                     |
| do eixo                                | Largura        | Altura         | Eixo t1                                 | Cubo <sub>t2</sub>       | $t1$ e $t2$                          | minimo                                                                           | máximo                        | minimo                                                                      | máximo                                                                 |
| > 8a10<br>> 10a12<br>> 12a17<br>>17a22 | 6              |                | 1.8<br>$\frac{2.5}{3}$<br>3,5           | 1.4<br>1,8<br>2,3<br>2,8 | $+0.1$<br>$+0.1$<br>$+0.1$<br>$+0.1$ | 0.08<br>0.08<br>0.16<br>0.16                                                     | 0.16<br>0.16<br>0.25<br>0.25  | 0.16<br>0.16<br>0.25<br>0.25                                                | 0.25<br>0,25<br>0,40<br>0,40                                           |
| $> 22$ a 30<br>> 30 a 38               | 10             |                | 5                                       | 3,3<br>3,3               | $+0.2$<br>$+0.2$                     | 0,16<br>0.25                                                                     | 0.25<br>0.40                  | 0.25<br>0.40                                                                | 0,40<br>0,60                                                           |
| > 38a44<br>$> 44$ a 50<br>> 50 a 58    | 12<br>14<br>16 | 10             | 5<br>5,5<br>6                           | 3,3<br>3,8<br>4,3        | $+0.2$<br>$+0.2$<br>$+0.2$           | 0,25<br>0,25<br>0.25                                                             | 0.40<br>0.40<br>0.40          | 0,40<br>0.40<br>0.40                                                        | 0,60<br>0,60<br>0,60                                                   |
| > 58a65<br>> 65 a 75<br>> 75a85        | 18<br>20<br>22 | 11<br>12<br>14 | $\overline{7}$<br>7,5<br>$\overline{9}$ | 4.4<br>4,9<br>5.4        | $+0.2$<br>$+0.2$<br>$+0.2$           | 0,25<br>0,4<br>0,4                                                               | 0.40<br>0,6<br>0.6            | 0.40<br>0,6<br>0,6                                                          | 0,60<br>0,8<br>0,8                                                     |

**Tabla 6: Dimensiones de chavetas en función del diámetro del eje, según la Norma DIN 6885.**

Fuente: Norma DIN 6885.

Después de elegir la chaveta cuadrada es necesario calcular la longitud necesaria para que no existan fallas por cizallamiento ni por compresión.

El cizallamiento o corte, es debido a la fuerza ejercida por el par torsional sobre la cara derecha del cuñero del cubo y por la reacción de la parte izquierda del eje, como se muestra en la Figura 22.

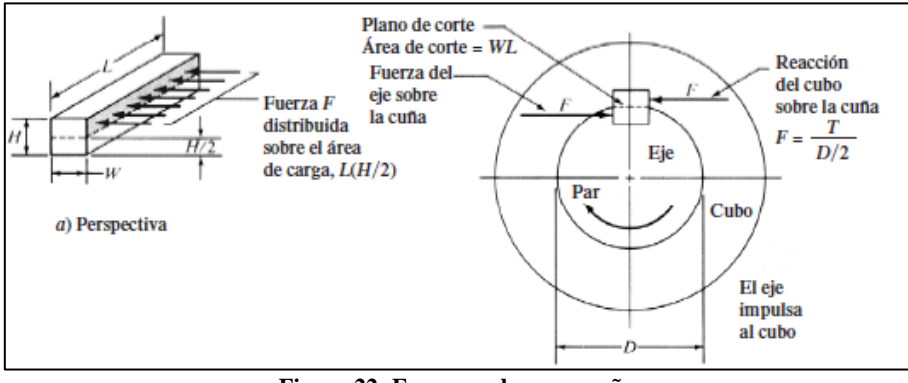

**Figura 22: Fuerzas sobre una cuña.** Fuente: Mott, (2002)

Entonces la magnitud de la fuerza cortante es:

$$
F = \frac{T}{\frac{D}{2}}
$$

El esfuerzo cortante es:

$$
\tau = \frac{F}{A_s} = \frac{T}{\left(\frac{D}{2}\right) * (W * L)}
$$

En los diseños se puede igualar el esfuerzo cortante y el esfuerzo de diseño al cortante, para la teoría de falla por esfuerzo cortante máximo:

$$
\tau_d = 0.5 * S_y/N
$$

Entonces la longitud necesaria de la cuña es:

$$
L = \frac{2T}{\tau_d * D * W} = \frac{4T * N}{D * b * S_y}
$$
 (25)

La falla por compresión se relaciona con el de cizallamiento. El área de compresión donde ejerce la fuerza motriz y la reacción es igual en cualquiera de esas zonas (LxH/2). Por lo tanto, la falla sucederá en la superficie que tenga la menor resistencia a la fluencia por compresión, siendo el esfuerzo de diseño para compresión:

$$
\sigma_d = S_y/N
$$

Y el esfuerzo de compresión:

$$
\sigma = \frac{F}{A_c} = \frac{T}{\left(\frac{D}{2}\right) * \left(L\right) * \left(\frac{H}{2}\right)}
$$

Obteniendo la longitud por compresión:

$$
L = \frac{4T}{\sigma_d * D * H} = \frac{4T * N}{S_y * D * H}
$$
\n(26)

En aplicaciones industriales típicas,  $N = 3$  es adecuado (Mott, 2002).

#### **4.10. Sistemas utilizados para el movimiento oscilatorio en bruñidoras.**

Aaron et al., (1989) mencionan que las máquinas de este tipo generalmente sus accionamientos para los movimientos de axial son del tipo hidráulico y mecánico, sin embargo, también puede ser utilizado el neumático. En la Figura 23 y Figura 24 se muestran los accionamientos de una máquina bruñidora.

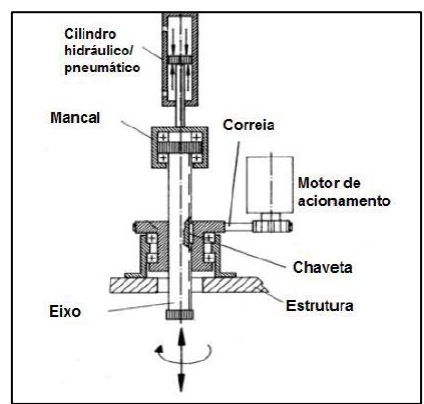

**Figura 23: Accionamiento neumático e hidráulico en una bruñidora.** Fuente: Ferreira y Magalhães (2009)

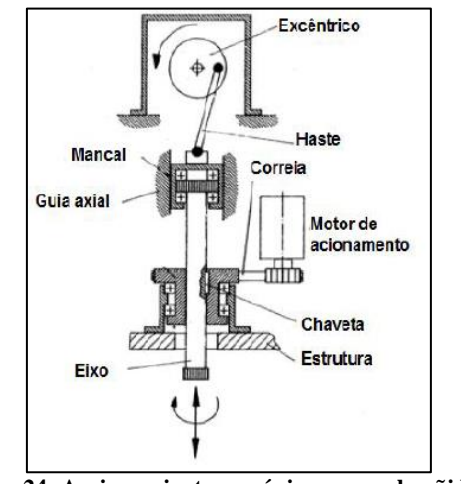

**Figura 24: Accionamiento mecánico en una bruñidora.** Fuente: Ferreira y Magalhães (2009)

En estos momentos existen máquinas bruñidoras que utilizan sistemas neumáticos para el accionamiento vertical como, por ejemplo, el modelo RUGO 600, expuesta en Tecno Maquinarías.

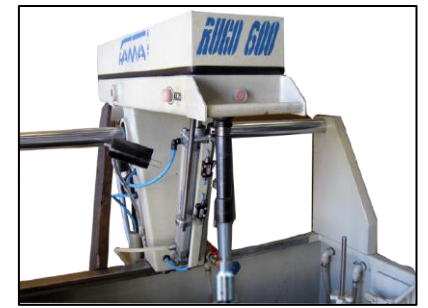

**Figura 25: Accionamiento neumático en una bruñidora.** Fuente: Fama (s.f.)

Utilizar un sistema neumático resulta atractivo en comparación a un sistema mecánico ya que al analizar por ejemplo un sistema de biela y manivela estos afectan el ángulo de cruce o rayadura en la proximidad de los puntos muertos debido a su velocidad. Por lo tanto, utilizar un sistema neumático aumenta la probabilidad de tener un ángulo de rayadura constante debido a su menor tiempo de inversión del sentido de recorrido.

Por otro lado, utilizar un sistema hidráulico no es tomado en cuenta por su alto grado de complejidad en comparación a un sistema neumático (Ferreira y Magalhães, 2009) y utilizar un sistema de tornillo sin fin con un servomotor supera el presupuesto máximo con el que cuenta el taller.

#### **4.10.1. Selección del cilindro neumático.**

Las variables que se debe considerar en los cilindros neumáticos son la fuerza del cilindro, el consumo de aire, así como la velocidad del pistón.

#### **4.10.1.1. Fuerza del cilindro.**

La fuerza del cilindro se define por otras variables, el diámetro del cilindro y la presión ejercida hacia el émbolo. Para cilindros de doble efecto se tiene que la fuerza de avance y la fuerza de retroceso corresponden a las siguientes expresiones respectivamente.

$$
F_{\text{avance}} = P_{\text{aire}} * \frac{\pi * D^2}{40} \tag{27}
$$

$$
F_{retroceso} = P_{aire} * \frac{\pi * (D^2 - d^2)}{40}
$$
\n<sup>(28)</sup>

Donde:

 $P_{aire}$ : Presión de aire [bar].

: Diámetro del cilindro [mm].

d: Diámetro del vástago [mm].

También se conoce que la fricción causada por el movimiento del vástago equivale en un 3% a un 10% la fuerza calculada.

#### **4.10.1.2. Consumo del aire.**

Las variables que tiene el consumo del aire son la relación de compresión, el área del pistón y la carrera. Para determinar este consumo en un cilindro de doble efecto se tiene la siguiente expresión:

$$
q = 2 * \frac{0.987 + P_{aire}}{0.987} * \frac{\pi * D^2 * l}{4000000} * n
$$
\n<sup>(29)</sup>

**(29)**

Donde:

 $P_{aire}$ : Presión de aire [bar].

: Carrera efectiva [mm].

n: Ciclos por minuto.

# **4.11. Sistemas de control.**

Hernández *et al.* (2017) refiere que un sistema de control es la adquisición de datos del entorno real a través de sensores, esta recopilación de datos se dirige a un controlador en la mayoría de casos industriales.

Los componentes básicos de un sistema de control son, Figura 26:

- Objetivos de control.
- Componentes del sistema de control.
- Resultados o salida.

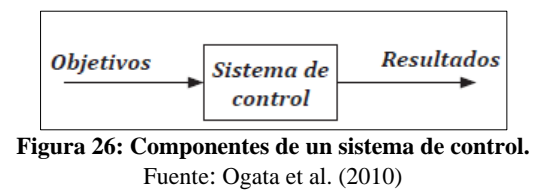

# **4.11.1. Lazo abierto.**

El sistema de control a lazo abierto es aquel en que la salida no se ve afectada por la señal de entrada, no existe feedback (retroalimentación), Figura 27. Los elementos de un sistema a lazo abierto usualmente están divididos en dos partes, el controlador y el proceso controlado (Carrillo, 2011).

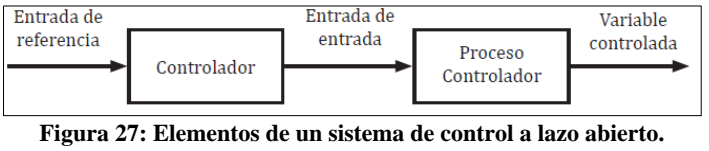

Fuente: Carrillo (2011).

# **4.11.2. Control On-Off.**

El proceso on off es un sistema de control que entrega a la salida un valor alto o un valor bajo, que indica un encendido o apagado. Este tipo de control resulta ventajoso con otros, dado por las posiciones fijas que tiene, además de ser simple y barato (Hernández *et al.*, 2017).

# **4.12. Microcontrolador.**

Un microcontrolador es un circuito integrado, es decir, un dispositivo electrónico que alberga una gran cantidad de componentes que tiene como principales:

- CPU: De sus siglas se define como unidad central de proceso, es la parte encargada de ejecutar instrucción, esto tras la adquisición y entrega de datos.
- Diferentes tipos de memorias: Alojan las instrucciones programadas y datos.
- Patillas de entradas y salidas: Encargadas de la comunicación con el mundo físico exterior, estas suelen ser definidas mediante código de instrucción.

Este tiene la principal característica de ejecutar un conjunto lógico de instrucciones previamente programadas.

#### **4.12.1. Arduino.**

"Arduino es una plataforma electrónica de código abierto basada en hardware y software fáciles de usar. Las placas Arduino pueden leer entradas (luz en un sensor, un dedo en un botón o un mensaje de Twitter) convertirlo en una salida, activando un motor, encendiendo un LED, publicando algo en línea. Puede decirle a su tablero qué hacer enviando un conjunto de instrucciones al microcontrolador en el tablero. Para hacerlo, utiliza el lenguaje de programación Arduino (basado en Wiring ) y el Software Arduino (IDE) , basado en Processing" (Arduino, 2018).

A nivel industrial existen casos de éxito en el uso de Arduino para el control de procesos, uno de ellos fue publicado por Romano (2013), con la impresora industrial de etiquetas plásticas controlada por 5 Arduinos, esto se hizo por las razones de seguridad de suministro y bajo costo. La seguridad de suministro mencionada indica que, si Arduino dejara de suministrar placas mañana, se podrían replicar con facilidad.

También se sabe que algunos de los Arduinos de clase alta son superiores a muchos nano PLC ya que Arduino posee una mayor cantidad de entradas y salidas en comparación a su contraparte PLC. La utilización de Arduino u otro sistema de control, depende del programador del proyecto (Murillo Soto, 2015).

#### **4.12.2. Funciones de Arduino.**

La función "millis" es una función de gestión de tiempo que evalúa el tiempo en milisegundos, esta se reiniciará a 0 en 50 días desde que se alimenta la tarjeta Arduino o se sube el código, para lograr este máximo valor se debe declarar como una variable larga y sin signo "unsigned long".

La función "if" es una función de bloques condicionales que sirve para comprobar si una condición es verdadera o falsa, si la condición es verdadera se ejecutará el código descrito dentro de las llaves (Oscar, 2016).

# **4.13. Prototipado rápido.**

Es una herramienta poderosa para la visualización dinámica del diseño ya que convierte un modelo 3D en un elemento tangible, es decir, el modelado rápido tiene como principal objetivo materializar a través de una herramienta CAM una réplica tridimensional exacta de los diseños generados por una herramienta CAD 3D (Cardona Olaya y Peña Marín, 2014).

La viabilidad que tienen los métodos de prototipado rápido es debido a la disminución de costos que se requerirían al utilizar maquinaria industrial, además de la posibilidad de replicarlos cuantas veces sea necesario, también permite estudios morfológicos, evaluar estética, estudios mecánicos y probar su funcionalidad.

Los métodos actuales de prototipado rápido son:

- Estereolitografía: Este tipo de prototipado rápido utiliza las resinas Epoxi y acrílicas para obtener el diseño 3D al solidificar las capas mediante un láser de luz ultravioleta.
- Sinterización selectiva por láser: Es un método similar al anterior pero que utiliza polvo en lugar de resina, además utiliza CO2.
- Fabricación por corte y laminado: Esta basado en la superposición y pegado sucesivo de láminas de papel cortadas por un láser (Sánchez Jiménez et al., 2012).
- Deposición por hilo fundido (FDM): Es el método donde una boquilla extruye un hilo de termoplástico, esta boquilla esta enroscada en el extrusor y este a su vez está montado en un perfil por medio de ruedas excéntricas. Unos motores a pasos son los que dan el desplazamiento de los ejes para ir formando el modelado 3D.

# **5. MATERIALES Y MÉTODOS.**

# **5.1. Materiales.**

El proyecto de investigación tiene como objetivo proponer un diseño electromecánico para el accionamiento de una máquina bruñidora, a continuación, se describen los materiales que se utilizan para este propósito.

# **5.1.1. Materiales de investigación.**

- Microsoft Office Word 2016.
- Fuentes de investigación primarias y secundarias.
- Catálogos de máquinas bruñidoras de cilindros de motores a combustión interna.
- Laptop con conexión a internet.

# **5.1.2. Materiales para el diseño.**

- Software AutoCAD 2021.
- Software SolidWorks 2021.
- Software Proteus 8.
- Arduino.
- Optoacopladores PC817.
- Transistores 2N2222.

# **5.1.3. Materiales para el prototipo.**

- Software Simplify3D 4.0.1.
- Impresora 3D Artillerý Genius.
- 1 kg de filamentos tipo PLA de 1,75 mm de color madera, blanco y amarillo.
- Poleas.
- Motor DC.
- Rodamientos.

#### **5.2. Métodos.**

El desarrollo del *primer objetivo* inició con la búsqueda de información para conocer cuáles son los parámetros de funcionamiento de una máquina bruñidora, esta recopilación fue en su mayoría actualizada, es decir desde el 2017 hasta el 2020, también se utilizó el método comparativo para conocer características operacionales de las máquinas semejantes que hay en el mercado mundial. Mediante una entrevista al operario de la máquina bruñidora del taller se recolectó datos del proceso de mecanizado, especificaciones en la producción, así como algunos requerimientos (ejemplo: alimentación de 220 voltios, atura no mayor de 2,5 m, etc.).

#### **5.2.1. Diámetro máximo de la camisa.**

A través de la entrevista realizada al operario de la máquina bruñidora se conoce el modelo del bruñidor actual (AN-111), este es producido por la empresa SUNNEN, esta indica que puede trabajar con diámetros de 69 a 104 mm. Concluyendo que el taller trabaja con diámetros de cilindro hasta con un máximo de 104 mm, pero con el fin de presentar un diseño que tenga una medida estándar se seleccionó la medida de la bruñidora 3B833 (Anexo 3). Siendo la medida próxima superior de las bruñidoras consultadas.

# **5.2.2. Longitud máxima de la camisa y piedra de bruñido.**

En la rectificadora Castro trabajan con longitudes de cilindros de hasta 15 cm según el operario de la máquina bruñidora, luego se procedió a usar la metodología de la sección 4.6.3 para determinar el recorrido máximo que puede tener el bruñidor en el movimiento axial.

La piedra que se seleccionó cumple con el requisito de Kolbenshmidt (2014) el cual indica que la longitud de la piedra de bruñir debe ser 60% la longitud de la camisa. Esta piedra fue elegida entre otras por ser ampliamente utilizada en investigaciones ingenieriles, así como por empresas a nivel local por su durabilidad, costo y eficacia.

#### **5.2.3. Velocidad de rotación.**

La velocidad de rotación fue seleccionada de la máquina bruñidora LEV250, esta velocidad cumple con el intervalo de velocidades lineales recomendada por la literatura como Rossi (1981), Kalpakjian y Schmid (2014).

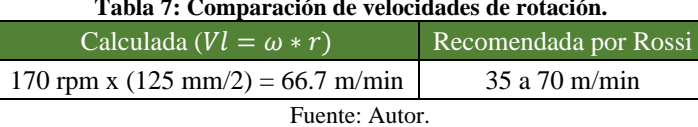

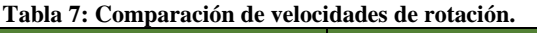

# **5.2.4. Velocidad de avance.**

La velocidad de avance es obtenida por varios fabricantes, siendo una velocidad de avance máxima de 16 m/min (Ver Anexo 3), esta velocidad también está recomendada por Motor Service International (2006) y Rossi (1981).

#### **5.2.5. Ángulo de rayadura.**

En la sección 4.6.4 se mencionó el rango de los ángulos óptimos para el diseño. Estos son cumplidos en su mayoría y se muestran en una tabla para casos de diámetros entre 65 mm a 125 mm, con incrementos de 5 mm con respecto al anterior.

#### **5.2.6. Espesor de la película de material a eliminar.**

El diámetro antes del mecanizado de bruñido tiene que ser de 0,05 mm menor al diámetro final.

El *segundo objetivo* también partió de la recolección de información sobre la cinemática del proceso de mecanizado, seguidamente se utilizan los parámetros ya establecidos para calcular las fuerzas y potencias aplicadas en el bruñido. Al conocer las potencias requeridas para mover la herramienta (rotacional y oscilatoria) se procedió a diseñar los sistemas de forma independiente.

# **5.2.7. Cálculo de la potencia necesaria para el mecanizado.**

El procedimiento para el cálculo de la potencia se detalla en el apartado 4.8. Donde se utiliza la ecuación 9 y la energía específica para esta ecuación se obtiene de la Tabla 3.

#### **5.2.8. Cálculo de las fuerzas aplicadas en el mecanizado.**

Lawrence y Ramamoorthy (2016) y Yousfi et al., (2014) indican que para el bruñido en bruto la presión ejercida por la piedra sobre la superficie del cilindro debe ser 700 kPa. Mientras que un bruñido de acabado y de meseta sería 600  $kPa$ , por lo tanto, en el cálculo se utiliza la presión más alta para asegurar la funcionalidad de la máquina en la etapa de bruñido en bruto.

La fuerza axial se determina con la ecuación 5. El ángulo del cono se determina mediante el plano de la herramienta de bruñido (Modelo GHSS-4410 H) que muestra el catálogo de SUNNEN, ver Anexo 4, el cual tiene similares características al seleccionado (Modelo AN-111).

# **5.2.9. Diseño del sistema rotacional.**

El diseño inicia con una matriz ponderada la cual evalúa criterios como:

- Facilidad de mantenimiento.
- Facilidad de construcción
- Costo de fabricación y adquisición
- Proximidad de proveedores
- Tamaño

Al determinar que el sistema adecuado para el trabajo es la transmisión por poleas, se procedió a calcular los parámetros de los elementos que lo componen, esto bajo el Estándar Británico "Specification for belt drives. Endless wedge belts, endless V-belts, banded wedge belts, banded V-belts and their corresponding pulleys" (BS 3790:2006) (Ver Anexo 9). Se utilizó este estándar para conocer los ángulos de contacto, distancia entre centros y longitud de las correas, pero como menciona la norma se puede utilizar factores de fabricantes para conocer la cantidad de correas necesarias para transmitir la potencia, por lo tanto, se utiliza la metodología de OPTIBELT (2007) que está descrita en la sección 4.9.1.8. Las correas utilizadas son dentadas por el motivo de sincronía que debe tener el mecanizado.

#### **5.2.9.1. Diseño de los ejes del sistema rotacional**

Del modelado 3D se obtuvieron medidas tentativas de los ejes, esto considerando anchos de poleas y rodamientos, seguidamente se calcularon los esfuerzos a los que se someten por flexión y torsión utilizando el método de secciones.

Los ejes están diseñados con acero AISI-1018 ofertado por la empresa DIPAC (Anexo 10), el mismo que tiene las siguientes características:

| Tabla 8: Propiedades mecanicas de acero AISI 1018.                |  |  |  |  |  |
|-------------------------------------------------------------------|--|--|--|--|--|
| Propiedades mecánicas                                             |  |  |  |  |  |
| Elongación % min   Dureza Rockwell B<br>Punto de fluencia [N/mm2] |  |  |  |  |  |
| 235<br>143                                                        |  |  |  |  |  |
| $\Gamma_{\text{max}}$ DID $\Lambda$ $\Gamma$ (2020)               |  |  |  |  |  |

**Tabla 8: Propiedades mecánicas de acero AISI 1018.**

Para el esfuerzo admisible es necesario proponer un factor de seguridad, Mott (2002) recomienda un factor de seguridad de  $N = 2.0$  en diseños típicos de ejes, donde hay una confianza promedio en los datos de resistencia del material y de las cargas.

Al haber obtenido los valores de esfuerzo admisible, de torsión, flexión y factor de seguridad se utiliza la reducción de la ecuación del máximo esfuerzo cortante para determinar el diámetro

Fuente: DIPAC (2020).

mínimo que debe tener el eje. Al existir concentradores de tensiones por chaveteros se recalculó el diámetro del eje con la ecuación presentada por el código ASME, esta añade factores de multiplicación Kf y Kt, a los esfuerzos de flexión y torsión, respectivamente, en la ecuación del máximo esfuerzo cortante.

$$
D \ge \sqrt[3]{\frac{16 * \sqrt{(Kf * M)^2 + (Kt * T)^2}}{\pi * \tau_{AD}}}
$$

#### Recocido, dureza Endurecido, dureza Clase de chavetero menor que 200 HB mayor que 200 HB Flexión Flexión Torsión **Torsión** Perfil  $1.6$  $1.3$  $2.0$ 1.6 Patin  $1.3$  $1.3$ 1.6 1.6 Chavetero de perfil Chavetero de patín Fuente: Ejes de Transmisión, (s.f.)

**Tabla 9: Factores de concentrado de tensiones.**

# **5.2.9.2. Diseño de chavetas.**

El procedimiento para dimensionar la chaveta se explicó en la sección 4.9.4. La longitud de la chaveta se calcula mediante los dos métodos: cizallamiento y compresión. El material elegido para las chavetas es de acero SAE 1020 con las siguientes propiedades:

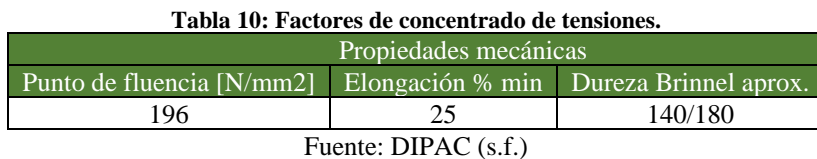

# **5.2.9.3. Selección de rodamientos.**

Para seleccionar los rodamientos se utilizó la metodología del catálogo SKF, donde se eligió los rodamientos tipo Y que son de inserción para chumaceras de piso. En parte de la metodología indica que puede existir una fuerza axial aplicada a la chumacera, en el caso de este proyecto existe esta fuerza y es ejercida por el peso de los elementos acoplados a eje, por lo tanto, se utiliza el Software de modelado 3D para calcular por densidad, el peso.

#### **5.2.10. Diseño del eje de sostén para el sistema rotacional.**

El sistema rotacional se puede desplazar sobre el eje horizontal, esto se hace en cada cilindro que tenga el bloque del motor. El eje se calculará mediante el esfuerzo flector y se comprueba que el eje existente (diámetro de 37,9 mm) puede soportar la carga del sistema rotacional, con el fin de reutilizar y reducir costos.

#### **5.2.11. Cálculo del espesor de la base del sistema rotacional.**

La base se diseña por esfuerzo de aplastamiento, debido a que este soporta el peso de poleas, chumaceras, ejes, pivote, motor, etc. Esta fuerza ejercida resulta un total de 612,304 N, también se propone utilizar el acero ASTM A36, debido a su comercialidad, teniendo un punto de fluencia de 250 MPa para planchas con espesores menores a 250 mm. Mott (2002) recomienda un factor de seguridad de 4 para estos tipos de esfuerzos, con estos datos se utiliza la ecuación 26 de esfuerzo de aplastamiento o compresión.

#### **5.2.12. Diseño del sistema alternativo.**

Como se explicó en la sección 4.11. el sistema neumático es el seleccionado para el movimiento oscilatorio en el bruñidor, por lo tanto, para dimensionar al cilindro neumático que es el actuador en este sistema se requiere saber su longitud de recorrido para lograr la especificación del punto 5.2.2 (longitud de la camisa). Entonces, se propuso distancias tentativas donde se ubicaría el cilindro, teniendo en cuenta la longitud que ocupa el cuerpo del cilindro neumático más la carrera del mismo.

El cilindro debe aplicar tres fuerzas, la fuerza del mecanizado, la fuerza para mantener en equilibrio el sistema rotacional al no estar trabajando y la fuerza que necesita para mover el sistema rotacional. Esta última se determinó mediante sumatoria de torques que en este caso es igual a una aceleración angular por la inercia, en este apartado la inercia de la base del sistema rotacional se obtuvo por el software SolidWorks debido a que es una forma compleja.

#### **5.2.12.1. Selección del cilindro neumático y sensores.**

Como se estableció en la sección 6.1.4 la velocidad de avance que debe tener el bruñidor es de 16 m/min y en la sección 6.8.2. la fuerza requerida es 1101,9 N. Se analizó utilizar el mecanismo de la bruñidora RUGO 600, pero utilizar finales de carrera mecánicos para indicar el recorrido que debería tener el bruñidor disminuiría el tiempo de respuesta del cilindro, por ende, se utilizan sensores de posición magnéticos para controlar la distancia que debe recorrer el pistón.

La selección del cilindro se basó en la fuerza necesaria para mover el sistema rotacional y el bruñidor, además del espacio que ocupa este en el sistema. Las ecuaciones para comprobar si el cilindro era el adecuado para el trabajo se extrajeron del libro de Antonio Creus.

#### **5.2.12.2.Sistema de control.**

El diseño del sistema de control está basado en el siguiente diagrama de flujo:

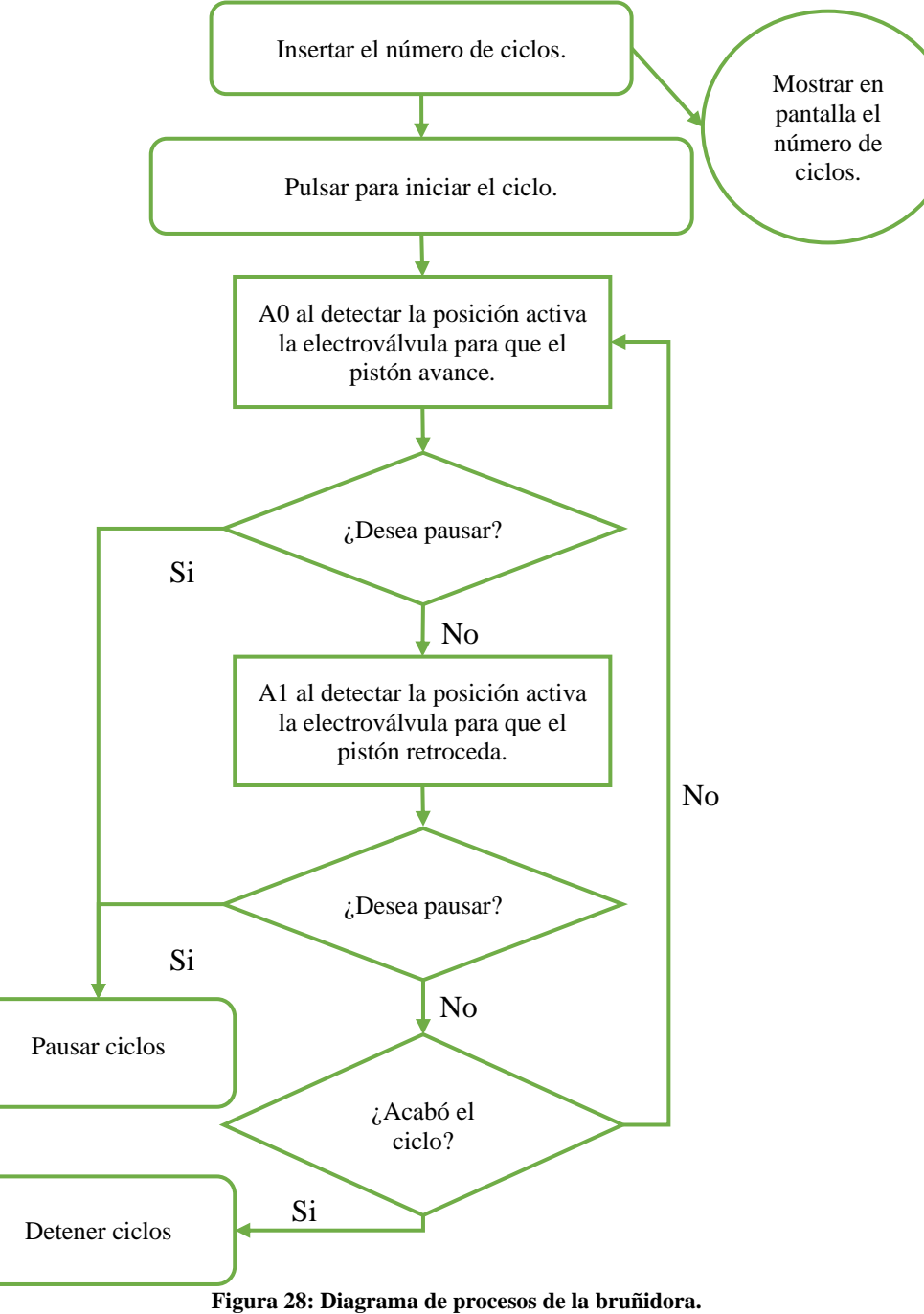

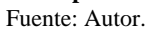

El diagrama de flujo sirve para controlar el número de ciclos de bruñido que la máquina debe realizar al cilindro del motor, luego se diseñó las entradas y salidas del microcontrolador para que exista compatibilidad (De 24 V a 5V y de 5 V a 24 V) y seguridad entre el sistema de control con el sistema de potencia.

El sistema de control utiliza sensores magnéticos de proximidad para detectar la posición del cilindro. Estos sensores son utilizados en el diseño debido a su rápida respuesta, sirviendo para la inversión de sentido del cilindro neumático.

Arduino es utilizado debido a su mediana demanda para procesos industriales en la localidad, además de ser un sistema que posibilita la acción de prueba en un entorno real. A fin de resolver el diagrama de flujo de la Figura 28, se programó por medio del IDE de Arduino. La señal que Arduino envía para activar la electroválvula es de 5 V, pero esta trabaja con 24 V, por lo tanto, se desarrolla un circuito con optoacoplador para tener compatibilidad de señales, este además aísla el sistema de control y el sistema de fuerza.

El *tercer objetivo* partió con la recolección de información en textos y consultas con proveedores de los componentes que se utilizarían en la construcción de la máquina, estos proveedores son totalmente nacionales.

#### **Financiamiento para la construcción de la máquina.**

El taller Castro como solicitó un diseño para implementar en su actual bruñidora manual, siendo un requisito que no superara los cinco mil dólares estadounidenses en costos. Para viabilizar económicamente el diseño se realizó una proforma donde indique a detalle los costos involucrados para construir a futuro la máquina, según los siguientes criterios:

- Costos directos.
- Costos indirectos.
- Imprevistos.

Para el *cuarto objetivo* se modeló en el software SolidWorks 2021 el diseño de la máquina, este objetivo además utiliza el método de prototipado rápido, donde se escaló el diseño a dimensiones capaces de poder imprimirse en la impresora 3D Artillery Genius, la cual tiene unas dimensiones de impresión máximas de 220x220x250 mm. Luego se procedió a ensamblar todos los componentes que se prototiparon y los componentes electromecánicos que accionarán el sistema rotacional y alternativo.

# **5.2.13. Prototipado.**

El prototipado rápido en FDM como ya se mencionó, es un sistema de prototipado que utiliza un hilo de PLA (ácido poliláctico), la variante del PET (tereftalato de polietileno) que es el PETG o el ABS (es un termopolímero), estos son entre los más conocidos. Para el proyecto se utiliza PLA debido a que no necesita modificaciones en la impresora 3D, además de la disponibilidad del material.

#### **6. RESULTADOS.**

El taller "Castro" está ubicado en la calle Cañar en Loja, trabaja actualmente en el rubro de rectificado de motores de automóviles livianos, los motores con los que trabajan son de bloques tipo "línea" de hasta 4 cilindros y tipo "V" de hasta 8 cilindros (Ver Anexo 1). El método de rectificado de cilindros del taller referido conlleva dos procesos, el primero es rectificar el cilindro (mecanizado interior) dejando rayas cruzadas altamente perceptibles; el segundo proceso radica en bruñir el cilindro puliendo dicha rayadura pero no eliminándola, este es realizado actualmente en una bruñidora manual (en el proceso de bruñido el escariador o bruñidor realiza dos movimientos al cilindro: uno de rotación realizado por un motor eléctrico y otro de translación realizado por un operario).

El pulido es realizado con un solo bruñidor (AN-111) y con piedras abrasivas (M27-J55 de la marca SUNNEN), este cubre con toda la demanda del taller y según el fabricante el rango de diámetros de acción de la piedra es de 69 a 104 mm.

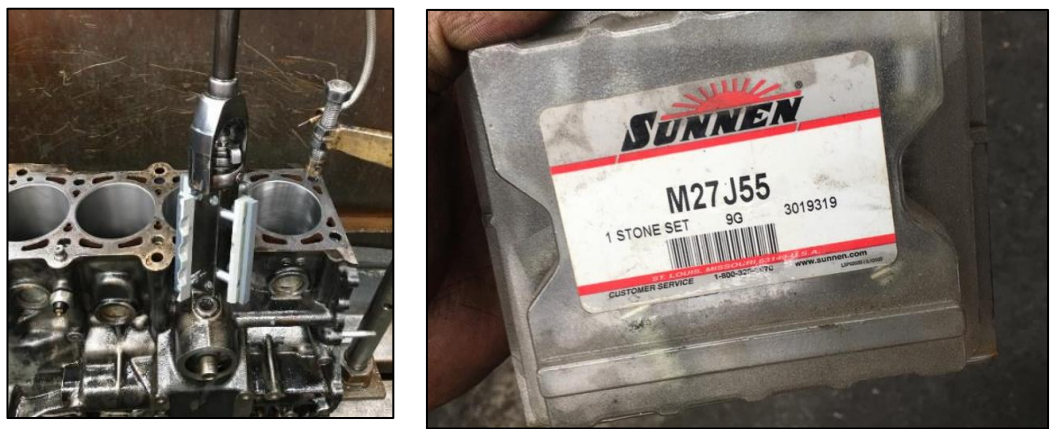

**Figura 29: Bruñidor y piedras abrasivas utilizadas en el taller de rectificado Castro.** Fuente: Autor.

# **6.1. Parámetros de corte.**

# **6.1.1. Diámetro máximo de la camisa.**

De lo descrito de la sección 5.2.1. se establece la medida de **125 mm**.

# **6.1.2. Carrera máxima del bruñidor y piedra de bruñido.**

Se tiene una longitud máxima de:

 $L = 150$  mm + 0,2  $*$  150 mm + 0,2  $*$  150 mm = 210 mm

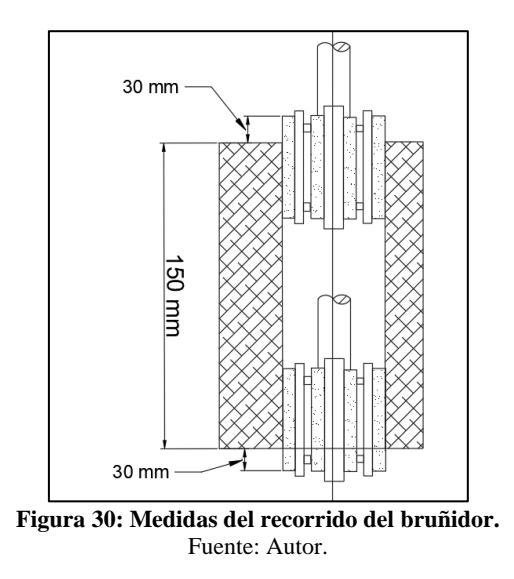

Longitud de la piedra = 150 mm  $*$  60 % = 90 mm

Una próxima superior es la piedra M27-J55 de la marca SUNNEN. Estas poseen un tamaño de grano de 220, son utilizadas para el bruñido en bruto en el mecanizado.

# **6.1.3. Velocidad de rotación.**

La velocidad de rotación es de 170 rpm, por lo descrito en la sección 5.2.3.

# **6.1.4. Velocidad de avance.**

La velocidad de avance es de 16 m/min, por lo descrito es la sección 5.2.4.

# **6.1.5. Ángulo de rayadura.**

La simulación de los ángulos de bruñido se presenta a continuación:

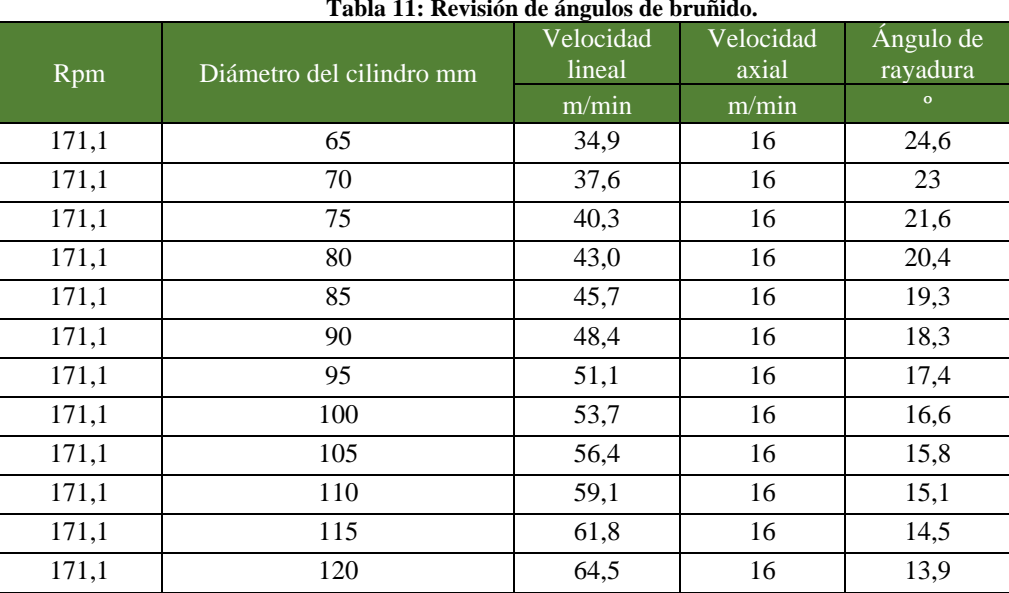

**Tabla 11: Revisión de ángulos de bruñido.**

Fuente: Autor.

# **6.1.6. Espesor de la película de material a eliminar.**

En la sección 4.8 se explica que para cada pasada en el bruñido suele aumentar el diámetro en 0,0005 mm hasta retirar los 0,05 mm que se deja para este mecanizado.

# **6.1.7. Cabezal de bruñido seleccionado.**

El cabezal AN-111, ofertado por la marca SUNNEN cumple con los requerimientos del taller, además que es utilizado por el taller actualmente. A este cabezal se le acopla el juego de piedras M27-J55 de la misma marca ya que según los operarios tiene una alta calidad en comparación a otras.

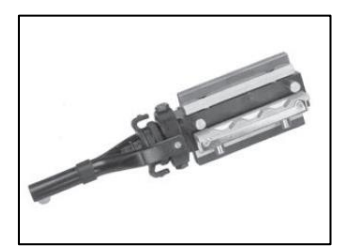

**Figura 31: Bruñidor ofertado por la marca SUNNEN.** Sunnen (2019).

El eje de transmisión incluido con el cabezal es de 304,8 mm o de 12 in, acoplándose en el extremo al bruñidor.

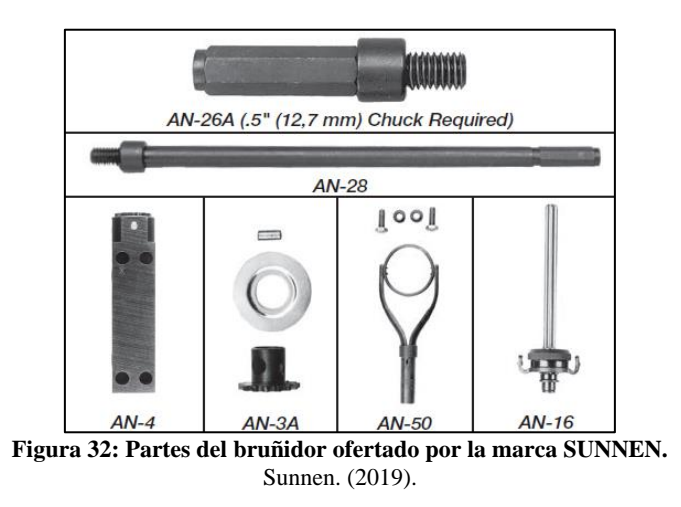

# **6.2. Cálculo de la potencia necesaria para el mecanizado.**

Datos:

- $Df = 125$  mm.
- $Di = 125$  mm  $0.0005$  mm.
- $f = 16$  m/min.
- $N = 170$  rev/min.

El diámetro medio y la profundidad por pasada son:

$$
Dm = \frac{125 \, mm + 124,9995 \, mm}{2} = 124,99975 \, mm
$$
\n
$$
d = \frac{125 \, mm - 124,9995 \, mm}{2} = 0,00025 \, mm
$$

Por lo tanto, la cantidad de material eliminado por minuto se halla con la ecuación 10:

$$
\dot{z} = \pi * 124,99975 \, mm * 0,00025 \, mm * 16000 \, \frac{mm}{min} = 1570,79 \, \frac{mm^3}{min}
$$

La energía específica se elige de la Tabla 3, siendo 40  $\frac{W*s}{mm^3}$ , por último, se utiliza la ecuación 9 para hallar la potencia requerida en el proceso de mecanizado:

$$
P = 40 \frac{W * s}{mm^3} * 1570,79 \frac{mm^3}{min} = 1047,195 W
$$

La fuerza de corte total que ejerce la herramienta se calcula:

$$
Fc = \frac{2 * 1047,195 W}{0,125 m * 17,802 \frac{rad}{s}} = 941,18 W
$$

#### **6.3. Cálculo de las fuerzas aplicadas en el mecanizado.**

Para determinar la fuerza normal se reemplaza la ecuación 7 en 8:

$$
Fn = \frac{Pn * l * b * m * \tan(\gamma)}{m * \tan(\gamma)} = Pn * l * b = 700 kPa * 102 mm * 10 mm = 714 N
$$

La fuerza axial es:

$$
Fa = Fn*m*tan(y) = 714N*4*tan(16°) = 818,95N
$$

La fuerza tangencial se halla mediante la ecuación 5, siendo la fuerza de corte 941, 18 N, calculado en la potencia total:

$$
Ft = \sqrt{Fc^2 - Fa^2} = \sqrt{(941,18N)^2 - (818,95N)^2} = 463,84N
$$

La velocidad tangencial es:

$$
Vt = 170 \frac{rev}{min} * \frac{125 \, mm}{2} = 66,76 \, \frac{m}{min}
$$

La potencia axial y tangencial se calcula con sus respectivas fuerzas y velocidades.

$$
Pa = Fa * Va = 818,95 N * 16 \frac{m}{min} = 0,218 kW
$$
  

$$
Pt = Ft * Vt = 463,8 N * 66,76 \frac{m}{min} = 0,516 kW
$$

# **6.4. Diseño del sistema rotacional.**

Los resultados de la matriz ponderada se muestran a continuación, obteniendo mayor puntuación en la transmisión por poleas.

|                                    |                | Transmisión de potencia por: |         |               |  |
|------------------------------------|----------------|------------------------------|---------|---------------|--|
| Criterio                           | Peso relativo  | Polea                        | Cadenas | Motorreductor |  |
| Facilidad de Mantenimiento         | 25%            | 8                            |         |               |  |
| Facilidad de construcción          | 15%            | 8                            |         | 9             |  |
| Costo de fabricación y adquisición | 15%            | 9                            | 8       |               |  |
| Proximidad de proveedores          | 20%            | 10                           | 8       |               |  |
| Tamaño                             | 25%            | 5                            | 5       | 8             |  |
| Puntuación total                   | 100%           | 8                            | 6,85    | 7.1           |  |
|                                    | Fuente: Autor. |                              |         |               |  |

**Tabla 12: Matriz ponderada para la elección del sistema rotacional.**

El diseño de la transmisión de potencia por poleas inicia obteniendo el factor de servicio de la máquina, como ya se explicó en la sección 4.9.1.1 y conociendo que la máquina bruñidora es una máquina herramienta que no trabaja más de 10 horas diarias se elige un factor de servicio de 1,1. Entonces la potencia de diseño es:

$$
Pd = \frac{0,516 \, kW * 1,1}{0,98 * 0,98} = 0,591 \, kW
$$

Es conocido que esta potencia no es comercial en motores eléctricos C.A, por lo tanto, se selecciona un motor de la marca WEG, ofertado por "Industrial Electrón Ibarra".

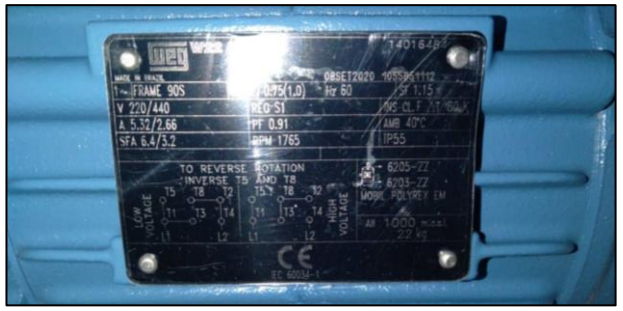

**Figura 33: Motor seleccionado para el sistema rotacional.** Fuente: Industrial Electrón Ibarra (2021).

| Marca         | WEG                |  |  |
|---------------|--------------------|--|--|
| Modelo        | <b>FRAME 90S</b>   |  |  |
| Voltaje       | 220/440 V          |  |  |
| Revoluciones  | 1765 rpm           |  |  |
| PF            | 0.91               |  |  |
| Potencia      | $0,75$ kW $(1$ hp) |  |  |
| Peso          | $24 \text{ kg}$    |  |  |
| Fuente: Autor |                    |  |  |

**Tabla 13: Datos técnicos del motor.**

La velocidad necesaria en el bruñidor es de 170 rpm, por lo tanto, con la ecuación 12, se calcula la relación de transmisión necesaria:

$$
i = \frac{1765 \, rpm}{170 \, rpm} = 10,38
$$

El factor de carga básica, por multiplicación y de fatiga se obtiene del Anexo 6, obteniendo con estos la potencia calculada de:

$$
Pb = 0.75 \, kW * (C_0 + C_3 + C_6) = 0.75 \, kW * (1.6 + 0 + 0.2) = 1.35 \, kW
$$

OPTIBELT (2007) en su monograma indica que para esta potencia calculada y velocidad en la polea menor se tiene un perfil de 5M, pero por variedad de diámetros en las poleas se utiliza el perfil 8M. El Anexo 5 muestra los diámetros efectivos y el número de dientes de las poleas, de estos se obtiene una relación de transmisión adecuada con el siguiente arreglo.

 $z_1 = 37$ ; con un diámetro efectivo de 94, 84 mm  $\approx$  95 mm.

 $z_2 = 109$ ; con un diámetro efectivo de 280,11 mm  $\approx 280$  mm.

 $z_3 = 35$ ; con un diámetro efectivo de 89,13 mm  $\approx 90$  mm.

 $z_4 = 123$ ; con un diámetro efectivo de 315,16 mm  $\approx$  315 mm.

Por lo tanto, la nueva relación de transmisión total es de:

$$
i = \frac{280 \, mm}{95 \, mm} * \frac{315 \, mm}{90 \, mm} = 10,316
$$

Con estas relaciones en la transmisión se logra una velocidad final de 171,097 rpm para el bruñidor. En la Figura 34 se esquematizan las transmisiones y el orden de las poleas.

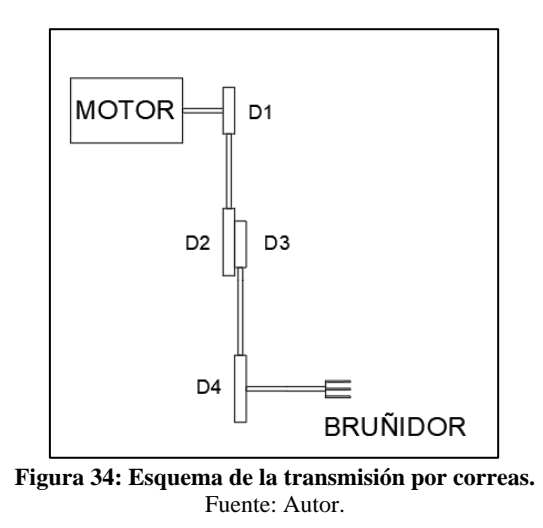

Posteriormente se utiliza las ecuaciones 12, 13, 14, 15 y 17 para determinar la geometría de la primera transmisión.

$$
v = \frac{1765 \, rpm * \pi * 95 \, mm}{60000} = 8,779 \, m/s
$$

 $Dc = 1 * (95 \, mm + 280 \, mm) = 375 \, mm$ 

$$
Lc = 2 * 375 mm + 1,57 * (280 mm + 95 mm) + \frac{(280 mm - 95 mm)^2}{4 * 375 mm}
$$

 $Lc = 1361,87$  mm

OPTIBELT (2007) indica que existe en sus correas del tipo 8M la 1360 8M HP, con una longitud primitiva de 1360 mm, por lo que se recalcula la distancia entre centros con la ecuación 16:

$$
DC = \frac{1360 \, \text{mm}}{4} - \pi \frac{(280 \, \text{mm} + 95 \, \text{mm})}{8}
$$
\n
$$
+ \sqrt{\left[\frac{1360 \, \text{mm}}{4} - \pi \frac{(280 \, \text{mm} + 95 \, \text{mm})}{8}\right]^2 - \frac{(280 \, \text{mm} - 95 \, \text{mm})^2}{8}} = 374.3 \, \text{mm}
$$

El ángulo de contacto es:

$$
\alpha = 2 * cos^{-1}\left(\frac{280 \, mm - 95 \, mm}{2 * 374,3 \, mm}\right) = 151,38^{\circ}
$$

Para conocer el ancho de la correa 1360 8M HP que puede transmitir la potencia de diseño, se utiliza los factores obtenidos del Anexo 6 en la ecuación 19. Prueba con ancho de 20.

 $Pu = (15.8 \, kW) * 1.1 * 1 = 17.38 \, kW$ 

Por último, se revisa la condición de transmisión:

# $17,38 \, kW \geq 1,35 \, kW$

El cálculo de la segunda transmisión ( $d_3$   $a$   $d_4$ ) es igual que el de la primera transmisión, por lo tanto, se resume en la siguiente tabla:

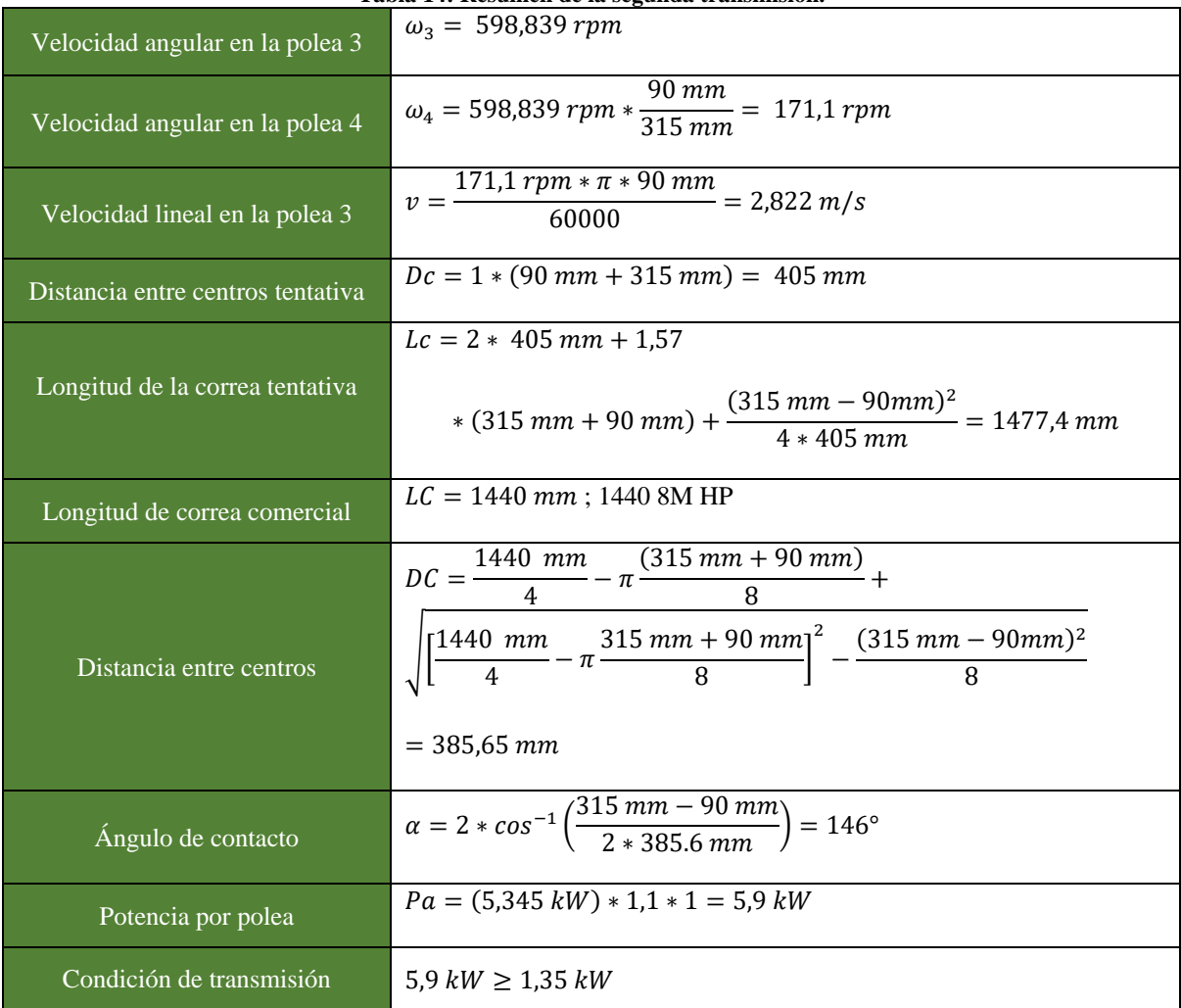

**Tabla 14: Resumen de la segunda transmisión.**

Fuente: Autor.

# **6.4.1. Diseño de los ejes del sistema rotacional**

En la Figura 35 se muestra el modelado 3D del sistema rotacional, además de la ubicación de cada uno de los componentes que componen el sistema rotacional.

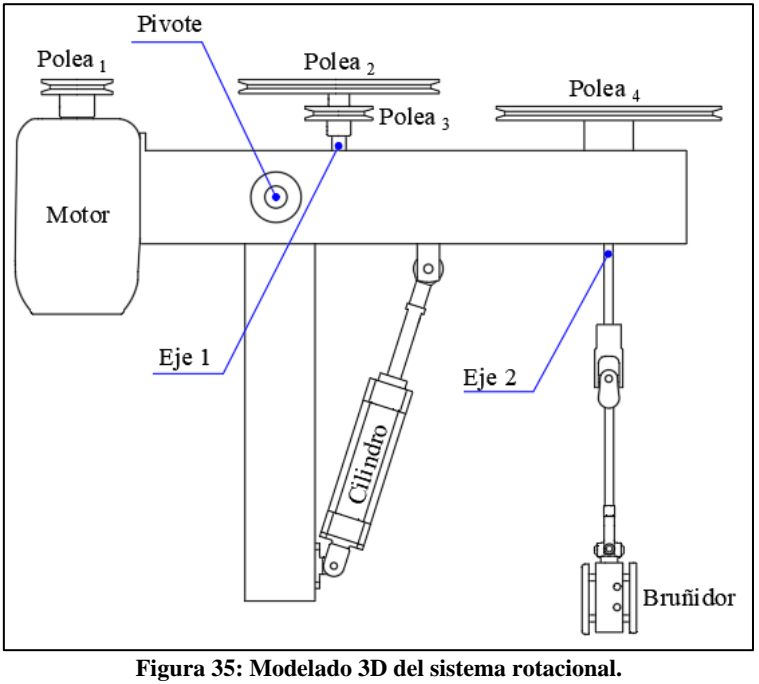

#### Fuente: Autor.

# **6.4.2. Diseño del primer eje (eje 1).**

Para calcular el diámetro del eje 1 es necesario estimar una longitud del mismo, por lo tanto, se propone una de 210 mm que es obtenida por el modelado 3D.

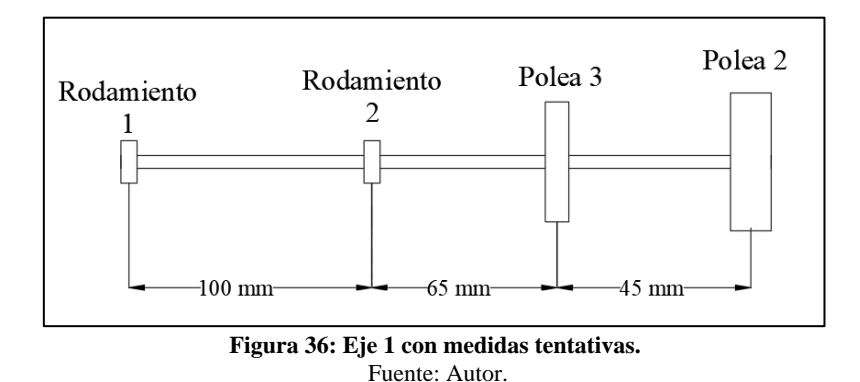

La polea del motor (polea 1) transmite una potencia de 750 W a una velocidad angular de 1765 rpm (aproximadamente 185 rad/s), de esto se deduce que el torque y la fuerza tangencial es:

$$
\tau_{polea 1} = \frac{Potencia}{Velocidad angular} = \frac{750 W}{185 rad/s} = 4,05 N.m
$$
\n
$$
Ft_{1-2} = \frac{Torque}{Diámetro/2} = \frac{2 * 4,05 N.m}{0,095 m} = 85,3 N
$$

Se calcula el torque en la polea 2 en base a la fuerza tangencial de la polea 1:

$$
\tau_{polea\,2} = 85,26\,N * \left(\frac{0,28\,m}{2}\right) = 11,94\,N.\,m
$$

Este torque en la polea 2 al estar presente a lo largo del eje se transmite a la polea 3:  $\tau_{polea\,3} = \tau_{polea\,2} = 11{,}94\,N.m$ 

A la polea 3 corresponde una fuerza tangencial de:

$$
Ft_{3-4} = \frac{2 * 11,94 \, N.m}{0,090 \, m} = 265,3 \, N
$$

Para trazar el diagrama de cargas flectoras se calculó las fuerzas tangenciales y ahora se distribuyen en el siguiente diagrama para calcular las reacciones debido a los apoyos, es decir, rodamientos:

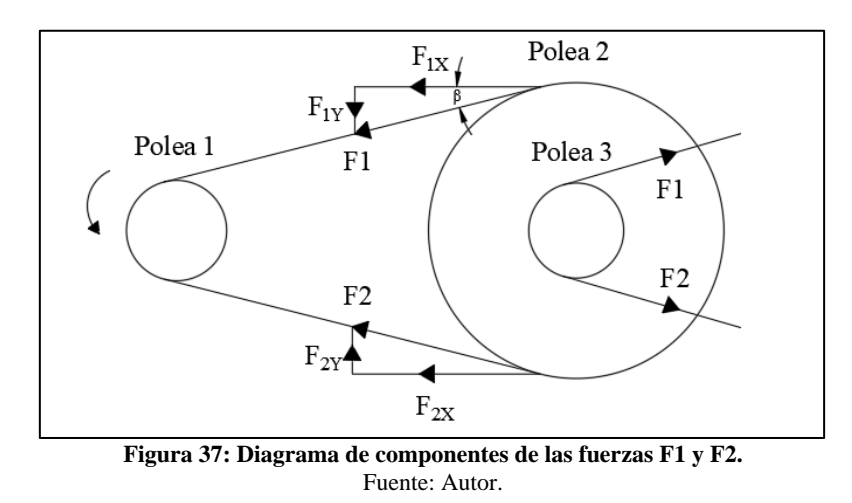

#### • **En la polea 2 en X:**

Siendo F1/F2 = 5, según Mott (2002), se tiene que la fuerza tangencial de la polea 1 y 2 es:

$$
Ft_{1-2} = F1 - F2
$$
  
\n
$$
F2 = 21,3 N
$$
  
\n
$$
F1 = 106,6 N
$$
  
\nPor lo tanto, se tiene:  
\n
$$
F = -F1 * cos(R) - F2 * cos(R)
$$

$$
F_x = -r \cdot r * \cos(p) - r \cdot r * \cos(p)
$$
  

$$
F_x = -106.6 * \cos(7.05) - 21.3 * \cos(7.05) = -127 N
$$

• **En la polea 3 en X:**

 $F2 = 66,3 N$  $F1 = 331,6 N$  $F_x = F1 * cos(\beta) + F2 * cos(\beta)$  $F_x = 331,6 * cos(8) + 66,3 * cos(8) = 394 N$ 

Para determinar las reacciones R1 y R2 en X que son correspondientes a los rodamientos o cojinetes se utiliza sumatoria de fuerzas y sumatoria de momentos.

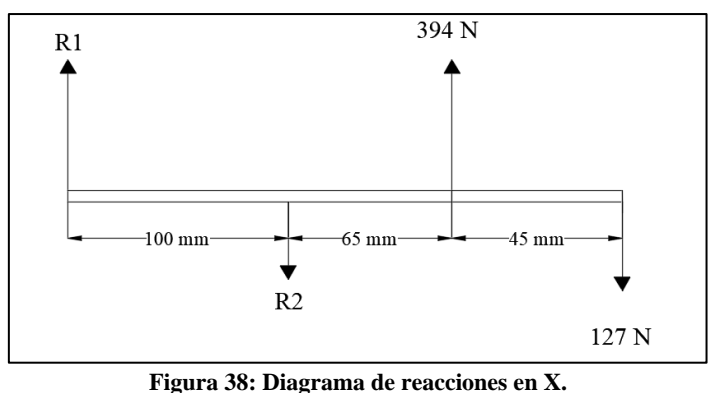

Fuente: Autor.

$$
\sum M_{R1}=0
$$

 $-R2(0,1m) + 394N(0,16m) - 127N(0,21m) = 0$ 

 $R2 = 383,5N$ 

$$
\sum F=0
$$

 $R1 - 383,5N + 394N - 127N = 0$ 

$$
R1=116,5\ N
$$

Por secciones se obtiene que:

En la sección 0  $m \le x \le 0, 1$  m

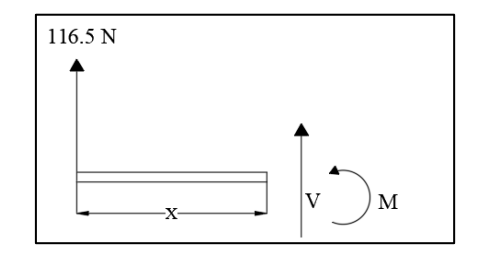

 $V = 116,5 N$ 

 $M = 116,5x N.m$ 

En la sección 0,1  $m \le x \le 0,165$  m

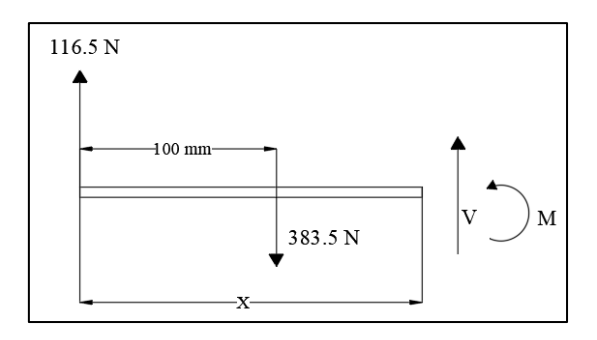

 $V = 116,5 N - 383,5 N = -267 N$ 

 $M = 116,5N(x) - 383,5N(x - 0,1m) = -267x + 38,35 N.m$ 

En la sección 0,165  $m \le x \le 0,21$  m

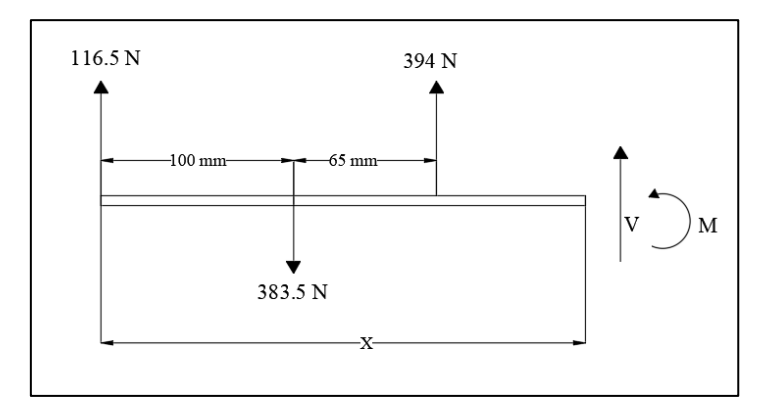

 $V = 116,5 N - 383,5 N + 394 N = 127 N$ 

$$
M = 116,5N(x) - 383,5N(x - 0,1m) + 394(x - 0,165) = 127x - 26,66 N.m
$$

Se determina el momento flector y la fuerza cortante en los extremos de cada tramo o sección.

| <u>twee to, site interested theoretic off ower partie active noting and one giv</u> |                            |        |           |  |  |  |
|-------------------------------------------------------------------------------------|----------------------------|--------|-----------|--|--|--|
| Tramo.                                                                              | Distancia $\overline{[m]}$ | V[N]   | $M$ [N.m] |  |  |  |
|                                                                                     | $\theta$                   | 116,5  | $\theta$  |  |  |  |
| $0 \le X \le 0, 10$                                                                 | 0,1                        | 116,5  | 11,65     |  |  |  |
| $0,10 \le X \le 0,16$                                                               | 0,1                        | $-267$ | 11,65     |  |  |  |
|                                                                                     | 0,165                      | $-267$ | $-5,705$  |  |  |  |
| $0,16 \le X \le 0,21$                                                               | 0,165                      | 127    | $-5,705$  |  |  |  |
|                                                                                     | 0,21                       | 127    |           |  |  |  |
|                                                                                     |                            |        |           |  |  |  |

**Tabla 15: Momentos flectores en cada punto donde actúa una carga.**

Fuente: Autor

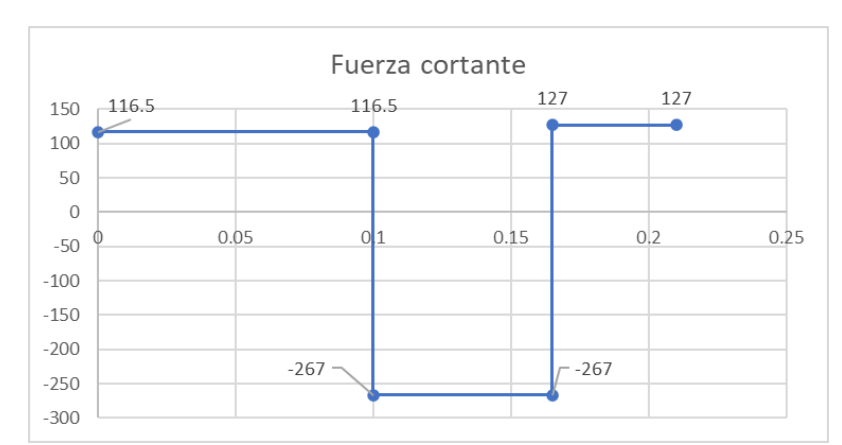

# A continuación, las gráficas del momento flector y la fuerza cortante en X.

**Figura 39: Diagrama de fuerza cortante.** Fuente: Autor.

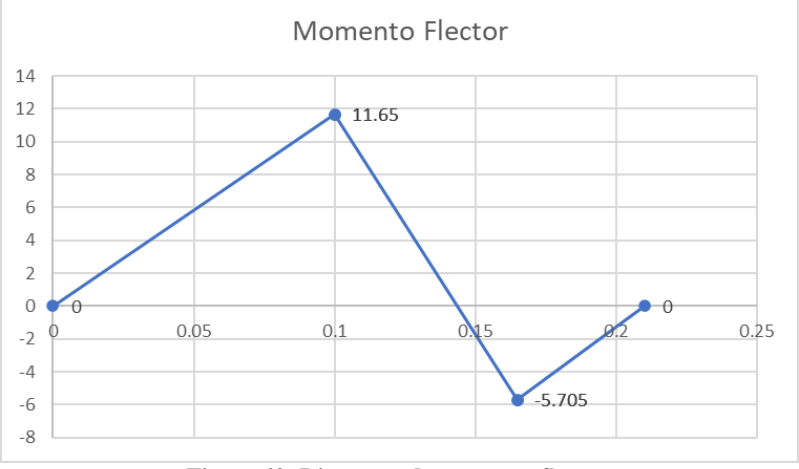

**Figura 40: Diagrama de momento flector.** Fuente: Autor

• **En la polea 2 en Y:**

Por lo tanto, se tiene:

 $F_y = -106.6 * sin(7.05) + 21.3 * sin(7.05) = -10.5 N$ 

• **En la polea 3 en Y:**

 $F_y = 331.6 * sin(8) - 66.3 * sin(8) = 36.9N$ 

Para determinar las reacciones R1 y R2 en Y:

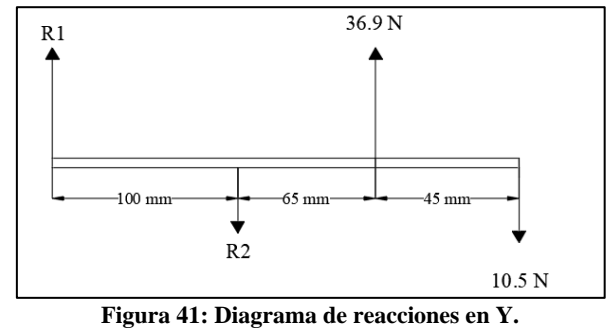

Fuente: Autor.

$$
\sum M_{R1}=0
$$

 $-R2(0,1m) + 36,9N(0,165m) - 10,5N(0,21m) = 0$ 

 $R2 = 38,8N$ 

$$
\sum F=0
$$

 $R1 - 38,8N + 36,9N - 10,5N = 0$ 

$$
R1=12.4\ N
$$

Para trazar los diagramas de fuerza cortante y momento flector se usa el método de secciones.

En la sección 0  $m \le x \le 0, 1$  m

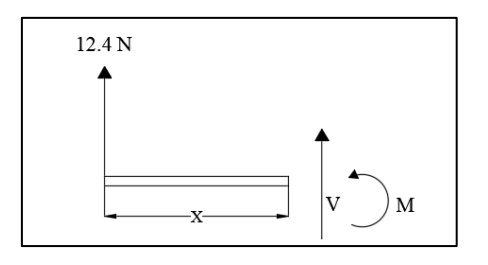

 $V = 12,4 N$ 

 $M = 12,4x N.m$ 

En la sección  $0, 1, m \leq x \leq 0, 165, m$ 

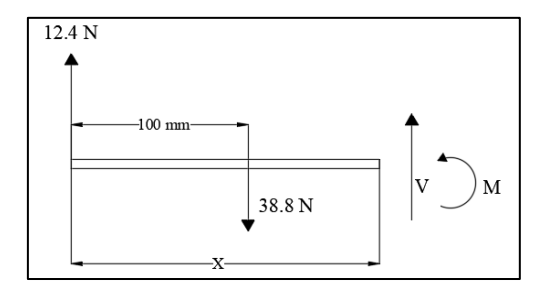

 $V = 12,4 N - 38,8 N = -26,4 N$ 

 $M = 12,4N(x) - 38,8N(x - 0,1m) = -26,4x + 3,88 N.m$ 

En la sección 0,165  $m \le x \le 0,21$  m

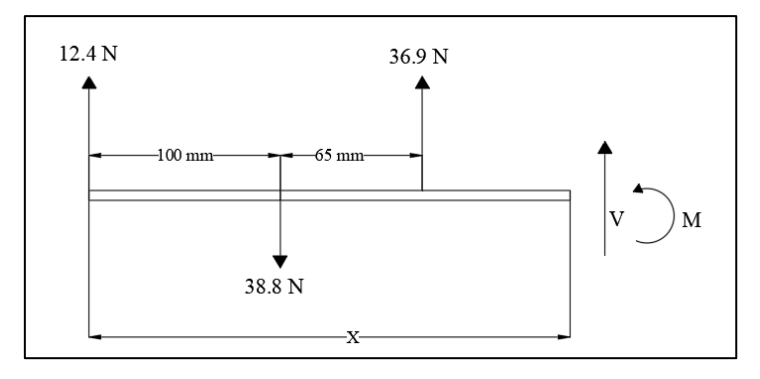

 $V = 12,4 N - 38,8 N + 36,9 N = 10,5 N$ 

 $M = 12,4N(x) - 38,8N(x - 0,1m) + 36,9(x - 0,165) = 10,5x - 2,2085 N.m$ 

Se determina el momento flector y la fuerza cortante en los extremos de cada tramo.

| Tabla To, hromentos nectores en caua punto uonue actua una carga. |               |         |           |  |  |  |
|-------------------------------------------------------------------|---------------|---------|-----------|--|--|--|
| Tramo                                                             | Distancia [m] | V[N]    | $M$ [N.m] |  |  |  |
|                                                                   |               | 12,4    |           |  |  |  |
| $0 \le X \le 0, 10$                                               | 0,1           | 12,4    | 1,24      |  |  |  |
|                                                                   | 0,1           | $-26,4$ | 1,24      |  |  |  |
| $0,10 \le X \le 0,16$                                             | 0,165         | $-26,4$ | $-0,476$  |  |  |  |
| $0,16 \le X \le 0,21$                                             | 0,165         | 10,5    | $-0,476$  |  |  |  |
|                                                                   | 0,21          | 10,5    |           |  |  |  |

**Tabla 16: Momentos flectores en cada punto donde actúa una carga.**

Fuente: Autor

A continuación, las gráficas del momento flector y la fuerza cortante en Y.

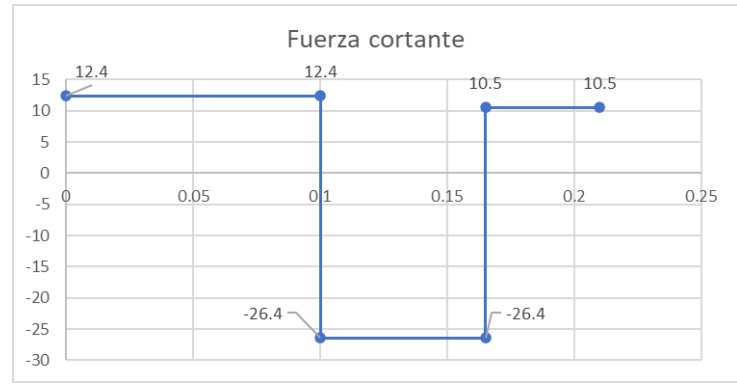

**Figura 42: Diagrama de fuerza cortante.** Fuente: Autor.

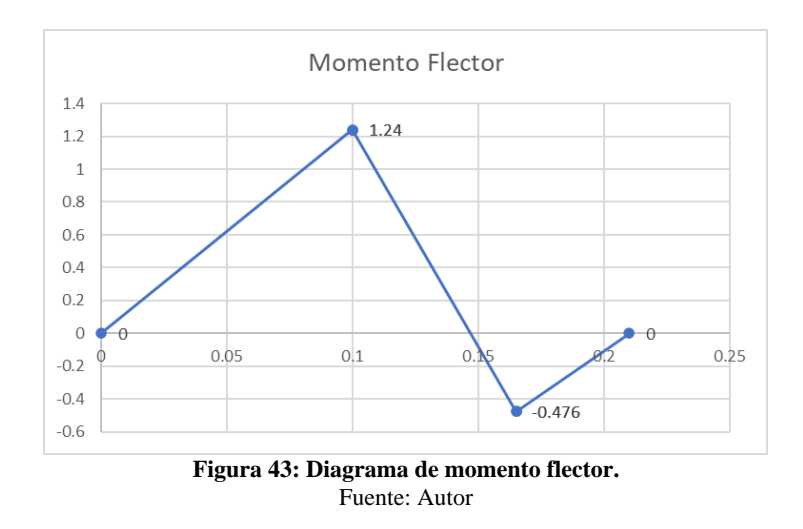

Para el cálculo del diámetro del eje, se tiene que existen dos puntos máximos de momento flector:

• A 0,1m medido desde el extremo izquierdo  $(x = 0, 1, m)$ :

 $M_{1 max} = \sqrt{(11.65N \cdot m)^2 + (1.24N \cdot m)^2} = 11.71 N \cdot m$ 

• A 0,165 m medido desde el extremo izquierdo  $(x = 0.165$  m):

 $M_{2 max} = \sqrt{(5,7N \cdot m)^2 + (0,48N \cdot m)^2} = 5,72 N \cdot m$ 

Por otro lado, el eje se somete a torsión en el tramo de 165 mm a 210 mm medido desde el extremo izquierdo del eje, por lo tanto, se describe el momento torsor:

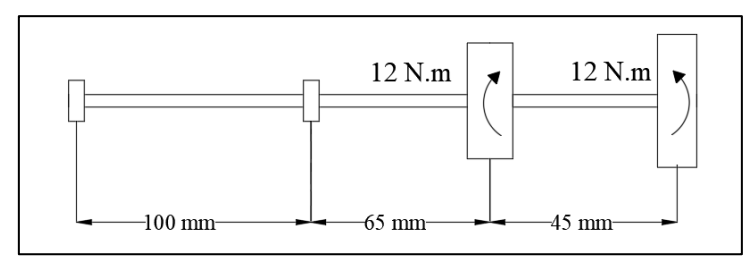

**Figura 44: Diagrama de cargas torsoras.** Fuente: Autor.

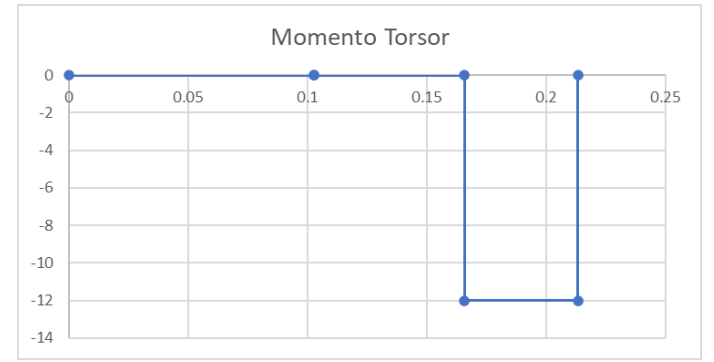

**Figura 45: Diagrama de momentos torsores.** Fuente: Autor.

Conociendo el punto de fluencia y el factor de seguridad se conoce que los esfuerzos admisibles son:

$$
\sigma_{AD} = \frac{\sigma_F}{N} = \frac{235 \text{ N/mm}^2}{2} = 117,5 \text{ N/mm}^2
$$

$$
\tau_{AD} = 0,5 \left(\sigma_{AD}\right) = 0,5 \left(117,5 \frac{\text{N}}{mm^2}\right) = 58,75 \text{ N/mm}^2
$$

Después de esto se puede concluir que:

• A 0,1 m se tiene un momento **torsor nulo, y un momento flector de 11,71 N.m,** por lo tanto, se calculó en este punto a flexión.

$$
D \ge \sqrt[3]{\frac{32 * M_{max}}{\pi * \sigma_{AD}}} = \sqrt[3]{\frac{32 * 11,71 N.m}{\pi * 117,5 \frac{N}{mm^2} * 10^6}} = 0,01005 m = 10 mm
$$

• A 0,165 se tiene un **momento torsor de 12 N.m y un momento flector de 5,72 N.m**, por lo tanto, se calculó en este punto a esfuerzos combinados

$$
D \ge \sqrt[3]{\frac{16 * \sqrt{(11,71 N.m)^2 + (12 N.m)^2}}{\pi * 58,75 \frac{N}{mm^2} * 10^6}} = 0,0113 m = 11,3 mm
$$

Entonces el diámetro mínimo que se debe tener en el eje es de **11,3 mm.**

# **6.4.2.1. Estimación de concentrador de tensiones.**

En el punto a 0,165 m se tiene una polea y debido a que se encontrará montada mediante chaveta y chavetero se producirá un fenómeno llamado concentrador de tensiones.

Se elige Kf =  $1,6$  y Kt =  $1,3$ :

$$
D \ge \int_{0}^{\frac{\pi}{3}} \frac{\left| 16 * \sqrt{(1.6 * 11.71 N.m)^2 + (1.3 * 12 N.m)^2} \right|}{\pi * 58.75 \frac{N}{mm^2} * 10^6} = 0.0128 m
$$

#### $D \geq 13mm$

A fin de escalonarlo se elige el eje normalizado de in (25,4 mm) de la Tabla 17.
| Diámetros ofertados                           | Diámetros aproximados |  |  |  |
|-----------------------------------------------|-----------------------|--|--|--|
| $3/4$ in                                      | $19.0 \text{ mm}$     |  |  |  |
| $7/8$ in                                      | $22.2 \text{ mm}$     |  |  |  |
| 1 in                                          | $25.4 \, \text{mm}$   |  |  |  |
| $E_{\text{total}}$ , DID $\Lambda$ $C$ (2020) |                       |  |  |  |

**Tabla 17: Diámetros ofertados por DIPAC en acero AISI 1018.**

Fuente: DIPAC (2020).

#### **6.4.2.2. Diseño de chavetas para el eje 1.**

Para la Polea 2 se extrae de la Tabla 6 que para su eje de 14 mm una dimensión de chaveta de 5 mm de ancho por 5 mm de alto. Por corte según la ecuación 25:

$$
L = \frac{4T*N}{D*b*S_y} = \frac{4(12N.m)*3}{0.014m*0.005m*196\frac{N}{mm^2}*10^6} = 0.0105\ mm
$$

Por compresión según la ecuación 26:

$$
L = \frac{4T*N}{S_y*D*H} = \frac{4(12N. m)*3}{196 \frac{N}{mm^2} * 10^6 * 0.014m * 0.005m} = 0.0105 mm
$$

La longitud de la cuña será de 11 mm mínimo.

Para la Polea 3 se realiza el mismo procedimiento, el eje se propone de 17 mm, la chaveta es cuadrada de 6 mm por 6 mm y para su longitud se utiliza la ecuación 25:

$$
L = \frac{4T*N}{D*b*S_y} = \frac{4(12N.m)*3}{0.017m*0.006m*196\frac{N}{mm^2}*10^6} = 0.00720\ mm
$$

Por lo tanto, se acepta de 8 mm mínimo la longitud de la chaveta.

#### **6.4.2.3. Selección de rodamientos del eje 1.**

La carga radial se obtiene del estudio de fuerzas antes descrito en el dimensionamiento del eje.

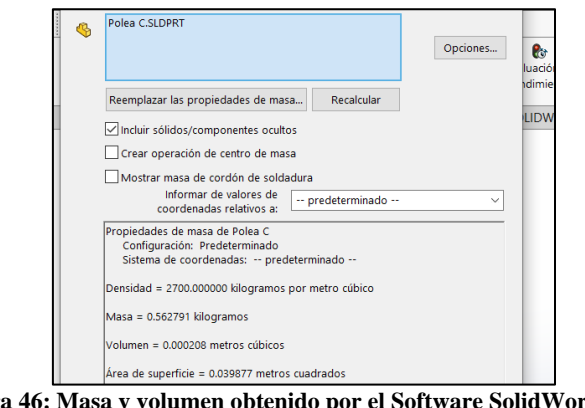

**Figura 46: Masa y volumen obtenido por el Software SolidWorks para la obtención del peso (carga axial).** Fuente: Autor.

#### $R1 = Fr = 116.5 N$

Masa de los elementos calculado a través de SolidWorks:

- Masa de la polea de 280 mm es de 2,83 kg.
- Masa de la polea de 90 mm es de 0,64 kg.
- Masa del eje de 1,02 kg.

Asumiendo un peso total de:

$$
W = Fa = (2,83 + 0,64 + 1,02)kg * 9,8 \frac{m}{s^2} = 44,002 N
$$

Por tanto:

$$
\frac{F_0 * F_a}{C_0} = \frac{13 * 44N}{6,55 kN} = 0.09
$$

De acuerdo a las condiciones de SKF mostradas en la Figura 17, se tiene que:

$$
\frac{F_a}{F_r} > e
$$
\n
$$
\frac{44 N}{116, 5 N} > 0,1517
$$

 $0,377 > 0,1517$ 

Por tanto, se tiene que al interpolar X y Y:

### $P = XFr + YFa = 0,46 (116,5 N) + 1,9(44 N) = 137,19 N$

De la Figura 20 se obtiene la vida específica de los diferentes tipos de máquina para la cual se elige las máquinas para 8 horas de trabajo diario utilizando plenamente sus capacidades.

## $Vida$  especificada (horas de funcionamiento) = 25000 horas

Ahora se calcula la vida nominal básica del rodamiento propuesto (YAR 204-2RF/HV, especificaciones en el Anexo 11):

$$
L_{10h} = \left(\frac{10^6}{60 * 598.8}\right) \left(\frac{10.8 \text{ kN}}{0.137 \text{ kN}}\right)^3 = 13635671 \text{ h} > 25000 \text{ h}
$$

Este rodamiento se nota que esta sobredimensionado, pero aumentar el diámetro incrementaría el coste de la chumacera, por lo tanto, se mantiene.

Por último, se calcula la carga mínima, esto asegura del fallo por derrape, según la Figura 17:

$$
F_{rm} = 0.01C = 0.01(10.8 \, kN) = 0.108kN < 0.137 \, kN
$$

Esto hace que no falle por derrape, por lo tanto, se elige el rodamiento y base o soporte para el mismo, estos se muestran en la Figura 47:

- Diámetro del eje es de 20 mm para la sección de las chumaceras.
- Designación del rodamiento: YAR 204-2RF/HV.
- Designación del soporte FY 504 M.

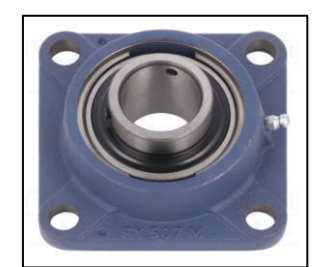

**Figura 47: Imagen referencial del soporte para el rodamiento.** Fuente: Rodabau (s.f.).

# **6.4.3. Diseño del segundo eje (eje 2).**

Para diseñar este eje se repite el procedimiento del eje 1, donde la longitud aproximada que se obtiene del modelado 3D.

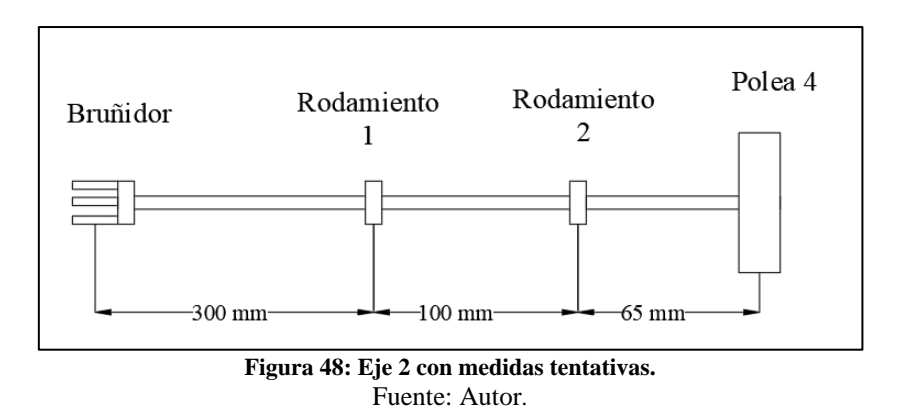

La polea 4 es una polea conducida por la polea 3, transmitiendo la potencia de 750 W del motor en caso de no haber pérdidas, con una velocidad angular de 171,1 rpm.

$$
\tau_{polea\,4} = \frac{Potencia}{Velocidad\ angular} = \frac{750\,W}{17,918\,rad/s} = 41,858\,N.\,m
$$
\n
$$
Ft_{3-4} = \frac{Torque}{Diámetro/2} = \frac{2*41,858\,N.\,m}{0,315\,m} = 265,3\,N
$$

Con el diámetro máximo de cilindro que puede bruñir la máquina (125 mm) se calcula la fuerza en el bruñidor:

$$
Ft_{bru\|idor} = \frac{Torque}{Diámetro/2} = \frac{2 * 41,858 N.m}{0,125 m} = 669,72 N \approx 670 N
$$

Para trazar el diagrama de cargas flectoras se calculó antes las fuerzas tangenciales y ahora se distribuyen en el siguiente diagrama para calcular las reacciones debido a los apoyos, es decir, rodamientos:

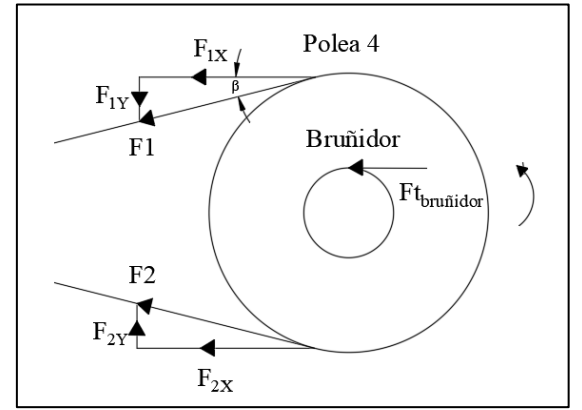

**Figura 49: Diagrama de componentes de las fuerzas F1 y F2.** Fuente: Autor.

• **En la polea 4 en X:**

 $F2 = 66,3 N$ 

$$
F1=331,6 N
$$

Por lo tanto, se tiene:

$$
F_x = -F1 * \cos(\beta) - F2 * \cos(\beta)
$$

 $F_x = -331.6 * cos(8) - 66.3 * cos(8) = -394 N$ 

• **El bruñidor en X:**

$$
F_x = F t_{bru\|idor} = -670 N
$$

Para determinar las reacciones R1 y R2 en X que son correspondientes a los rodamientos o cojinetes se utiliza sumatoria de fuerzas y sumatoria de momentos.

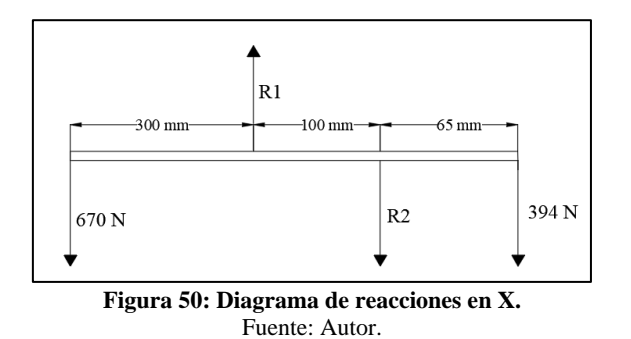

Mediante este diagrama se obtienen las reacciones:

 $\sum M_{R1} = 0$  $670(0,3 m) - R2(0,1) - 394N(0,165m) = 0$  $R2 = 1359.9 N$  $\sum F = 0$  $-670N + R1 - 1359,9N - 394N = 0$  $R1 = 2423.9 N$ 

Por el método de las secciones se calcula la fuerza cortante y momento flector.

En la sección 0  $m \le x \le 0.3$  m

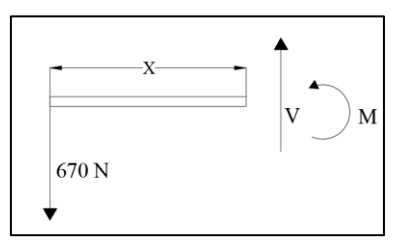

 $V = -670 N$ 

 $M = -670x N, m$ 

En la sección  $0,3m \le x \le 0,4m$ 

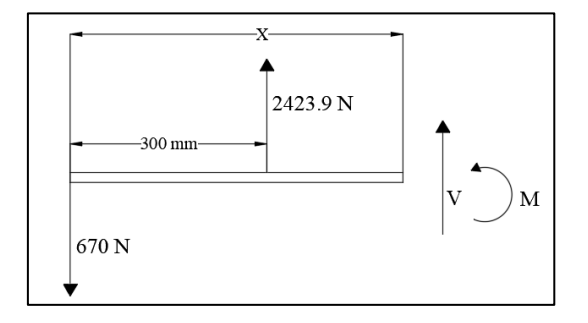

 $V = -670N + 2423,9N = 1753,9N$ 

 $M = -670N(x) + 2423,9N(x - 0,3m) = 1753,9x - 727,17N \cdot m$ 

En la sección 0,4  $m \le x \le 0,465$  m

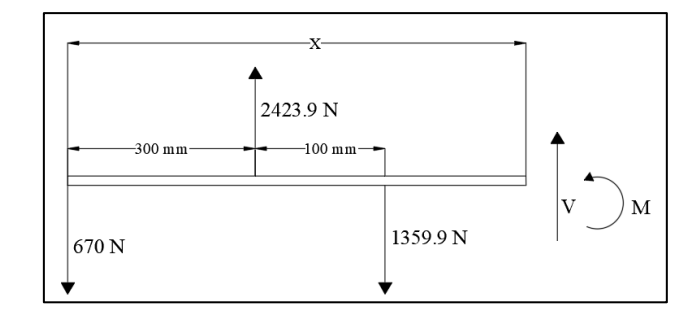

 $V = -670N + 2423,9N - 1359,9N = 394 N$ 

 $M = -670N(x) + 2423,9N(x - 0,3m) - 1359,9N(x - 0,4m) = 394x - 183,21N \cdot m$ 

| Tabla 18: Momentos flectores en cada punto donde actua una carga. |               |        |           |  |
|-------------------------------------------------------------------|---------------|--------|-----------|--|
| Tramo                                                             | Distancia [m] |        | $M$ [N.m] |  |
| $0 \leq X \leq 0,3$                                               |               | $-670$ |           |  |
|                                                                   | 0.3           | $-670$ | $-201$    |  |
|                                                                   | 0.3           | 1753,9 | $-201$    |  |
| $0.3 \le X \le 0.4$                                               | 0.4           | 1753,9 | $-25,61$  |  |
| $0,4 \le X \le 0,465$                                             | 0.4           | 394    | $-25,61$  |  |
|                                                                   | 0,465         | 394    |           |  |

**Tabla 18: Momentos flectores en cada punto donde actúa una carga.**

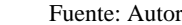

A continuación, las gráficas del momento flector y la fuerza cortante en X.

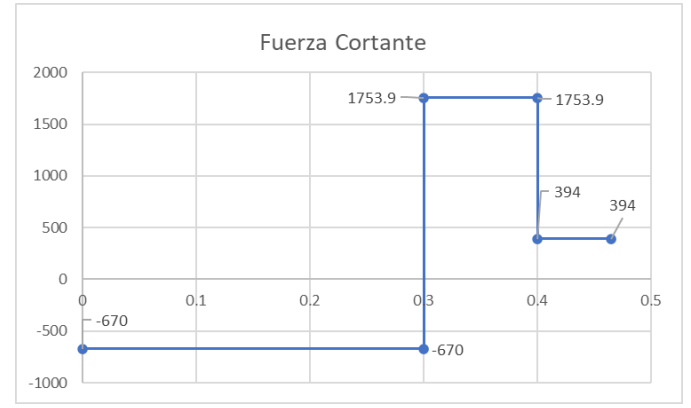

**Figura 51: Diagrama de fuerza cortante.** Fuente: Autor.

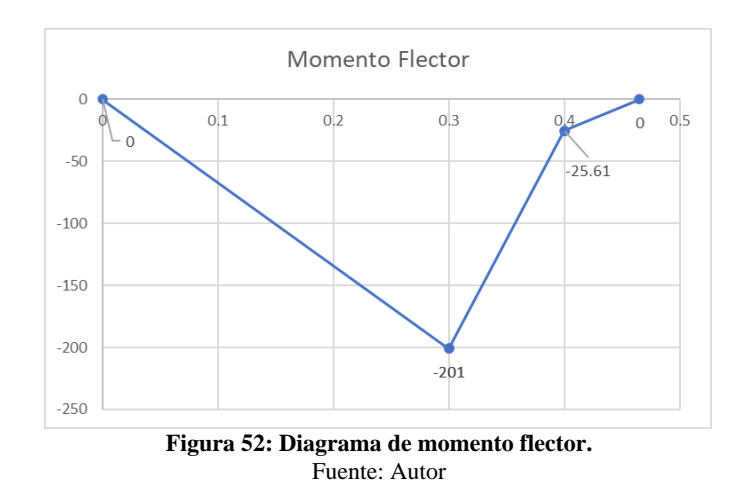

• **En la polea 4 en Y:**

 $F_y = -331.6 \times \sin(8) + 66.32 \times \sin(8) = -36.9 \text{ N}$ 

• **El bruñidor en Y:**

 $F_y =$  Ft<sub>bruñidor</sub> = -670 N

Para determinar las reacciones R1 y R2 en Y:

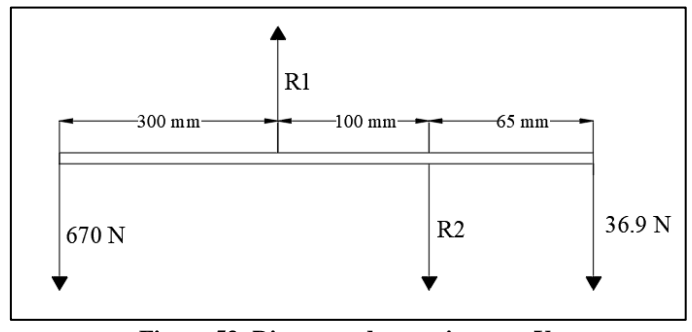

**Figura 53: Diagrama de reacciones en Y.** Fuente: Autor.

$$
\sum M_{R1}=0
$$

 $670(0,3m) - R2 * (0,1m) - 36,9N(0,165m) = 0$ 

 $R2 = 1949,12N$ 

$$
\sum F=0
$$

 $-670 + R1 - 1949,12N - 36,9N = 0$  $R1 = 2656,02 N$ 

Para trazar los diagramas de fuerza cortante y momento flector se usa el método de secciones.

En la sección 0  $m \le x \le 0.3$  m

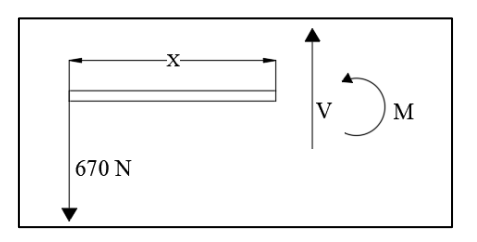

 $V = 670 N$ 

 $M = 670 x N.m$ 

En la sección 0,3  $m \le x \le 0,4$  m

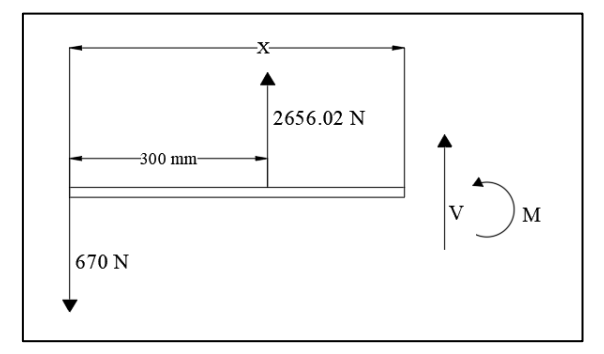

 $V = -670 N + 2656,02 N = 1986,02 N$ 

$$
M = -670N(x) + 2656,02N(x - 0.3m) = 1986,02x - 796,8 N.m
$$

En la sección 0,4  $m \le x \le 0,465$  m

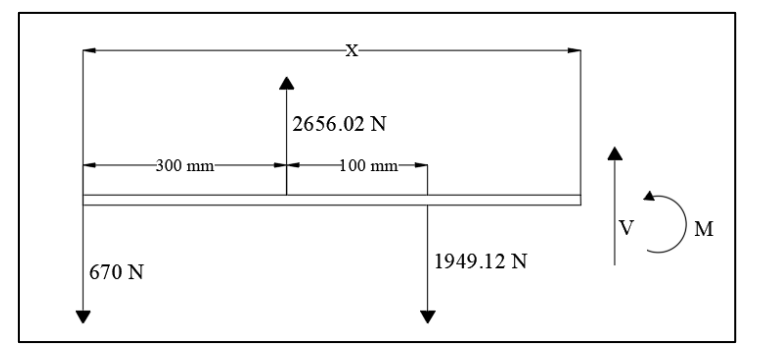

 $V = -670N + 2656,02 N - 1949,12 N = 36,9N$ 

$$
M = -670N(x) + 2656,02N(x - 0.3m) - 1949,12N(x - 0.4) = 36,9x - 17,1 N.m
$$

Se determina el momento flector y la fuerza cortante en los extremos de cada tramo o sección.

| Tramo                                                                                                    | Distancia [m] | V[N]    | $M$ [N.m] |  |
|----------------------------------------------------------------------------------------------------|---------------|---------|-----------|--|
| $0 \le X \le 0,3$                                                                                                    |               | $-670$  |           |  |
|                                                                                                    | 0,3           | $-670$  | $-201$    |  |
| $0.3 \le X \le 0.4$                                                                                                    | 0,3           | 1986,02 | $-201$    |  |
|                                                                                                    | 0,4           | 1986,02 | $-2,398$  |  |
|                                                                                                    | 0,4           | 36,9    | $-2,398$  |  |
| $0,4 \le X \le 0,465$                                                                                                    | 0,465         | 36,9    |           |  |
| <b>The contract of the contract of the contract of the contract of the contract of the contract of the contract of the contract of the contract of the contract of the contract of the contract of the contract of the contract </b> |               |         |           |  |

**Tabla 19: Momentos flectores en cada punto donde actúa una carga.**

Fuente: Autor

### A continuación, las gráficas del momento flector y la fuerza cortante en Y.

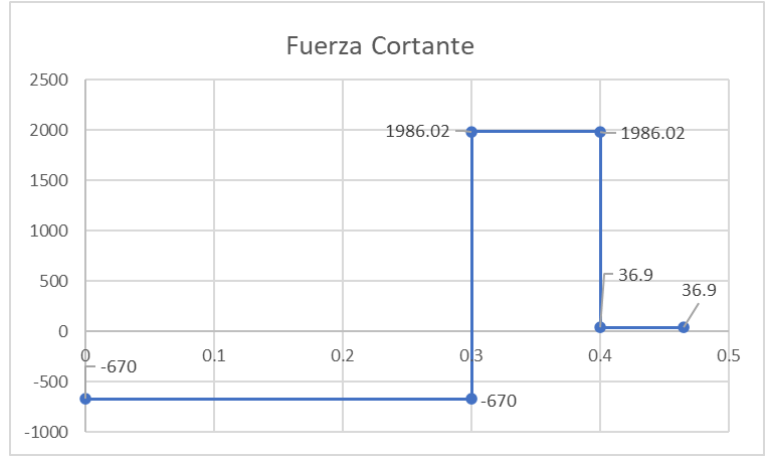

**Figura 54: Diagrama de fuerza cortante.** Fuente: Autor.

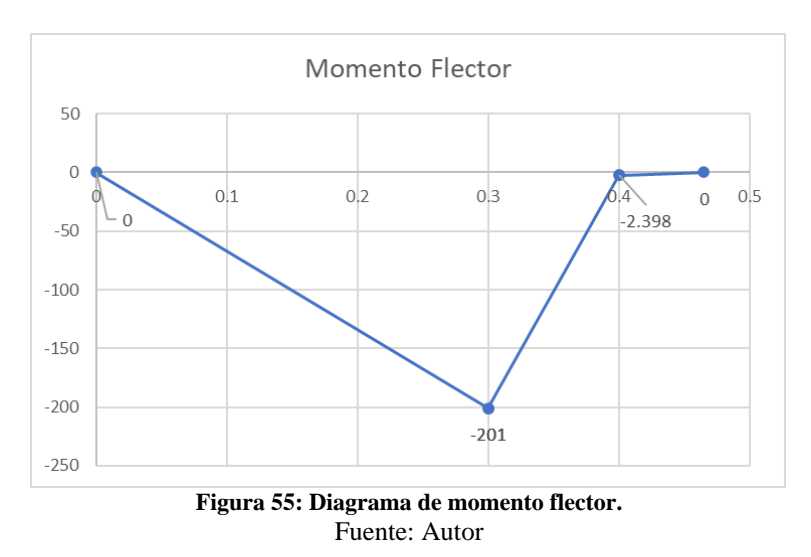

Para el cálculo del diámetro del eje, se tiene que existen dos puntos máximos de momento flector en los planos X y Y:

• A 0,3 m medido desde el extremo izquierdo  $(x = 0.3 \text{ m})$ :

$$
M_{1\,max} = \sqrt{(201N.m)^2 + (201\,N.m)^2} = 284.2\,N.m
$$

• A 0,4 m medido desde el extremo izquierdo  $(x = 0, 4 \text{ m})$ :

$$
M_{2\,max} = \sqrt{(25.6N \cdot m)^2 + (2.4N \cdot m)^2} = 25.7 N \cdot m
$$

El eje está completamente sometido a torsión, por lo tanto, se describe el momento torsor en las siguientes Figuras:

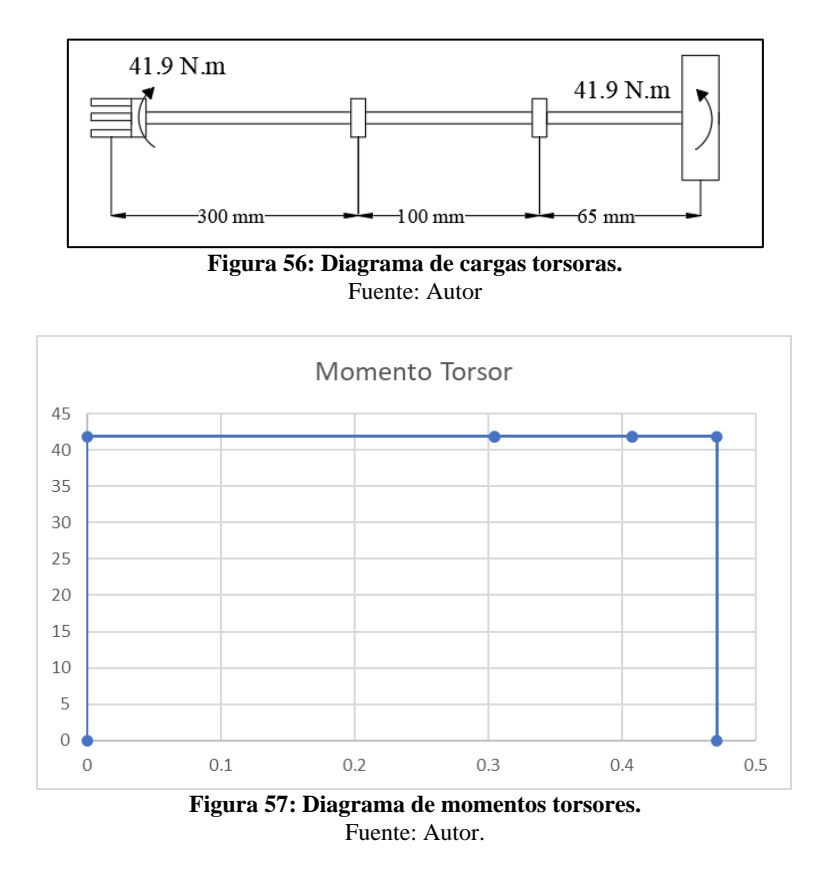

Después de esto se puede concluir que:

• A 0,3 m se tiene un valor máximo de 284,2 N.m de momento flector y el momento torsor de 41,85 N.m que se aplica a todo el eje, por lo tanto, se calculó por esfuerzos combinados.

$$
D \ge \sqrt[3]{\frac{16 * \sqrt{(284.2 N.m)^2 + (41.85 N.m)^2}}{\pi * 58.75 \frac{N}{mm^2} * 10^6}}
$$

 $D \geq 0.0292$ mm  $\approx 30$  mm

#### **6.4.3.1. Estimación de concentrador de tensiones.**

En el punto a 0,3 m se tiene una polea y debido a que se encontrará montada mediante chaveta y chavetero se producirá un fenómeno llamado concentrador de tensiones:

$$
D \ge \sqrt[3]{\frac{16 * \sqrt{(1.6 * 284.2 N.m)^2 + (1.3 * 41.9 N.m)^2}}{\pi * 58.75 \frac{N}{mm^2} * 10^6}} = 0.034 m
$$

 $D \geq 34$  mm

A fin de escalonarlo se elige el eje normalizado de 1 ¾ in (44,5 mm) de la Tabla 17.

#### **6.4.3.2. Diseño de chaveta para el eje 2.**

Similar al procedimiento para el eje 1 se tiene que el ancho y alto de la chaveta es de 10 mm y 8 mm respectivamente, siendo el diámetro propuesto de 35 mm, asumiendo que se trabaja con el mismo material acero SAE 1020:

Por compresión según la ecuación 26:

$$
L = \frac{4T*N}{S_y*D*H} = \frac{4(41,85N \cdot m)*3}{196 \frac{N}{mm^2}*10^6*0,035m*0,008m} = 0,00915 \text{ mm}
$$

Por tanto, se elige que la chaveta tenga una longitud de 10 mm.

#### **6.4.3.3. Selección de rodamientos del eje 2.**

La selección de los rodamientos del eje 2 es similar al eje 1, solo cambian algunas variables como:

- Carga radial  $Fr = 2656 N$
- Masa de la polea de 315 mm es de 3,45 kg
- Masa del eje de 40 mm es de 1,87 kg.

Asumiendo un peso total de:

$$
W = Fa = (3,45 + 1,87)kg * 9,8 \frac{m}{s^2} = 52,136 N
$$

Por tanto:

$$
\frac{F_0 * F_a}{C_0} = \frac{14 * 52 N}{19 kN} = 0.0383
$$

De acuerdo a las condiciones de SKF mostradas en la Figura 17, se tiene que:

$$
\frac{F_a}{F_r} \leq e
$$

 $0,0195 \leq 0,0646$ 

Por tanto, se tiene que:

$$
P=F_r=2656\ N
$$

De la Figura 20 se obtiene la vida específica de los diferentes tipos de máquina para la cual se elige las máquinas para 8 horas de trabajo diario utilizando plenamente sus capacidades.

 $Vida$  especificada (horas de funcionamiento) = 25000 horas

Ahora se calcula la vida nominal básica del rodamiento propuesto (YAR 208-2RF/HV, especificaciones en el Anexo 11):

$$
L_{10h} = \left(\frac{10^6}{60 * 171}\right) \left(\frac{24,7 kN}{2,66 kN}\right)^3 = 78036,05 h > 25000 h
$$

Por último, se elige la base o soporte para el mismo, estos se muestran en la Figura 58:

- Designación del rodamiento: YAR 208-2RF/HV.
- Designación del soporte FYJ 508.

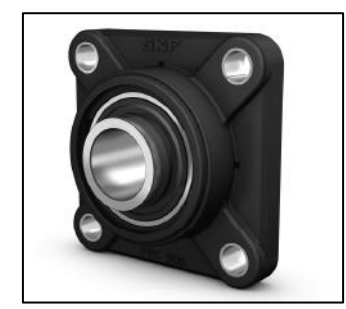

**Figura 58: Imagen referencial del soporte para el rodamiento.** Fuente: Rodabau (s.f.).

### **6.5. Diseño del eje de sostén para el sistema rotacional.**

El eje se conoce que es acero, por lo tanto, se asume que es AISI 4340 (705) y para el cálculo se propone un factor de seguridad de N= 2,0.

$$
\sigma_{AD} = \frac{\sigma_F}{N} = \frac{1000N/mm^2}{2} = 500N/mm^2
$$

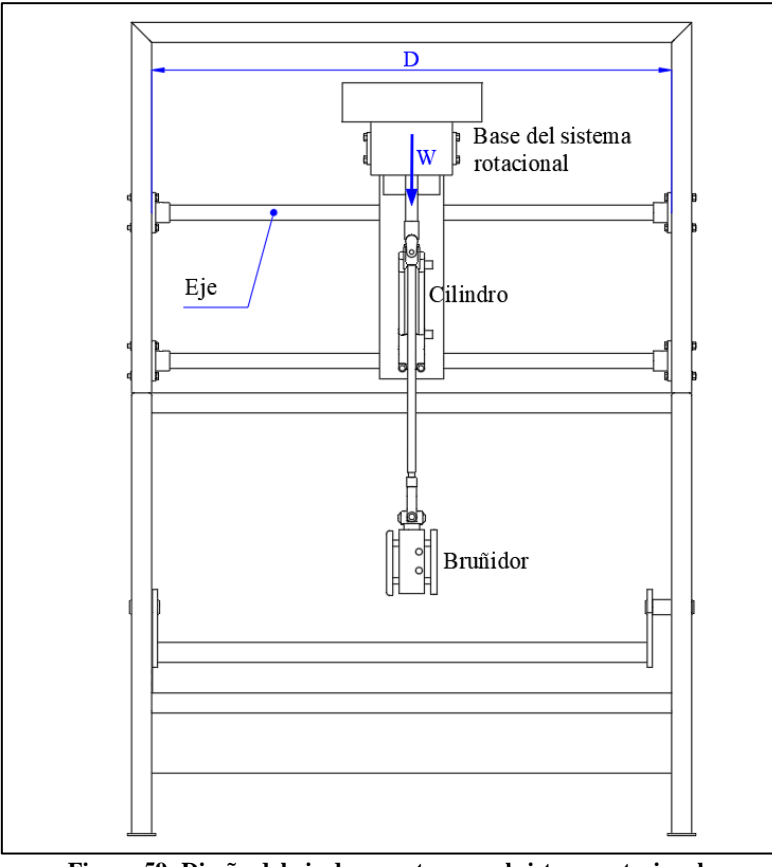

**Figura 59: Diseño del eje de soporte para el sistema rotacional.** Fuente: Autor.

La fuerza ejercida es la suma de los pesos de cada componente:

- Masa de la polea de 280 mm es de 2,83 kg.
- Masa de la polea de 90 mm es de 0,64 kg.
- Masa del eje 1 es de 1,02 kg.
- Masa de la polea de 315 mm es de 3,45 kg
- Masa del eje 2 es de 1,87 kg.
- Masa del motor es de 24kg.
- Masa de la estructura 28,67 kg.
- Masa de la criba 25,62 kg.

Sumando se obtiene un peso total de:

$$
W = (2,83 + 0,64 + 1,02 + 3,45 + 1,87 + 24 + 28,67 + 25,62)kg * 9,8\frac{m}{s^2}
$$

 $W = 863,38 N$ 

El momento flector se calcula asumiendo que el eje se encuentra apoyado en los extremos con la siguiente ecuación:

$$
M_{max} = \frac{F * l}{4} = \frac{863,38 N * 1,395 m}{4} = 301,1 N.m
$$

Por lo tanto, el diámetro resulta:

$$
D \ge \sqrt[3]{\frac{32 * M_{max}}{\pi * \sigma_{AD}}} = \sqrt[3]{\frac{32 * 301, 1 N.m}{\pi * 500 \frac{N}{mm^2} * 10^6}} = 0,0183 m = 18,3 mm
$$

Esto quiere decir que el eje que se planea reutilizar para sostener el sistema rotacional cumple con el diámetro requerido.

# **6.6. Cálculo del espesor de la base del sistema rotacional.**

Esfuerzo admisible de compresión o aplastamiento.

$$
\sigma_{ab} = \frac{250 \, MPa}{4} = 62,5 \, MPa
$$
\n
$$
\sigma_b = \frac{F}{e * d} = \frac{612,3 \, N}{e * 0,025m}
$$
\n
$$
\frac{612,3 \, N}{e * 0,025m} \le 62,5 \, MPa
$$
\n
$$
e \ge \frac{612,3 \, N}{62,5 \, Pa * 10^6 * 0,025m} = 3,91 * 10^{-5} \, m = 0,0391 \, mm
$$

La expresión anterior indica que el espesor debe ser mayor a 0,04 mm, pero por la disponibilidad de material se usa una plancha de 8 mm.

### **6.7. Diseño del sistema alternativo.**

### **6.7.1. Geometría del sistema alternativo.**

En la Figura 60 y Figura 61 se muestran las distancias de trabajo del cilindro:

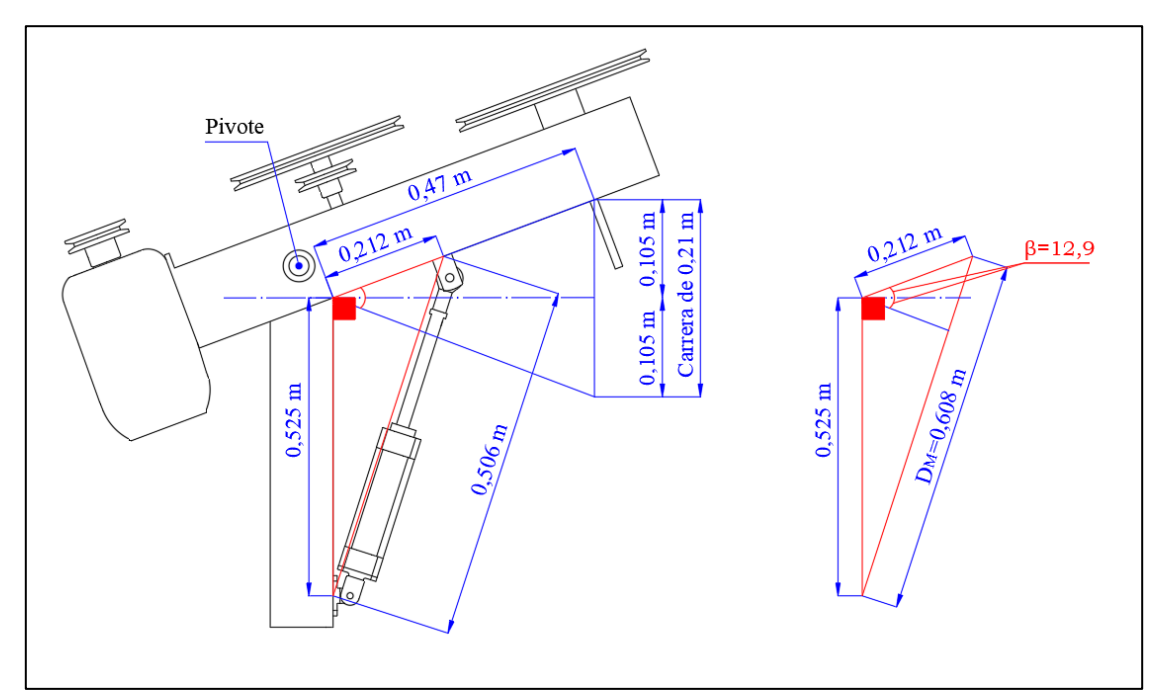

**Figura 60: Cálculo del tamaño del cilindro neumático en el punto superior.** Fuente: Autor.

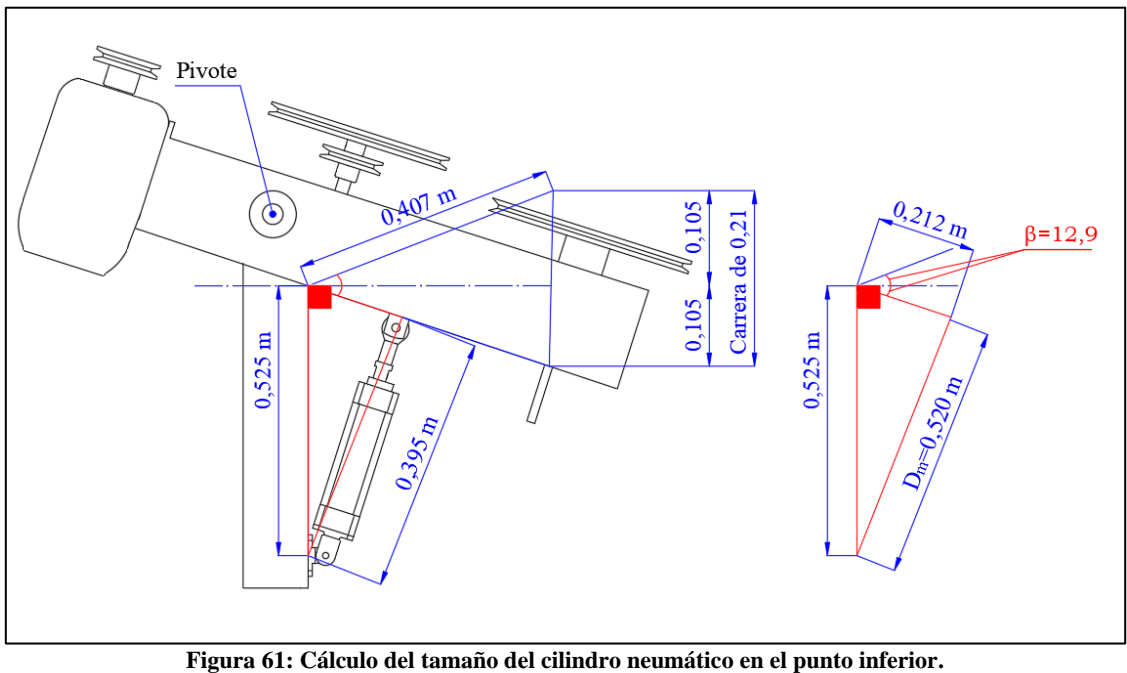

Fuente: Autor.

#### **6.7.2. Fuerza del cilindro en estado estático.**

La fuerza que debe suministrar el cilindro (Fc) está calculada mediante sumatoria de torques en el siguiente sistema de equilibrio.

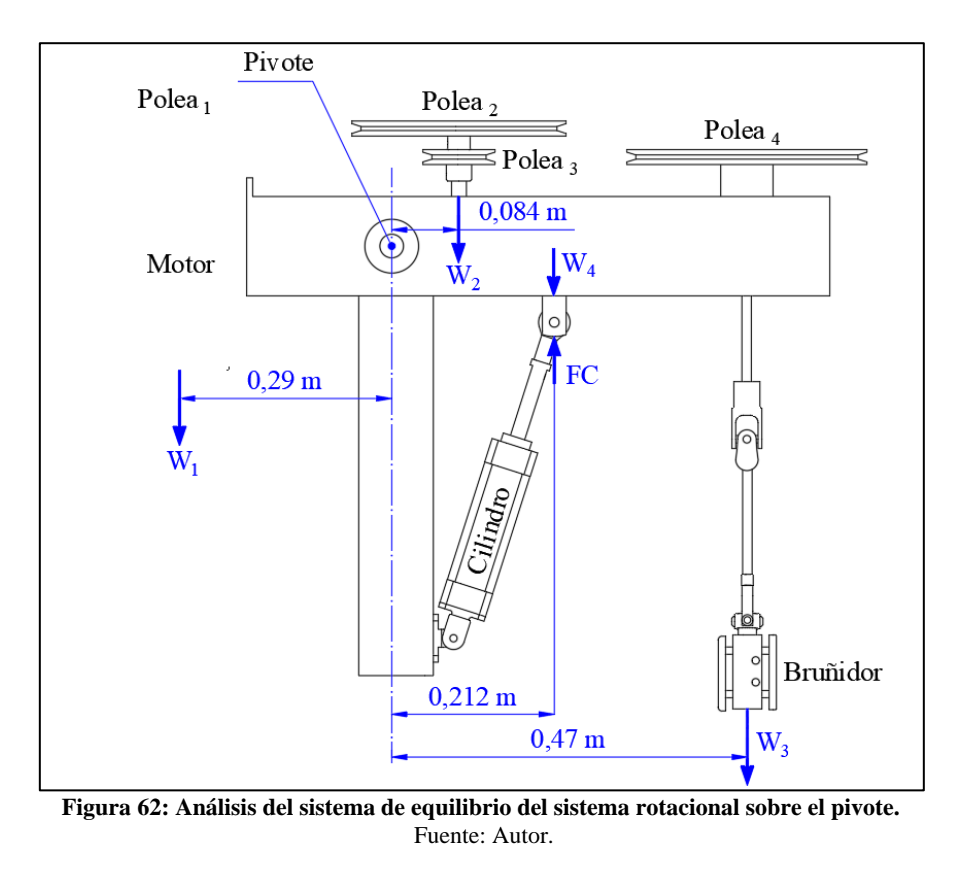

Donde:

 $W_1$ : Peso del motor.

 $W_2$ : Peso de polea 2 + Peso de polea 3 + Peso de eje 1 + Peso de chumaceras.

 $W_3$ : Peso de polea 4 + Peso de eje 2 + Peso de chumaceras + Peso de bruñidor.

 $W_3$ : Peso de base del sistema rotacional.

Debido a que el sistema se encuentra en equilibrio se tiene:

$$
\sum \tau \circ f = 0
$$
  
W<sub>1</sub>(0,29m) – W<sub>2</sub>(0,084m) – W<sub>3</sub>(0,47m) – W<sub>4</sub>(0,212m) + F<sub>c</sub>(0,212m) = 0  
(24 \* 9.8)(0,29) – (4,77 \* 9.8)(0,084) – (10,52 \* 9.8)(0,47m) – (26,2  
\* 9.8)(0,212m) + F<sub>c</sub>(0,212m) = 0

 $F_c(0,212m) = 38,19$  N. m

 $F_c = 180,14 N$ 

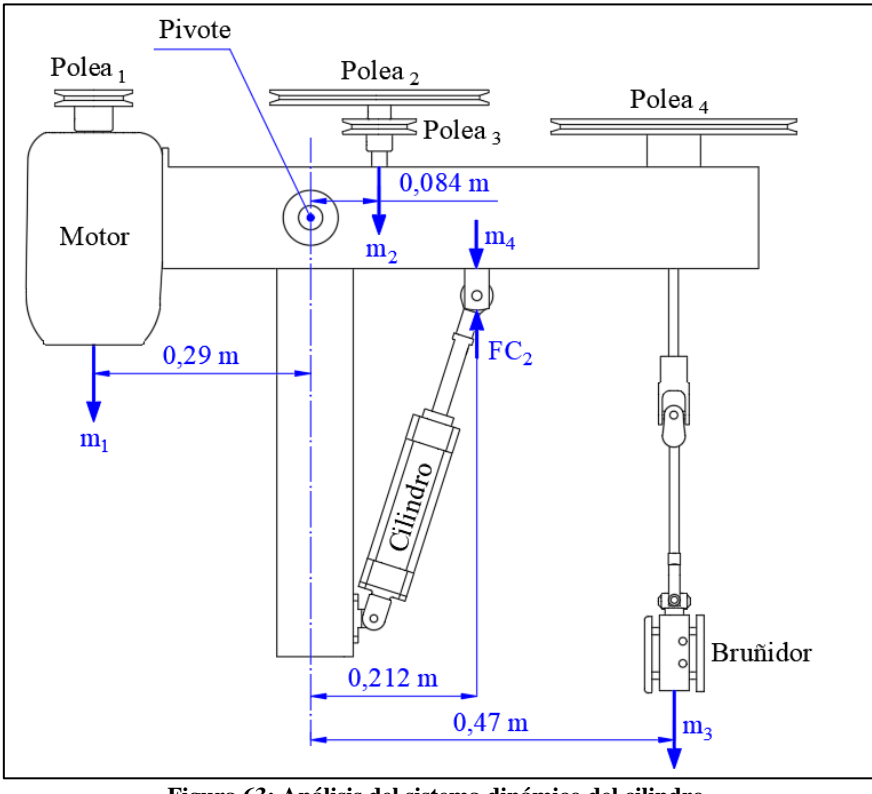

## **6.7.3. Fuerza del cilindro en estado dinámico.**

**Figura 63: Análisis del sistema dinámico del cilindro.** Fuente: Autor.

Sumatoria de inercias:

$$
\sum I = m_1 * r_1^2 + m_2 * r_2^2 + m_3 * r_3^2 + m_4 * r_4^2
$$
  

$$
\sum I = m_1 (0,29m)^2 + m_2 (0,084m)^2 + m_3 (0,47m)^2 + m_4 (0,212m)^2
$$
  

$$
\sum I = 24(0,29m)^2 + 4,77(0,084m)^2 + 10,52(0,47m)^2 + 2,54 = 6,9 \text{ kg} * m^2
$$

Segundo se calcula la aceleración angular, pero primero la velocidad.

$$
\omega_f = \frac{v}{R} = \frac{0.267}{0.212} = 1.25 \frac{rad}{s} = 11.9 \, rpm
$$

El tiempo para recorrer la camisa:

$$
t_{subir} = \frac{0.21}{0.267} = 0.79 s
$$

El tiempo en que alcanza la máxima velocidad angular es a la mitad de la carrera, entonces sería de 0,395 s.

$$
\alpha = \frac{\omega_f - \omega_0}{t} = \frac{\omega_f}{t}
$$

$$
\alpha = \frac{1,25 \text{ rad/s}}{0,395 \text{ s}} = 3,16 \text{ rad/s}^2
$$

Por último, se obtiene el torque resultante:

$$
\sum \tau \circ f = \sum l * \alpha = (6.9 \text{ kg} * m^2)(3.16 \text{ rad/s}^2) = 21.8 \text{ N} \cdot m
$$

El torque para mover el sistema es de 22,43 N.m, este debe ser aplicado la fuerza del cilindro.

$$
\tau = F_{c2} * R
$$
  
21,8 N. m = F<sub>c2</sub> \* 0,212 m  

$$
F_{c2} = 102,84 N
$$

La fuerza total que debe aplicar el cilindro será:

 $F_{\text{total}} =$  Fuerza en equilibro + Fuerza para acelerar + fuerza del mecanizado

 $F_{\text{total}} = 180,14 N + 102,84 N + 818,9 N = 1101,9 N$ 

#### **6.7.4. Selección del cilindro neumático y sensores.**

Como propuesta se tiene el modelo de cilindro DSBC 50 125 D3 PPVA N3 de la marca Festo, este tiene las siguientes especificaciones:

| Presión de funcionamiento         | 0,04 MPa  1,2 MPa    |
|-----------------------------------|----------------------|
| Modo de funcionamiento            | Doble efecto         |
| Carrera                           | $125 \text{ mm}$     |
| Diámetro del cilindro             | $50 \text{ mm}$      |
| Rosca del vástago                 | M <sub>16x1</sub> ,5 |
| Conforme a norma                  | ISO 15552            |
| Fuerza teórica con 6 bar, retorno | 990 N                |
| Fuerza teórica con 6 bar, avance  | 1178 N               |

**Tabla 20: Especificaciones técnicas del cilindro neumático.**

Fuente: Autor

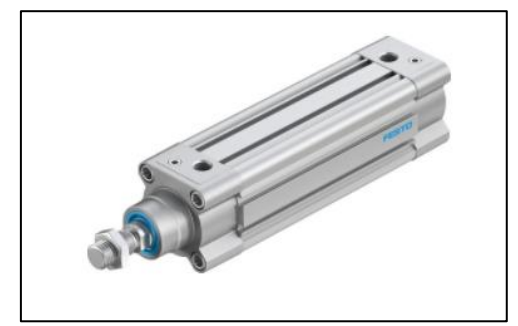

**Figura 64: Cilindro normalizado DSBC 50 125 D3 PPVA N3.** Fuente: Festo (n.d).

Por medio de la ecuación 28 se calcula presión requerida para realizar el movimiento oscilatorio:

$$
P_{aire\ 1} = \frac{F_{retroceso}}{\frac{\pi * D^2}{40}} = \frac{1101.9 \ N}{\frac{\pi * 50mm^2}{40}} = 5.61 \ bar = 81.4 \ psi
$$

Para saber el consumo del aire se utiliza la ecuación 29.

$$
q = 2 * \frac{0.987 + 5.6 \text{ bar}}{0.987} * \frac{\pi * 50^{2} * 125 \text{ mm}}{4000000} * 38 \text{ rpm} = 124.5 \frac{dm^{3}}{min}
$$

$$
q = 7.47 \frac{m^{3}}{h}
$$

Se calculó la velocidad para asegurar si está en el intervalo de 0,1 a 1,5 m/s.

$$
V_{pist\acute{o}n} = \frac{0.987 + 5.6 \text{ bar}}{0.987} * \frac{125 \text{ mm} * 38 \text{ rpm}}{100} = 317 \frac{\text{dm}}{\text{min}} = 0.53 \text{ m/s}
$$

Volumen del acumulador según Kaeser (2016):

$$
V_{ol} = \frac{7.47 \frac{m^3}{h} * (0.5 - 0.5^2)}{72 \frac{cicos}{hora de carga y descarga} * 0.689 bar} = 0.038 m^3 = 10 gal
$$

Los valores de 0,5 es el diferencial de presión del compresor y de 72 ciclos/ hora, son utilizados ya que es regular en compresores de hasta 25 hp. Para estos requerimientos se seleccionó el compresor de aire de la marca Campbell Hausfeld de 60 galones, este cuenta con un alto flujo de 10,2 CFM (pie cúbico sobre minuto) de 10 a 90 PSI para alimentar un gran número de equipos neumáticos, el motor de este compresor es de 3,7 HP con conexión a 220 V.

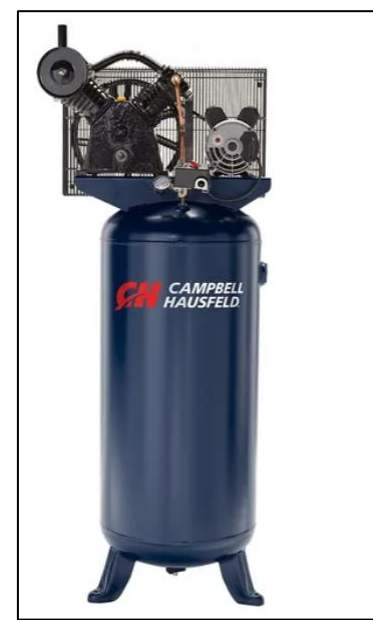

**Figura 65: Compresor de aire de la marca Campbell Hausfeld.** Fuente: Festo (n.d).

Los acoples mecánicos del cilindro neumático serán los ofertados por la misma marca tal como se muestra en la Tabla 22.

| I abia 21: Accesorios para cilindro neumatico. |             |            |  |  |
|------------------------------------------------|-------------|------------|--|--|
| Accesorios                                     | Modelo      | Referencia |  |  |
| Cabeza de rótula                               | SGS-M16X1,5 |            |  |  |
| Horquilla                                      | SG-M16X1,5  |            |  |  |
| Brida basculante                               | SNCB-50     |            |  |  |
| Brida basculante                               | SNCS-50     |            |  |  |

**Tabla 21: Accesorios para cilindro neumático.**

Fuente: Autor

# **6.7.5. Cálculo del pivote.**

El pivote está sometido al esfuerzo de flexión causado por el peso del sistema rotacional y un esfuerzo torsional provocado por la aceleración angular del movimiento oscilante.

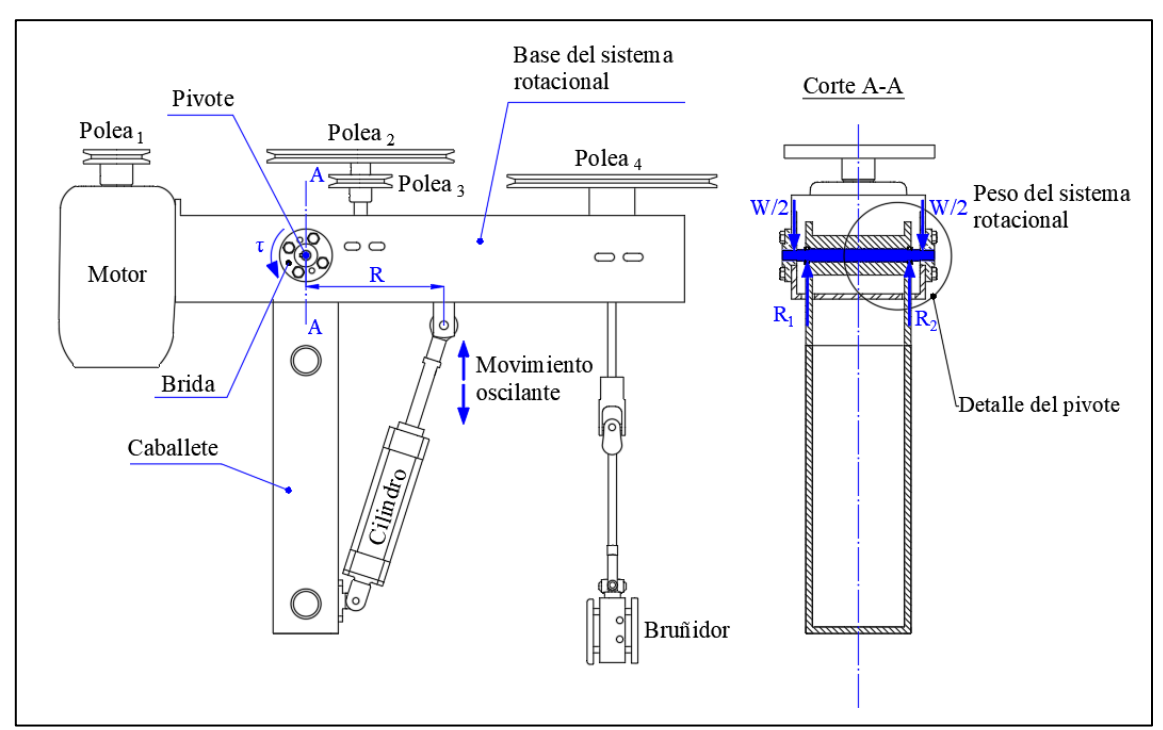

**Figura 66: Esfuerzos aplicados al sistema de accionamiento sobre el pivote.** Fuente: Autor.

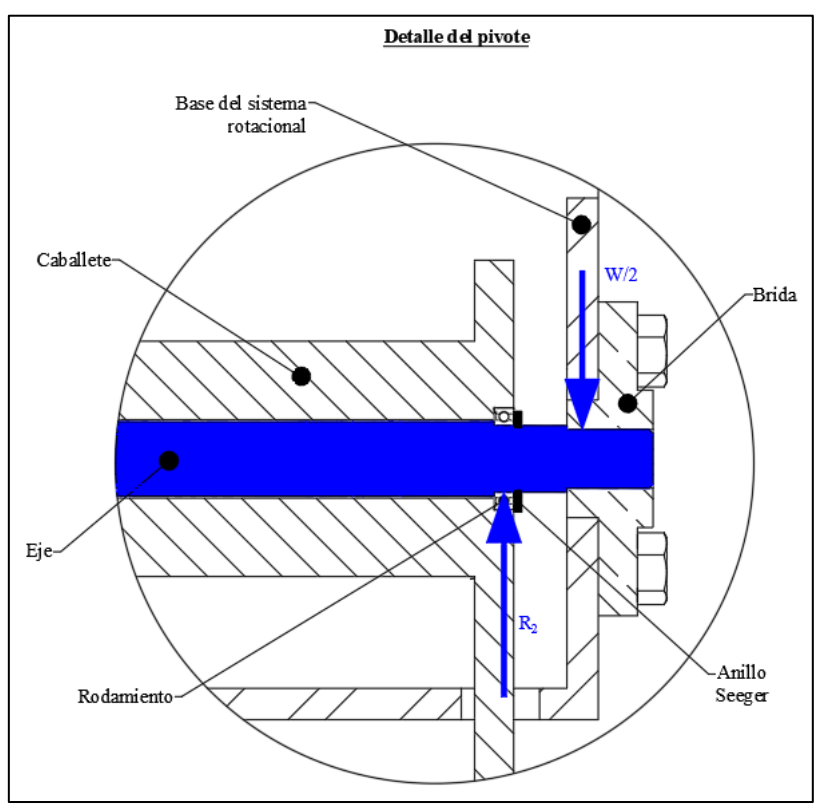

**Figura 67: Detalle del eje que sirve de pivote para el sistema rotacional.** Fuente: Autor.

Se tiene el peso de los elementos que componen el sistema rotacional:

 $W = (Masa de polea 2 + Masa de polea 3 + Masa de eje 1 + Masa de polea 4$  $+$  Masa de eje 2 + Masa de motor

+ Masa de la base del sistema rotacional)kg \* 9,8  $\boldsymbol{m}$  $s^2$ 

 $W = (2,83 + 0,64 + 1,02 + 3,45 + 1,87 + 24 + 28,67) kg * 9,8$  $\boldsymbol{m}$  $\frac{1}{s^2}$  = 612,3 N

Este peso está repartido en dos puntos del eje:

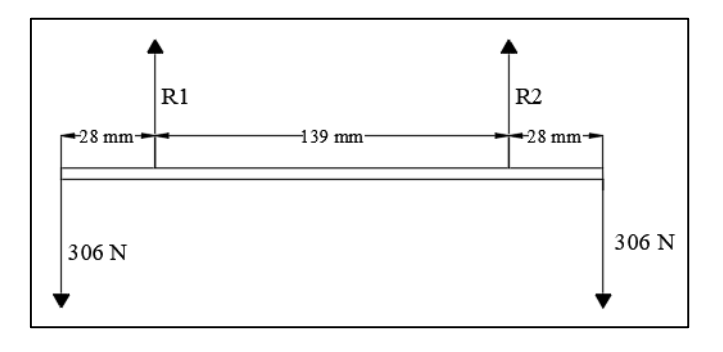

El estar en simetría las reacciones y las fuerzas de los pesos, estás son iguales:

 $R1 = R2 = 306 N$ 

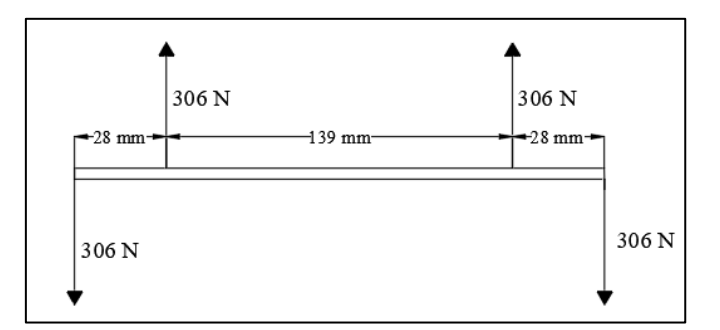

Por secciones se tiene que:

En la sección 0  $m \le x \le 0.028$  m

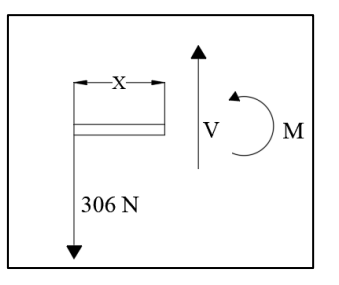

 $V = -306 N$ 

 $M = -306x N.m$ 

En la sección 0,028  $m \le x \le 0,167$  m

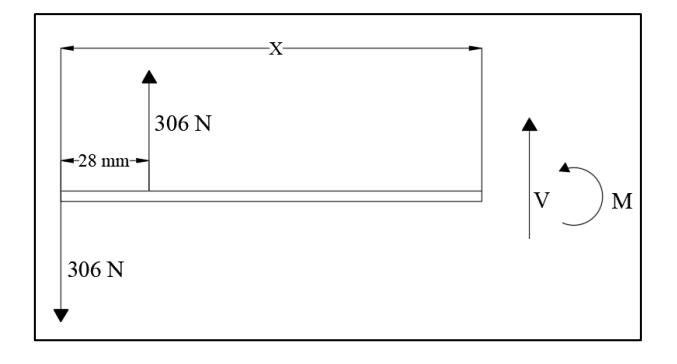

 $V = -306 N + 306 N = 0 N$ 

 $M = -306(x) + 306N(x - 0.028m) = -8.6 N.m$ 

En la sección 0,167  $m \le x \le 0,195$  m

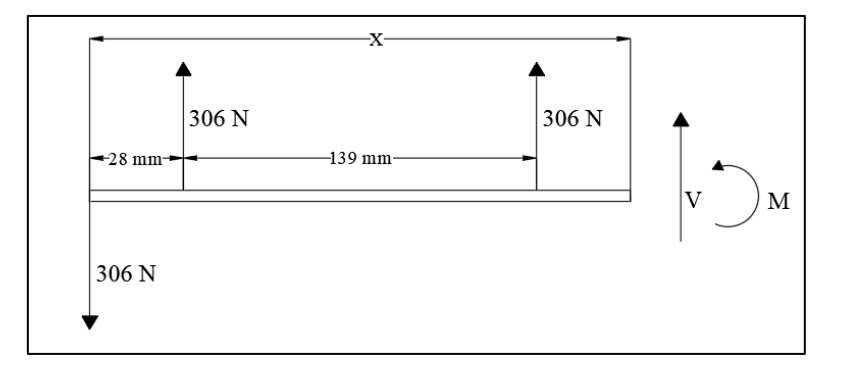

 $V = -306 N + 306 N + 306 N = 306 N$ 

$$
M = -306N(x) + 306N(x - 0.028m) + 306(x - 0.167) = 306x - 59.67N \cdot m
$$

Se determina el momento flector y la fuerza cortante en los extremos de cada tramo o sección.

| Tabla 22. Monichtos nectores en caua punto donde actua una carga. |               |        |           |  |
|-------------------------------------------------------------------|---------------|--------|-----------|--|
| Tramo                                                             | Distancia [m] | N      | $M$ [N.m] |  |
| $0 \le X \le 0.028$                                               |               | $-306$ | 0.0       |  |
|                                                                   | 0.028         | $-306$ | $-8.6$    |  |
| $0.028 \le X \le 0.167$                                           | 0.028         |        | $-8.6$    |  |
|                                                                   | 0.167         |        | $-8.6$    |  |
| $0.167 \le X \le 0.195$                                           | 0.167         | 306    | $-8.6$    |  |
|                                                                   | 0.195         | 306    | 0.0       |  |

**Tabla 22: Momentos flectores en cada punto donde actúa una carga.**

#### A continuación, las gráficas del momento flector:

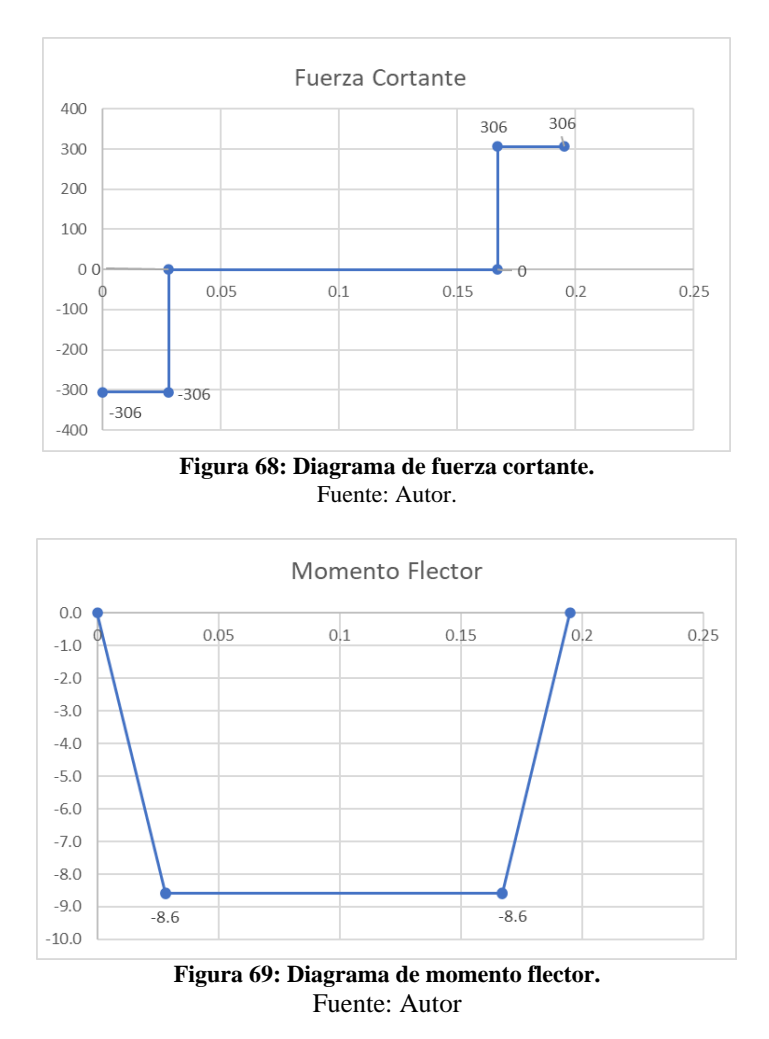

Se tiene que el momento flector es de 8,6 N.m y d la sección 6.7.3 se conoce que el movimiento torsional es 21,8 N.m, por lo tanto, por esfuerzos combinado se conoce que el eje es:

$$
D \ge \int_{0}^{\frac{\pi}{3}} \frac{16 * \sqrt{(1.6 * 8.6 N.m)^2 + (1.3 * 21.8 N.m)^2}}{\pi * 58.75 \frac{N}{mm^2} * 10^6} = 0.01398 m
$$

#### **6.7.5.1. Cálculo de chaveta del pivote.**

Por compresión según la ecuación 26:

$$
L = \frac{4T*N}{S_y*D*H} = \frac{4(21,8 N.m)*3}{196 \frac{N}{mm^2}*10^6*0,015 m*0,005 m} = 0,01779 mm
$$

Por tanto, se elige que la chaveta tenga una longitud de 18 mm como mínimo.

### **6.7.5.2. Selección de rodamientos.**

La selección de los rodamientos es similar al de los ejes, solo cambian algunas variables como:

• Carga radial  $Fr = 612 N$ 

Por tanto:

$$
\frac{F_0 * F_a}{C_0} = \frac{14 * 0 N}{0.612 kN} = 0
$$

Entonces se tiene que:

$$
P=F_r=612\ N
$$

De la Figura 20 se obtiene la vida específica de los diferentes tipos de máquina para la cual se elige las máquinas para 8 horas de trabajo diario utilizando plenamente sus capacidades.

#### $Vida$  especificada (horas de funcionamiento) = 25000 horas

Ahora se calcula la vida nominal básica del rodamiento propuesto 61803-2RS1:

$$
L_{10h} = \left(\frac{10^6}{60 * 12}\right) \left(\frac{2,03 kN}{0,612 kN}\right)^3 = 50687,6 h > 25000 h
$$

# **6.8. Diseño del sistema de control.**

## **6.8.1. Diseño del Hardware del sistema de control.**

El sensor utilizado es del modelo SMT-8M-A-PS-24V-E-5,0-OE de la marca FESTO, con las siguientes características:

- Trifilar PNP.
- 8m de longitud del cable.
- Tiempo de conexión ( $\leq 1,3$  ms).
- Tiempo de desconexión ( $\leq 1,4$  ms).
- Corriente de salida máxima (100mA).
- Frecuencia de conmutación 180 Hz.

Para su conexión Festo ofrece el siguiente esquema, donde BN-BU es la alimentación de 24 VDC y entre BK-BU se instala la carga.

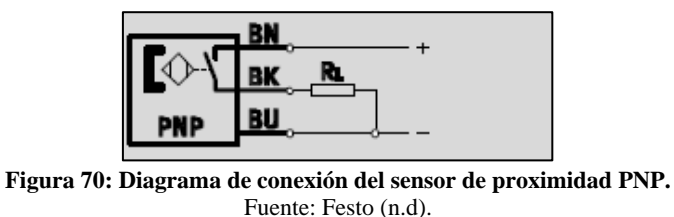

La electroválvula es de la marca Festo en el modelo VSVA-B-D52-H-A2-1C1, esta fue seleccionada por ser biestable, tener la capacidad para soportar el caudal de aire requerido, además de utilizar una alimentación de 24 V DC. Entre otras características tenemos:

- Inversión del tiempo de conmutación: 15 ms.
- Presión de operación: 2 bar ... 10 bar.
- Potencia de bobina: 1,8 W.

La conexión para comunicar Arduino y la electroválvula se describe en la Figura 71.

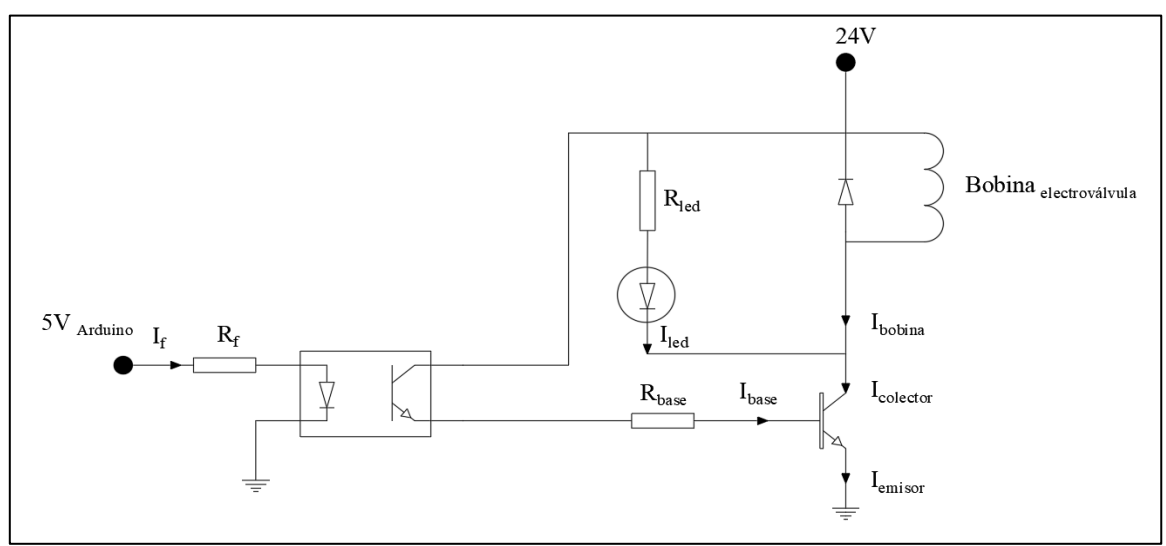

**Figura 71: Diagrama de conexión de la salida del Arduino a la bobina de la válvula bidireccional.** Fuente: Autor.

Las hojas de datos técnicos se muestran en el Anexo 19 y 20, los utilizados para la selección y cálculo de componentes eléctricos se presentan a continuación:

Transistor 2N2222: en saturación

- $V_{CF} = 0.4 V$ .
- $V_{BE} = 1.3 V$ .
- $h_{fE} = 260$  (medido).
- $I_{led} = 20mA$
- $CTR = 300\%$  (relación de transferencia de corriente).

### **1. Corriente de la bobina de la electroválvula.**

$$
I_{bobina} = \frac{Potencia_{bobina}}{V_{bobina}} = \frac{1,8 \text{ W}}{24 \text{ V}} = 75 \text{ mA}
$$

#### **2. Resistencia en paralelo a la electroválvula (Rled).**

Se utiliza un led rojo conectado en paralelo a la bobina de la válvula bidireccional para conocer el estado de la misma.

$$
R_{led} = \frac{V_{fuente} - V_{led} - V_{CE}}{I_{led}} = \frac{24 V - 1.8 V - 0.4 V}{20 mA} = 1.09 k\Omega
$$

Se acepta una resistencia de 1 kΩ, de una potencia de 0,4 W como mínimo.

### **3. Corriente de colector (Icolector).**

 $I_{colectron} = I_{bobina} + I_{led} = 75 mA + 20 mA = 95 mA$ 

#### **4. Corriente de base (Ibase).**

$$
I_{base} = \frac{I_{colectron}}{h_{fE}} = 0,365 mA
$$

 $I_{base} = 0.6$  mA ; se establece.

# **5. Resistencia para el voltaje de la base del transistor (Rbase).**

$$
R_{base} = \frac{V_{fuente} - V_{BE}}{I_{base}} = \frac{24 V - 1.3 V}{0.6 mA} = 37.8 k\Omega
$$

Se acepta una resistencia de 39 kΩ, de una potencia de 0,013 W como mínimo, luego se recalcula la corriente de base, la misma que es la corriente en la salida del optoacoplador:

$$
I_{base} = \frac{V_{fuente} - V_{BE}}{R_{base}} = \frac{24 V - 1.3 V}{39 k \Omega} = 0.582 mA
$$

#### **6. Corriente en la entrada del optoacoplador (If).**

$$
I_f = \frac{I_{base}}{CTR} * 100\% = 0,194 \, mA
$$

### **7. Resistencia en la entrada del optoacoplador (Rf).**

$$
R_{base} = \frac{V_{arduino} - V_{ledopto}}{I_f} = \frac{5 V - 1 V}{0.194 m A} = 20.617 k \Omega
$$

Se acepta una resistencia de 22 kΩ y se recalcula la corriente en la entrada del optoacoplador:

$$
I_f = \frac{V_{arduino} - V_{ledopto}}{R_{base}} = \frac{5 V - 1 V}{22 k\Omega} = 0,181 mA
$$

Seguidamente se probó el circuito en el Software Proteus 8:

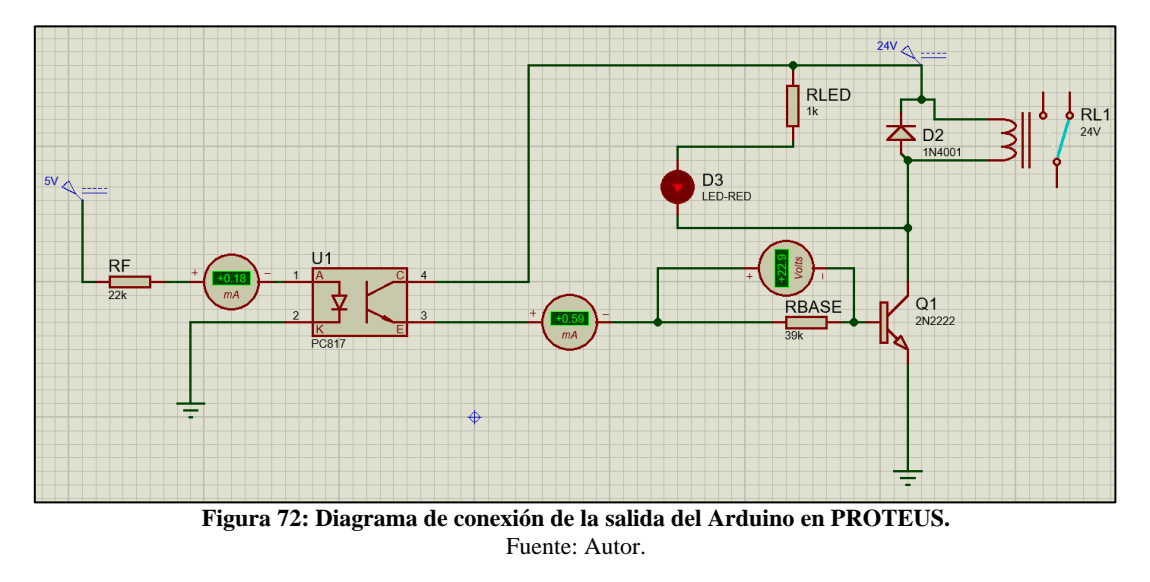

Con esto se prueba que el circuito para controlar la bobina de la válvula funciona, además este protege el sistema de control. También se utiliza el mismo Software para diseñar el circuito de entrada (del sensor magnético a la entrada de Arduino).

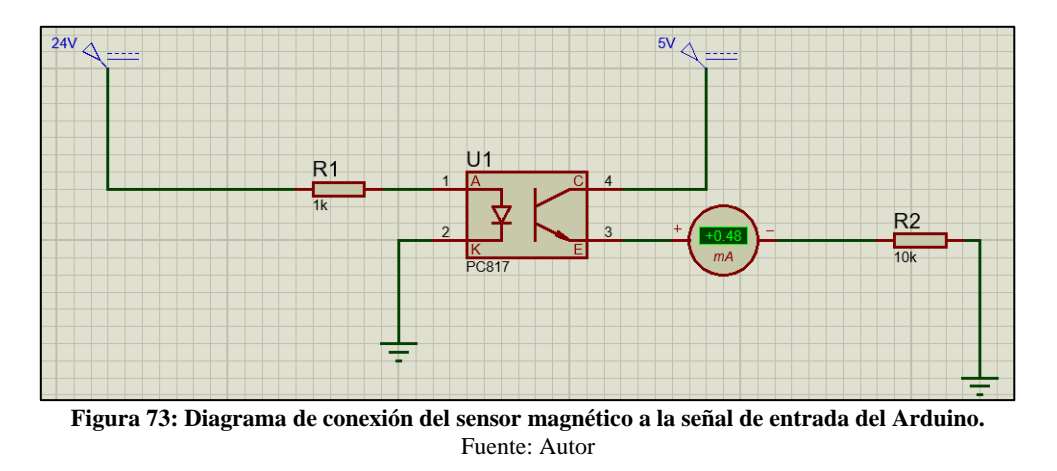

En la Figura 74 se muestra el conjunto de los diseños previos, para el control del estado de ciclos de bruñido de la máquina y digitalización de los mismos en una pantalla LCD 16x2 con comunicación por I2C.

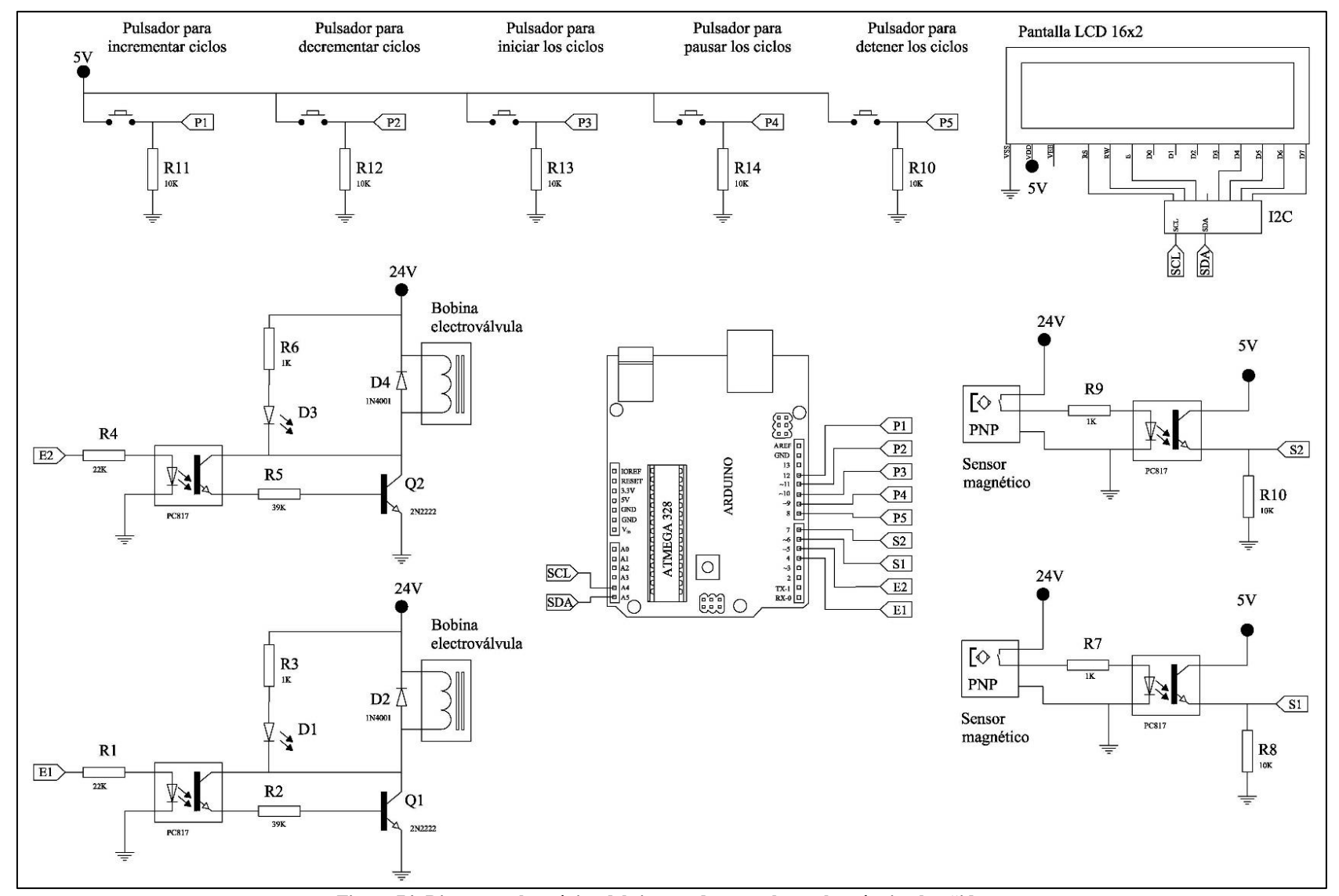

**Figura 74: Diagrama electrónico del sistema de control para la máquina bruñidora.** Fuente: Autor

# **6.8.2. Programación de ATMEGA 328 con el IDE de Arduino.**

La programación se muestra en la Figura 75 y el Anexo 21, en el Anexo 22 se muestra que la programación fue probada con los componentes electrónicos a excepción del sensor magnético y la electroválvula.

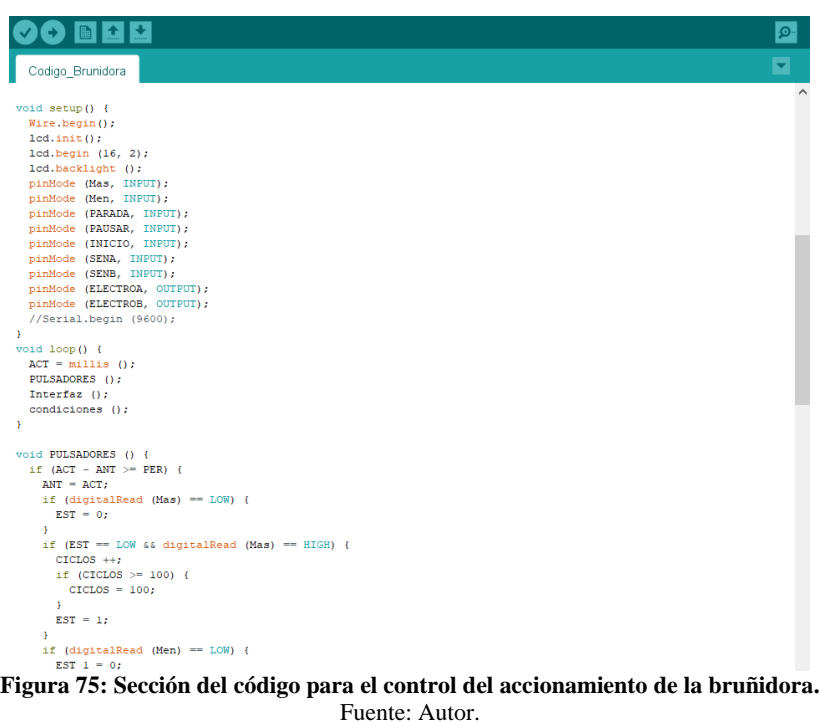

## **6.9. Análisis financiero para construcción de bruñidora.**

#### **6.9.1. Costos directos.**

En estos se involucran todos los gastos directamente relacionados con la construcción, es decir, circuito de control, circuito de fuerza, estructura metálica, etc.

| Costo del circuito de control                             |        |                         |    |        |
|-----------------------------------------------------------|--------|-------------------------|----|--------|
| <b>Concepto</b>                                           | Número | \$/unidad   Costo total |    |        |
| Fuente de poder 24 V/5A                                   | 1      | \$<br>17.99             | \$ | 17,99  |
| Fuente de poder 5 V/1A                                    | 1      | \$<br>4.99              | \$ | 4,99   |
| Sensor magnético SMT-8M-A-PS-24V-E-5,0-OE                 | 2      | \$<br>25,00             | \$ | 50,00  |
| Optoacopladores PC817, transistores 2N2222 y resistencias | 4      | \$<br>2,00              | S  | 8,00   |
| Arduino UNO                                               |        | \$<br>15,00             | \$ | 15,00  |
| Electroválvula VSVA-B-D52-H-A2-1C1                        |        | \$<br>65,00             | \$ | 65,00  |
| Pulsador electrónico                                      | 5      | \$<br>1.00              | S  | 5,00   |
| Pulsador eléctrico                                        | 2      | \$<br>3,00              | \$ | 6,00   |
| Pantalla LCD de 16x2 con I2C                              |        | \$<br>7,50              | \$ | 7,50   |
| Costo total                                               |        |                         | \$ | 179.48 |

**Tabla 23: Especificaciones de los costos en el circuito de control.**

Fuente: Autor.

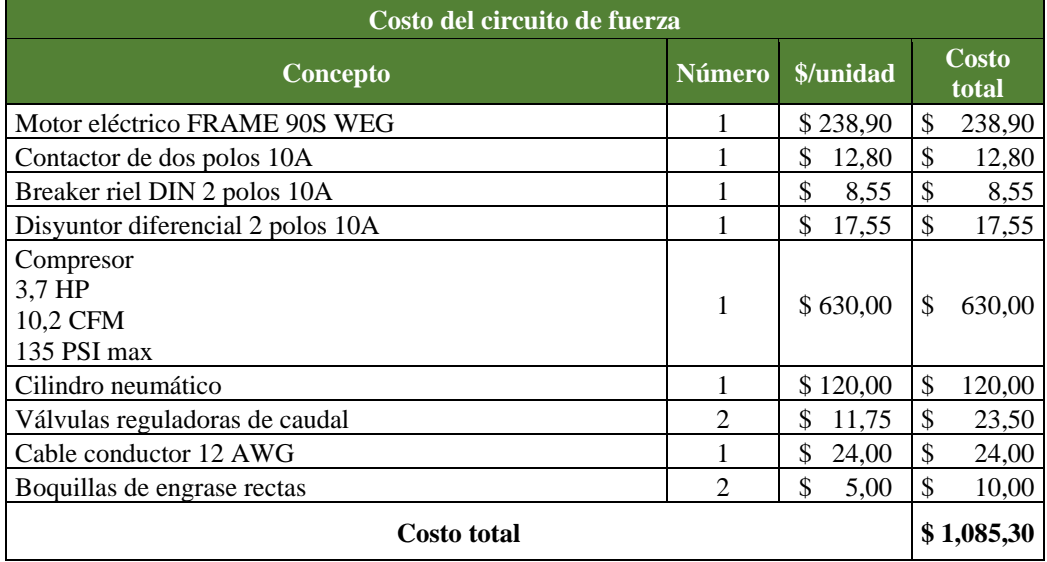

#### **Tabla 24: Especificaciones de los costos en el circuito de fuerza.**

Fuente: Autor.

**Tabla 25: Costo para construcción de la máquina bruñidora.**

| Costo para construcción de la máquina bruñidora                  |               |             |    |                |
|------------------------------------------------------------------|---------------|-------------|----|----------------|
| Concepto                                                         | <b>Número</b> | \$/unidad   |    | Costo<br>total |
| Plancha de acero ASTM A36 de 5 mm $(1,22x 2,44 m)$               |               | \$175,28    | \$ | 175,28         |
| Eje de acero AISI 1018 de 1 in                                   |               | 68,00<br>\$ | \$ | 68,00          |
| Perfil rectangular de 90 x 50 mm                                 |               | \$278,00    | \$ | 278,00         |
| Poleas de 90,95, 280 y 315 mm                                    |               | \$105,00    | \$ | 105,00         |
| Eje de acero AISI 304 de 2 in                                    | 2             | 32,00<br>\$ | \$ | 64,00          |
| Pernos con arandelas y tuercas                                   | 20            | \$<br>1,50  | \$ | 30,00          |
| Correas A52 $\frac{1}{2}$ y A57                                  | 2             | \$<br>15,00 | \$ | 30,00          |
| Chumaceras con rodamiento SKF<br>YAR 204-2RF/HV y YAR 208-2RF/HV | 4             | \$<br>14,00 | \$ | 56,00          |
| <b>Costo total</b>                                               |               |             | \$ | 806.28         |

Fuente: Autor.

## **6.9.2. Costos indirectos.**

Estos son los costos con los que se lleva a cabo una construcción, estos engloban imprevistos, transporte de maquinarias o adquisición de productos, equipo de mecanizado entre otros.

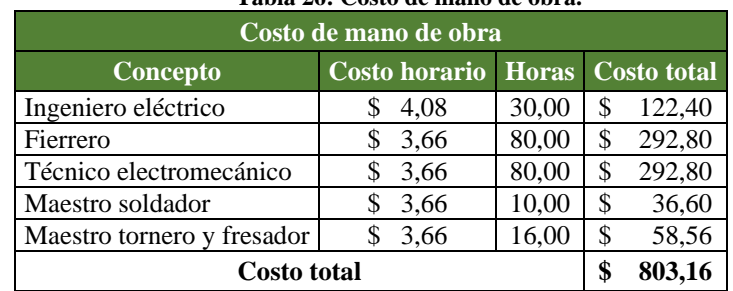

#### **Tabla 26: Costo de mano de obra.**

Fuente: Autor.

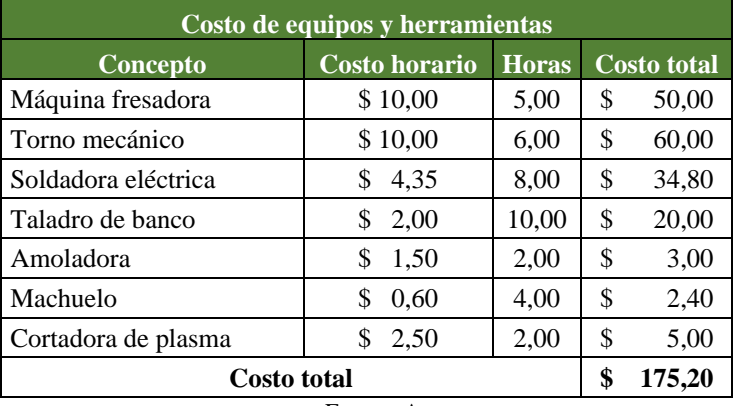

**Tabla 27: Costo de equipos y herramientas.**

Fuente: Autor.

### **6.9.3. Costos para la posible construcción de la máquina.**

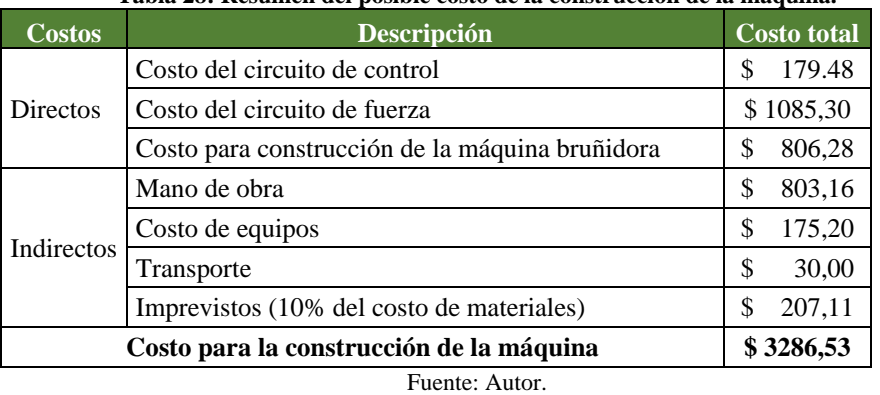

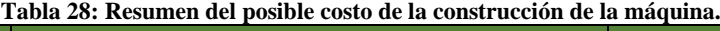

Este análisis muestra que al construir el diseño de la máquina bruñidora conllevaría TRES MIL DOSCIENTOS OCHENTA Y SEIS CON 53/100 dólares de los Estados Unidos de América.

## **6.10. Prototipado.**

El prototipado inicia con el diseño de la máquina bruñidora en una herramienta CAD 3D, para eso se empleó el software SolidWorks como se puede apreciar en la Figura 76.

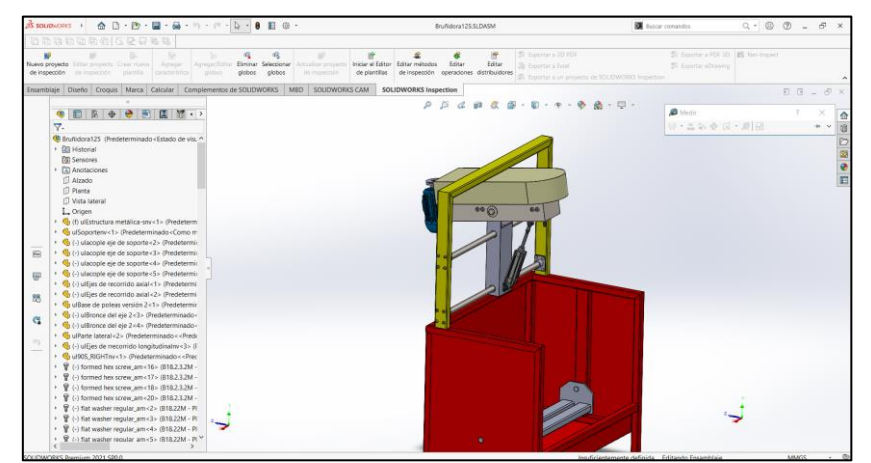

**Figura 76: Diseño 3D de la máquina en el software SolidWorks.** Fuente: Autor.

Al finalizar el modelado 3D se procedió a exportar los archivos en formatos ".stl", el cual sirva para poder abrir en los Slicers de impresión 3D, el software utilizado para generar el código G que lee la impresora 3D fue Simplify 3D, debido a la posible variabilidad de parámetros de relleno, velocidad, soportes, etc.

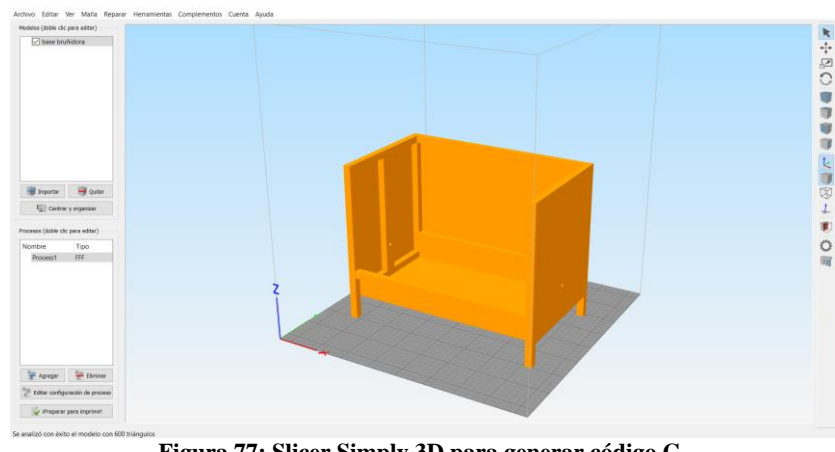

**Figura 77: Slicer Simply 3D para generar código G.** Fuente: Autor.

Para más detalle del desarrollo del prototipado se realizó un video que está publicado en la plataforma YouTube:<https://www.youtube.com/watch?v=W1nMycyYiHA>

#### **7. DISCUSIÓN.**

En el presente proyecto de investigación se diseña un sistema electromecánico para el accionamiento de una bruñidora de cilindros, con el fin de evitar el movimiento monótono que realiza el operario al mecanizar, también permite mayor productividad al taller y la obtención de un acabado homogéneo en todos los cilindros.

Para establecer los parámetros de operación de la máquina se analizó los requerimientos del taller Castro; datos de fabricantes de bruñidoras como SUNNEN, COMEC y FAMA; datos de fabricantes de cilindros como Kolbenshmidt (2014) y literatura especializada, de está última se tiene que Günay y Korkmaz (2017) indican que el factor más influyente para la rugosidad del cilindro es el tamaño del grano (81,04%) y seguido la velocidad rotacional (16,77%), sin embrago, las velocidades son necesarias para eliminar los errores de geometría y mejorar la topografía en la pieza de mecanizado. Al seleccionar las velocidades, el factor que valida estás velocidades es el ángulo de bruñido y Kapoor, (2014) encuentra que un ángulo adecuado es entre 15º y 22º, por lo tanto, en la Tabla 11 se muestra el cumplimiento de este requerimiento, sin tener que variar las velocidades de 170 rpm para el movimiento rotacional y 16 m/min para el movimiento oscilatorio.

El diseño del accionamiento está provisto de tres sistemas; rotacional, axial u oscilatorio y de control. El rotacional está constituido por el elemento motriz, el cual es un motor eléctrico de C.A. que transmite potencia a través de poleas de sincronismo hacia el bruñidor, los componentes que conllevan está transmisión están alojados en una base metálica. Cada elemento está diseñado por literatura reconocida y/o normativa. El sistema axial tiene como medio de accionamiento un cilindro neumático de la marca FESTO, el diseño de este sistema se basó en uno ya existente que pertenece a la máquina bruñidora RUGO 600. Por último, el sistema de control utiliza Arduino para la adquisición y entrega de datos al sistema rotacional y oscilante, está diseñado con componentes que aíslan el ruido eléctrico entre el circuito de mando y fuerza.

Con respecto a los costos que implica construir el sistema electromecánico se determinó que no superan el valor que la Rectificadora puede proporcionar, por lo tanto, la implementación y construcción de dicho sistema se vuelve viable.

La impresión 3D ayudó mediante la observación directa a corregir partes del diseño durante el desarrollo de la investigación, además de probar su funcionalidad dinámica.

#### **8. CONCLUSIONES.**

- Se recopiló bibliografía relacionada con los parámetros de funcionamiento de una máquina bruñidora, además de su influencia en la calidad topográfica del cilindro de motor, siendo estás el tamaño del grano (81,04 %) y la velocidad rotacional del bruñidor (16,77 %). También, se logró cumplir con ángulos de rayadura (15º y 22º) en la mayoría de los casos de diámetros de cilindros.
- El sistema rotacional se basó en la metodología de la norma BS 3790:2006 para la geometría de la transmisión de correas, y para la selección de la correa se aplicó el método de OPTIBELT (2007). Por otro lado, el diseño de los elementos como ejes o chavetas que son sometidos a esfuerzos se realizó de acuerdo a los métodos de cálculo de (Mott, 2002), (Budynas, 2008) y (N. Larburu, 1981). El accionamiento alternativo se diseñó con un cilindro neumático, por la velocidad de inversión de sentido, según la literatura. Este sistema es símil al de la bruñidora comercial RUGO 600. El sistema de control utiliza Arduino para el mando de los ciclos de bruñido, a este se acopla una placa electrónica con optoacopladores que aíslan del ruido eléctrico y las corrientes inversas del circuito de fuerza.
- El precio para la construcción del sistema de accionamiento se basó en criterios como costos directos e indirectos, resultando un valor de 3286,53 \$, al ser el límite que proporcionaría el taller de 5000\$ es viable económicamente.
- A través de la impresión 3D del sistema de accionamiento se utilizó el método de observación directa para corregir errores de los componentes, específicamente en el sistema rotacional, al concluir la etapa de diseño se contempla la simulación exitosa de la cinemática del prototipo.

# **9. RECOMENDACIONES.**

- En caso de implementar el sistema electromecánico en la bruñidora se recomienda usar los refrigerantes SHO-500, MB-30, MB-40 o el LT9X ya que estos son usados por SUNNEN.
- Se recomienda a los operarios de la máquina bruñidora utilizar diferentes tipos de granos para aumentar la calidad superficial del cilindro de motor, comenzando con un bruñido en bruto de 220 en el tamaño de grano.
- La información referente al bruñido es escasa en el idioma español, por lo que se recomienda buscar en idiomas como inglés para abundar en el tema de este tipo de mecanizado.
- Es recomendable utilizar el brazo seleccionado de la herramienta de bruñido debido a su forma, esto ayuda a no colisionar con los bordes del cilindro del motor.
- Realizar mantenimiento al sistema neumático periódicamente para evitar daños al cilindro.
### **10. BIBLIOGRAFÍA**

- Aaron, T. ., Adams, G., Agapion, J., y Ahmed, M. . (1989). Honing. In ASM International (Ed.), *Machining* (Vol. 16, p. 1089). https://doi.org/https://doi.org/10.31399/asm.hb.v16.a0002153
- Ahmed, I., Obermeier, S., Sudhakaran, S., y Roussev, V. (2017). Programmable logic controller forensics. *IEEE Security and Privacy*, *15*(6), 18–24. https://doi.org/10.1109/MSP.2017.4251102
- Arduino. (2018). *¿Qué es Arduino?* https://www.arduino.cc/en/Guide/Introduction
- Atlantic. (n.d.). *Honing and Superfinishing stones for the perfect finish The proven product range for optimum surface requirements A wide selection for the perfect finish*.
- Barylski, A., y Sender, P. (2020). The proposition of an automated honing cell with advanced monitoring. *Machines*, *8*(4), 1–29. https://doi.org/10.3390/machines8040070
- Bolander, N. W., y Sadeghi, F. (2007). Deterministic modeling of honed cylinder liner friction. *Tribology Transactions*, *50*(2), 248–256. https://doi.org/10.1080/10402000701309471
- British Standard. (2006). *Specification For Belt Drives. Endless Wedge Belts, Endless V-Belts, Banded Wedge Belts, Banded V-Belts And Their Corresponding Pulleys (British Standard)* (p. 35).
- Budynas, G. R. y J. K. N. (2008). Diseño en ingenieria mecanica de Shigley. *McGraw-Hill Interamericana*, 1092.
- Cardona Olaya, F., y Peña Marín, G. (2014). Implementación del Prototipado Rápido en la Universidad Católica de Pereira. *Páginas: Revista Académica e Institucional de La UCPR*, *96*, 13–24.
- Carrillo, A. (2011). *Sistemas automáticos de control fundamentos básicos de análisis y modelado* (UNERMB (Ed.)).
- Cervelin, L., Flesch, C. A., Flesch, R. C. C., Scussel, J. N., y Penz, C. A. (2019). Measurement of the friction forces between piston and cylinder in reciprocating machines using the connecting rod strain behavior. *Mechanical Systems and Signal Processing*, *130*, 677– 691. https://doi.org/10.1016/j.ymssp.2019.05.026
- De Almeida, A., y Greenberg, S. (1995). Technology assessment: energy-efficient belt transmissions. *Energy and Buildings*, *22*(3), 245–253. https://doi.org/10.1016/0378- 7788(95)00926-O
- Edberg, S., y Landqvist, E. (2013). *The impact of honing process parameters on the surface quality of cylinder liners*.
- *Ejes de transmisión*. (n.d.). 1–31.
- Estrems, M. (2007). Principios de Mecanizado y Planificación de Procesos. In *Universidad de Cartagena: Vol. I* (pp. 7–107).
- Fama. (n.d.). *FAMA*. Retrieved August 8, 2021, from https://www.famabrunidoras.com.ar/industria.html
- Ferreira, C., y Magalhães, L. L. (2009). Projeto Mecânico de Equipamento para Brunimento de Camisas de Cilindro. In *CEFET/RJ, Rio de Janeiro*.
- Flórez García, L. C., Ozaeta Eidelman, A., y Higuera Cobos, O. F. (2013). Diseño y generación de transmisiones de potencia por correa trapecial en Solidworks mediante una aplicación en Visual Basic. *Revista Facultad De Ingeniería*, *22*(35), 35. https://doi.org/10.19053/01211129.2513
- Goeldel, B. (2013). *Etude et mise en œuvre d'un moyen flexible pour le rodage de carter cylindre de moteur à combustion interne, PhD Thesis*. *October*.
- González Rey, G. (1999). *Apuntes para el cálculo de transmisiones por correas en V.*
- Groover, M. P. (2007). *Fundamentos de manufactura moderna: materiales, procesos y sistemas* (3rd ed.). http://books.google.com/books?hl=esylr=yid=tcV0l37tUr0Cypgis=1
- Grupo Tecnología Mecánica [GTM]. (2013). *Bruñidora*. 3–5.
- Günay, M., y Korkmaz, M. E. (2017). Optimization of honing parameters for renewal of cylinder liners. *Gazi University Journal of Science*, *30*(1), 111–119.
- Hernández, V., y Alvarado, M. (2017). Control on-off de temperatura y potencia para el mejoramiento de las condiciones de procesos asistidos con microondas. *Inge Cuc*, *13*(2), 53–59. https://doi.org/10.17981/ingecuc.13.2.2017.06
- James, D., Lee, J., y Wheeler, K. (2019). Theory and application. In *SpringerBriefs in Applied Sciences and Technology*. https://doi.org/10.1007/978-981-13-3777-2\_2
- Kaeser. (2016). *Volumen adecuado del tanque de almacenamiento*. https://airecomprimidokaeser.com/index.php/2016/02/15/volumen-adecuado-del-tanquede-almacenamiento/
- Kalpakjian, S., y Schmid, S. (2014). Manufactura, ingeniería y tecnología. In B. Guitierrez (Ed.), *Mpdu / Uia* (7th ed.).
- Kapoor, J. (2014). Parametric investigations into bore honing through response surface methodology. *Materials Science Forum*, *808*, 11–18. https://doi.org/10.4028/www.scientific.net/MSF.808.11
- Kolbenshmidt. (2009). *Bruñido de bloques de motor de fundición gris*. *1*.
- Larburu, N. (1981). Máquinas prontuario. In *Paraninfo*.
- Larburu, Nicolas. (2001). *Prontuario máquinas*.
- Lawrence, K. D., y Ramamoorthy, B. (2016). Multi-surface topography targeted plateau honing for the processing of cylinder liner surfaces of automotive engines. *Applied Surface Science*, *365*, 19–30. https://doi.org/10.1016/j.apsusc.2015.12.245
- Ma, S., Liu, Y., Wang, Z., Wang, Z., Huang, R., y Xu, J. (2019). The effect of honing angle and roughness height on the tribological performance of CuNiCr iron liner. *Metals*, *9*(5), 1–16. https://doi.org/10.3390/met9050487
- Martínez Montúfar, J. L. (2011). *Diseño y construcción de una máquina pulidora rotativa para piezas planas de acero inoxidable proyecto.* Escuela Politécnica Nacional.
- Moos, U., y Bähre, D. (2015). Analysis of process forces for the precision honing of small bores. *Procedia CIRP*, *31*, 387–392. https://doi.org/10.1016/j.procir.2015.03.066
- Motor Service International. (2006). *Reconditioning of Aluminium Engines*.

Mott, R. (2002). Diseño De Elementos De Maquinaria. In *PEARSON* (4th ed., Vol. 3).

- Murillo Soto, L. D. (2015). Automatización de pequeña escala con Open Hardware Automation of small-scale with Open Hardware Palabras clave. *Tecnología En Marcha. Tecnología En Marcha*, *28*(1), 15–23.
- Ogata, K., Pinto, E., Matía, F., Pearson, E., Hall, P., Dorf, R. C., y Pearson, R. H. B. (2010). *Ingeniería de control moderna* (5th ed.).
- OPTIBELT. (2007). *Manual técnico* (Vol. 1, p. 170). http://www.mag.go.cr/bibliotecavirtual/F01-10918.pdf
- Oscar, T. A. (2016). Arduino. Curso práctico de formación. In *Alfaomega* (1st ed., Vol. 6).
- Rodabau. (n.d.). *Rodabau*. Retrieved May 23, 2021, from https://www.rodamientosrodabau.com/cuadrado/2261-fy-12-tf.html
- Romano, Z. (2013). *Uso de Arduino en máquinas de impresión digital industrial*. Blog de Arduino. https://blog.arduino.cc/2013/07/04/using-arduino-on-industrial-digital-printingmachines/
- Rossi, M. (1981). *Máquinas - Herramientas modernas* (DOSSAT S. A (Ed.); 8th ed.).
- Rubio Alvir, E. M., y Sebastián Pérez, M. Á. (2011). *Ejercicios y problemas de mecanizado*.
- Sánchez Jiménez, F. J., Fernández de la Puente, A., y Llorente Geniz, J. (2012). Técnicas De Prototipado Rápido. *XVI Congreso Internacional de Ingeniería Gráfica.Universidad de Sevilla España*, 1–8. http://www.egrafica.unizar.es/ingegraf/pdf/comunicacion17068.pdf
- Santana, B. E. (2019). Diseño y construcción de un prototipo didáctico de bruñidora manual. In *Univesidad UTE*.
- Sasaki, T., y Okamura, K. (2002). The cutting mechansin of honing. *Chemical Pharmaceutical Bulletin*, *43*, 2091. http://www.mendeley.com/research/geology-volcanic-historyeruptive-style-yakedake-volcano-group-central-japan/
- Schmitt, C., y Bähre, D. (2013). An approach to the calculation of process forces during the precision honing of small bores. *Procedia CIRP*, *7*, 282–287. https://doi.org/10.1016/j.procir.2013.05.048
- Sender, P. (2019). *NUMERICAL SIMULATIONS OF HONING PROCESS OF THIN WALL CYLINDER LINERS , WITH CONSTANT AND WITH VARIABLE THICKNESS OF*  WALL OF NUMERICAL SIMULATIONS OF HONING PROCESS OF THIN WALL *CYLINDER LINERS , WITH CONSTANT AND WITH VARIABLE THICKNESS OF WALL OF*. *Septiembre*.
- Skf, A. (n.d.). *Rodamientos*.
- Stockman, K., Dereyne, S., Defreyne, P., Algoet, E., y Derammelaere, S. (2015). An efficiency measurement campaign on belt drives. *Energy Efficiency in Motor Driven Systems, Proceedings*, 11.
- Tung, S. C., y McMillan, M. L. (2004). Automotive tribology overview of current advances and challenges for the future. *Tribology International*, *37*(7), 517–536. https://doi.org/10.1016/j.triboint.2004.01.013
- Yousfi, M., Mezghani, S., Demirci, I., y El Mansori, M. (2014). Comparative study between

2D and 3D characterization methods for cylinder liner plateau honed surfaces. *Transactions of the North American Manufacturing Research Institution of SME*, *42*(January), 481–487.

Zhmud, B., y Chobany, D. (2020). Mastering the Art of Cylinder Bore Honing. *SAE Technical Papers*, *2020*, 1–7. https://doi.org/10.4271/2020-01-2238

## **11. ANEXOS**

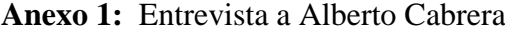

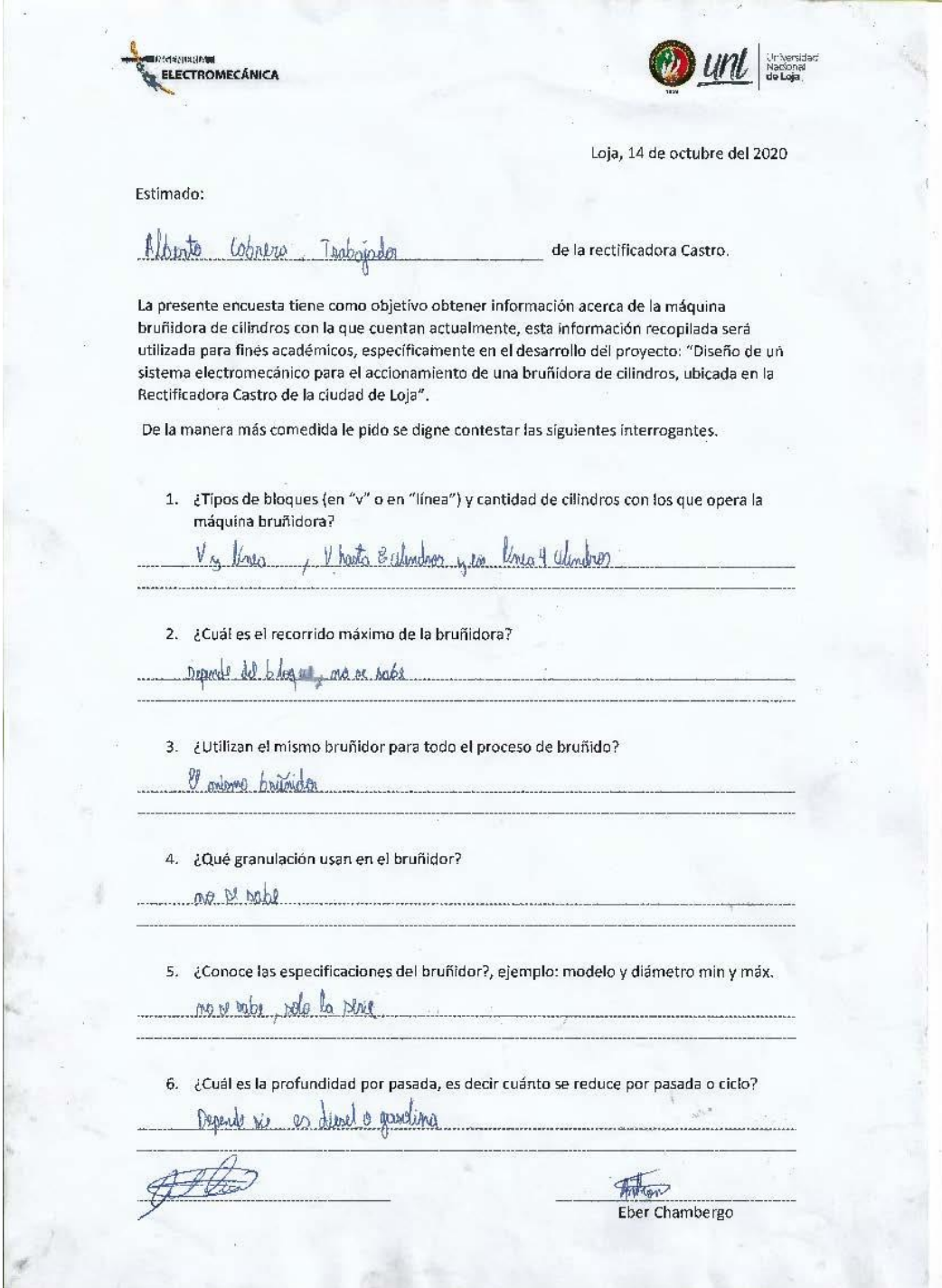

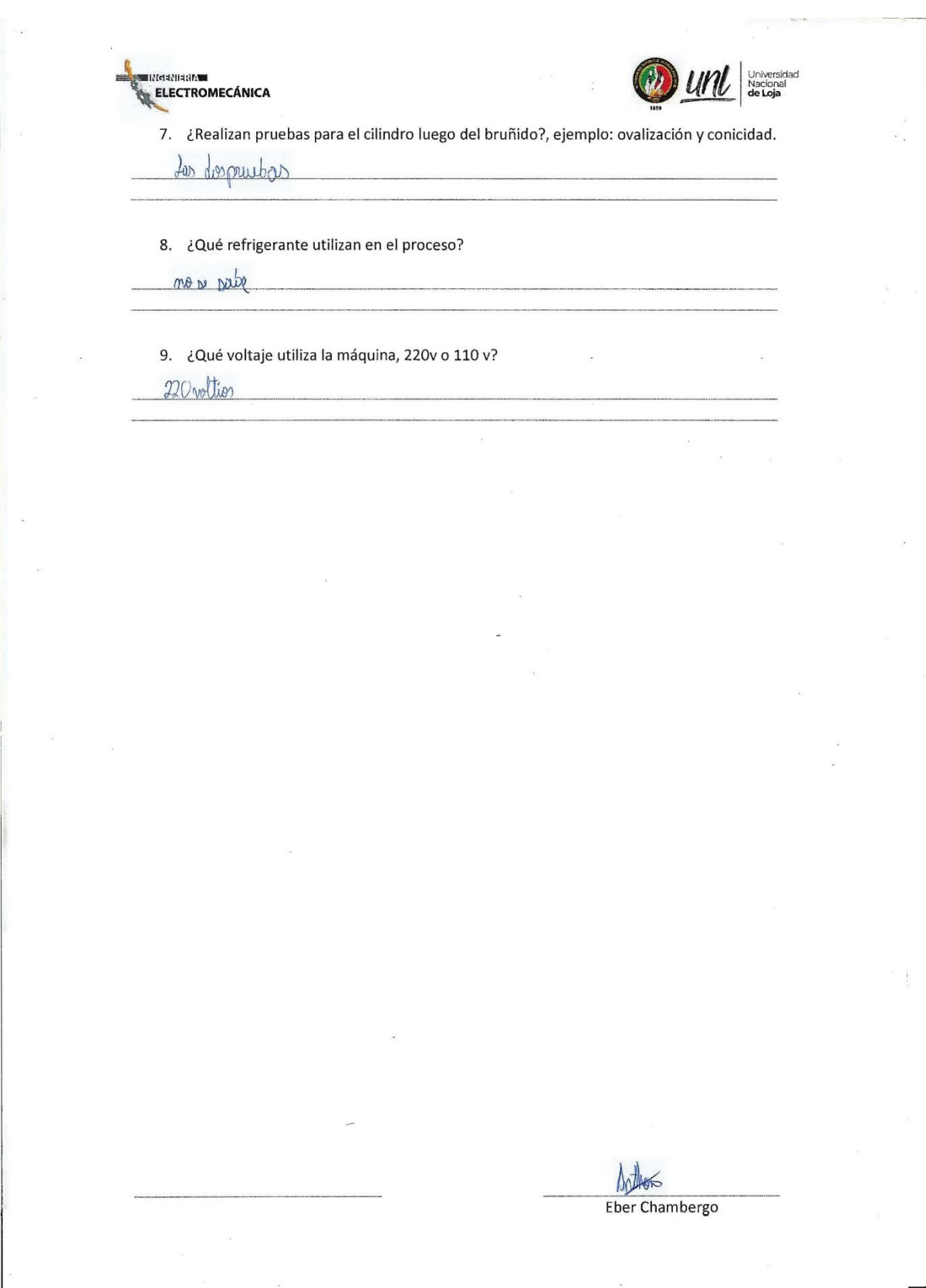

## **Portable Hones & Accessories**

So that we may better serve all of our customers, Sunnen has consolidated our<br>parts numbering system. This allows us to offer the highest quality tooling and abra-<br>sives at the lowest possible price. This catalog has both

Please be assured, only the part number has changed. The part you order is the<br>same quality Sunnen part that you have come to depend on for the Industry stan-<br>dard engine building honing equipment.

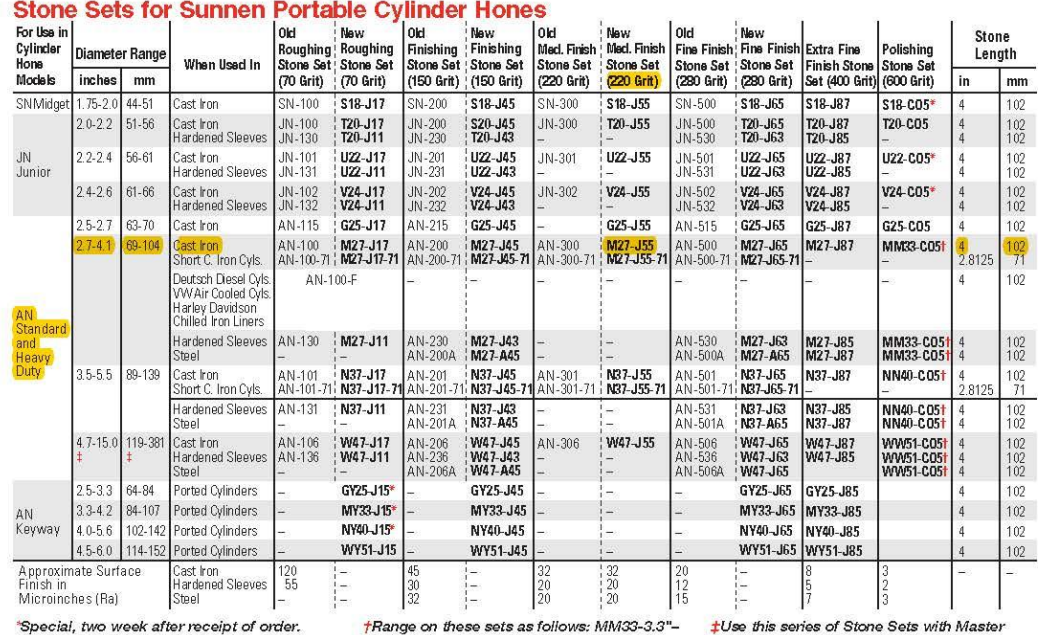

†Range on these sets as follows: MM33-3.3"<br>4.2"(84–107 mm), NN40-4.0"-5.6" (102–142<br>mm), WW51-4.5"–9.2" (114–234 mm).

‡Use this series of Stone Sets with Master<br>Holder Sets and Stone Support (order<br>below). Shipping Weight of all Stone Sets<br>approximately 1.25 lbs. (.5 kg) per set.

| <b>Bruñidoras</b>             | <b>Diámetro</b><br>de trabajo | Carrera<br>de<br>trabajo | Velocidad de<br>trabajo del<br>husillo | <b>Velocidad</b><br>alternativa | Potencia<br>del husillo | Potencia<br>alternativa | Potencia<br>única |
|-------------------------------|-------------------------------|--------------------------|----------------------------------------|---------------------------------|-------------------------|-------------------------|-------------------|
| 3B833                         | 32 a 125<br>mm                | 300 mm                   | 175 a 400 rpm                          | 8.1 a 15.5<br>m/min             |                         |                         | $2.8 \text{ kW}$  |
| 3R833                         | 32 a 125<br>mm                | $300$ mm                 | 155 a 400 rpm                          | 8.1 a 15.5<br>m/min             |                         |                         | 3kw               |
| 3H84                          | 50 a 200<br>mm                | 360 mm                   | 63 a 315 rpm                           | $0$ a 20 m/min                  |                         |                         | $5 \text{kw}$     |
| <b>COMEC</b><br><b>LEV250</b> | 25 a 500<br>mm                | $250$ mm                 | 0 a 170 rpm                            | $0a14$ m/min                    | $0.75$ kw               | $0.75$ kw               | $1.5kw*$          |
| <b>COMEC</b><br><b>LEV300</b> | 25 a 500<br>mm                | $300$ mm                 | 0 a 170 rpm                            | $0a14$ m/min                    | $0.75$ kw               | $1.5 \text{ kW}$        | $2.25$ kw $*$     |
| <b>SUNNEN</b><br>$SV-15$      | $0a225$ mm                    | $203$ mm                 | 90 a 350 rpm                           | 8 a 16<br>$m/min*$              | $2.25$ kw               | 0.75kw                  | $3kw*$            |
| $3M -$<br>91814A              | 40 a 140<br>mm                | 320 mm                   | 128 a 240 rpm                          | $0$ a 14 m/min                  | $0.75$ kw               | $0.75$ kw               |                   |
| 3MB-9817                      | 35 a 170<br>mm                | 320 mm                   | 120 a 290 mm                           | 11 a 20<br>$m/min*$             |                         |                         | 1.5kw             |
| 2M-2217                       | 32 a 170<br>mm                | 300 mm                   | 13,180, 240,<br>356 rpm                | $3a18$ m/min                    |                         |                         |                   |
| <b>TH-170</b>                 | 25 a 170<br>mm                | 200 mm                   | 100 a 300 rpm                          | $0$ a 18 m/min                  | 2 <sub>hp</sub>         | $1.5$ hp                | $3hp*$            |

**Anexo 3:** Comparación de bruñidoras.

**Anexo 4:** Bruñidor GHSS-4410(H), de la marca SUNNEN.

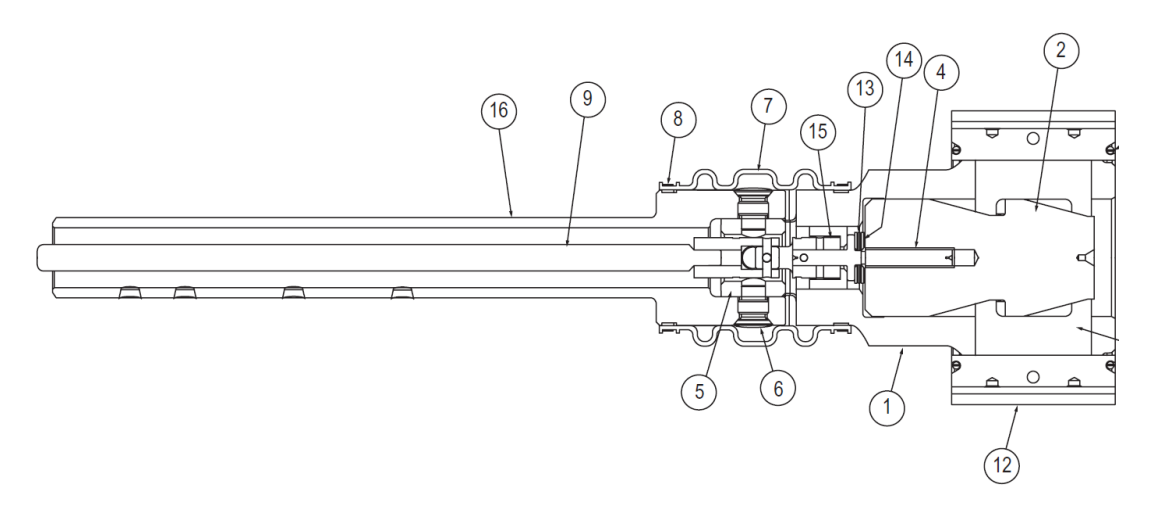

**Anexo 5:** Longitudes ofertadas por Optibelt.

## Descripción del producto Correas dentadas optibelt DMEGA HP Surtido estándar

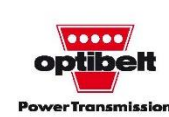

8M HP

8,0

 $5,4$ 

 $3,2$ 

Manual técnico para correas dentadas Optibelt OMEGA

Perfil

 $t \text{ [mm]}$ 

 $h_s$  [mm]

 $h_i$  [mm]

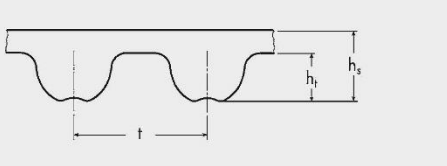

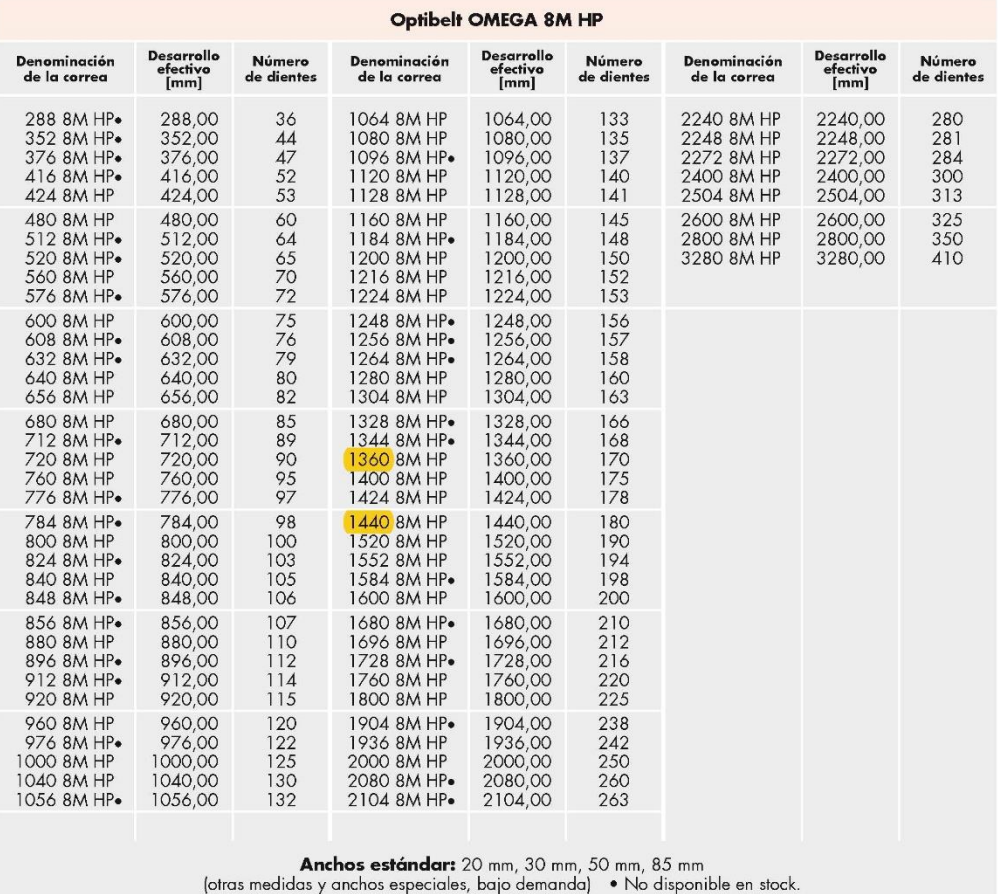

#### Ejemplo de pedido:

Correa dentada: Optibelt OMEGA HP 1200 8M HP 20

1200 = 1200 mm desarrollo efectivo<br>8M HP = perfil y ejecución<br>20 = 20 mm ancho de la correa

.

18

**Anexo 6:** Potencia tabulada de correas 8M HP, factores de carga básica y de fatiga.

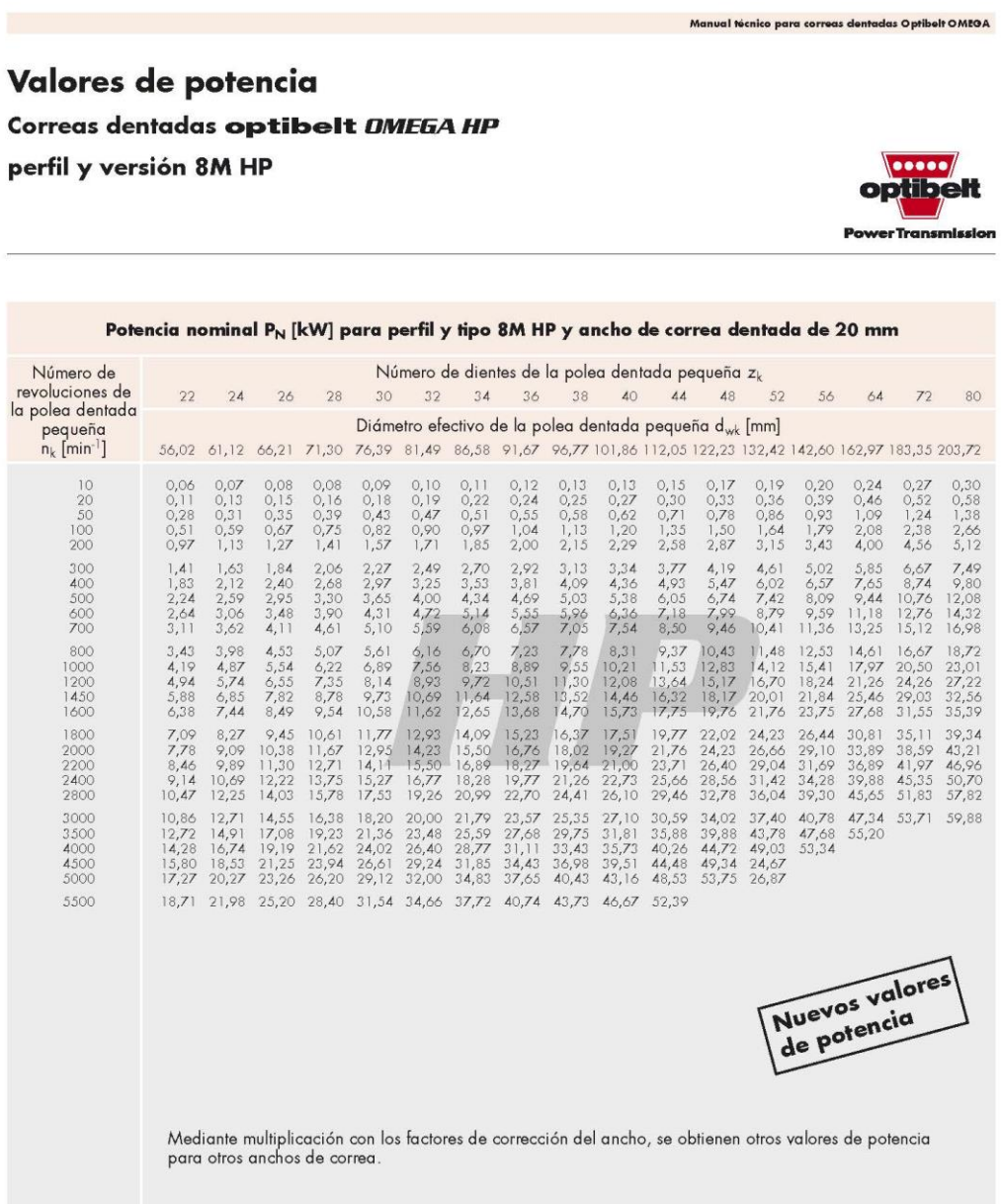

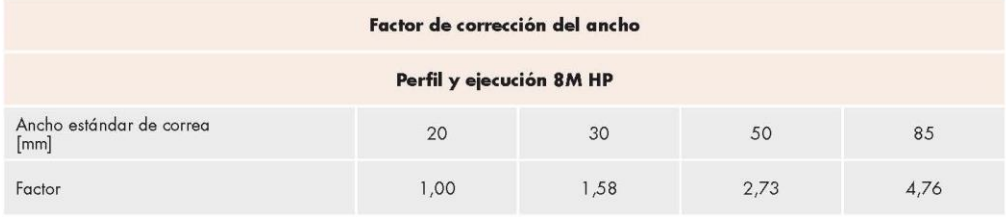

 $42$ 

.

### Incremento por multiplicación  $\mathfrak{c}_3$

Para las multiplicaciones a más rápido, se le suma al factor de carga básico  $c_0$  el correspondiente valor de la relación de multiplicación.

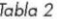

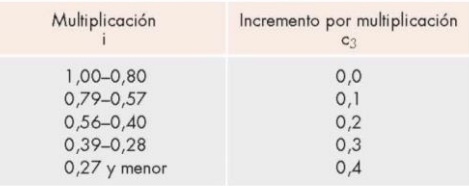

# <sup>Tabla 3</sup><br>Incremento por fatiga c<sub>ó</sub>

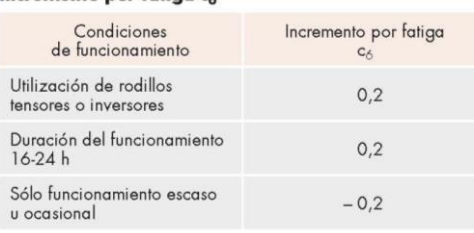

## **Anexo 7:** Prestaciones por la longitud de la correa.

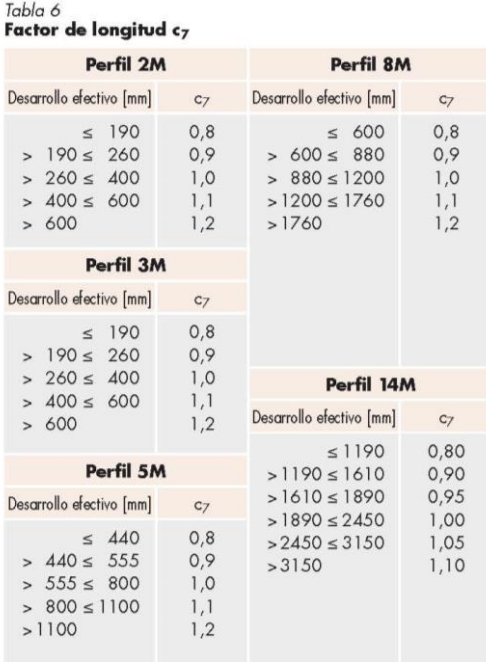

**Anexo 8:** Factores de engrane del diente.

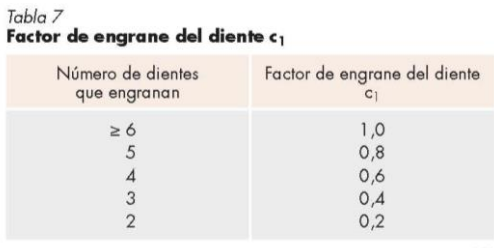

 $21$ 

Anexo 9: Norma BS 3790:2006, para calcular la geometría de las transmisiones por poleas.

18 • © BSI 2006

#### BS 3790:2006

#### **B.5** Use of stored belts

Belts stored using the above guidelines have been determined to be in a usable condition within eight years. However, if there is any doubt as to the use of belts that have been in storage for 5 years or more, consult the belt manufacturer for advice.

Recommendations for drive design

#### Annex C (informative)

#### $C.1$ Design power

The design power is the prime mover power in kilowatts multiplied by the service factor given in Table C.1 for the appropriate type of service, taking into account the operational hours per day.

#### C.2 Field of application

The following formulae are suitable for use with belt cross-sections covered in this standard.

In the case of multi-belt drives, the power ratings are applicable only to belts that are matched for length in accordance with Table 5.

#### C.3 Datum lengths of belts

The required datum lengths of belts corresponding to given pulley diameters and distance between pulley centres may be obtained by the following formula, using the same units throughout:

$$
L_{\rm d} = 2C + 1.57(D_{\rm d} + d_{\rm d}) + \frac{(D_{\rm d} - d_{\rm c})^2}{4C} \tag{C.1}
$$

where

 $L_d$  is the datum length of belt;

 $D_d$  is the datum diameter of larger pulley;

 $d_d$  is the datum diameter of smaller pulley;

 $C$  is the distance between pulley centres.

#### C.4 Distance between pulley centres

The required distance between pulley centres may be calculated from the following formula using the same units throughout:

$$
C = X + \sqrt{(X^2 - Y)}\tag{C.2}
$$

where

$$
X = \frac{L_d}{4} - \pi \frac{(D_d + d_d)}{8}
$$
 (C.3)

$$
Y = \frac{(D_d - d_d^2)}{8}
$$
 (C.4)

 $C$  is the distance between pulley centres;

 $D_{\rm d}$  is the datum diameter of larger pulley;

 $d_{\rm d}$  is the datum diameter of smaller pulley;

 $L_{\rm d}$  is the datum length of belt.

**EJES ACERO DE TRANSMISIÓN Especificaciones Generales:** AISI 1018 Norma: Descripción: Es un acero de cementación no aleado principalmente utilizado para la elaboración de piezas pequeñas, exigidas al desgaste y donde la dureza del núcleo no es muy importante. Aplicaciones: Levas uniones, bujes, pines, pivotes, pernos grado 3. Largo: 6 mts **DIMENSIONES DIÁMETRO**  $\frac{3}{8}$  $\frac{1}{4}$ **COMPOSICIÓN QUÍMICA**  $\frac{1}{5/8}$  $%C$  $%Si$  $%Mn$  $\sqrt{96P}$  $%S$  $\frac{3}{4}$  $0 - 05$  $0 - 0,20$  $0 - 0,70$  $0 - 0,04$  $0 - 0,25$  $7/8"$  $\overline{1}$  $1 - 1/4$ <sup>n</sup>  $\frac{1-1}{2^{n}}$ **PROPIEDADES MECÁNICAS**  $1 - 3/4$ RESISTENCIA MECÁNICA PUNTO DE FLUENCIA<br>(N/mm<sup>2</sup>) (N/mm<sup>2</sup>) Elongación<br>% Min. **DUREZA<br>ROCKWELL B**  $2<sup>n</sup>$  $\frac{2}{2-1/4^n}$  $2 - 1/2$ <sup>n</sup>  $410 - 520$ 235 143  $20$  $2 - 3/4"$  $3<sup>n</sup>$  $3 - 1/2$  $\mathbf{A}^n$  $4 - 1/2$  $5"$  $6"$ 50

**Anexo 10:** Características del acero AISI 1018 ofertado por la empresa DIPAC.

## Anexo 11: Rodamientos SKF.

2.2 Rodamientos de inserción con prisioneros, ejes en pulgadas<br>d 1954 - 3 pulg.<br>49.213 - 76.2 mm

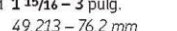

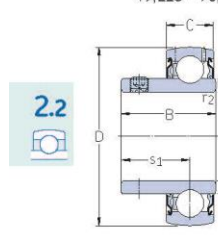

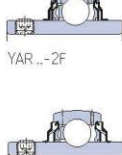

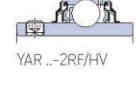

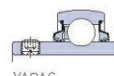

YARAG

.<br>YAR ..-2RF

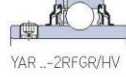

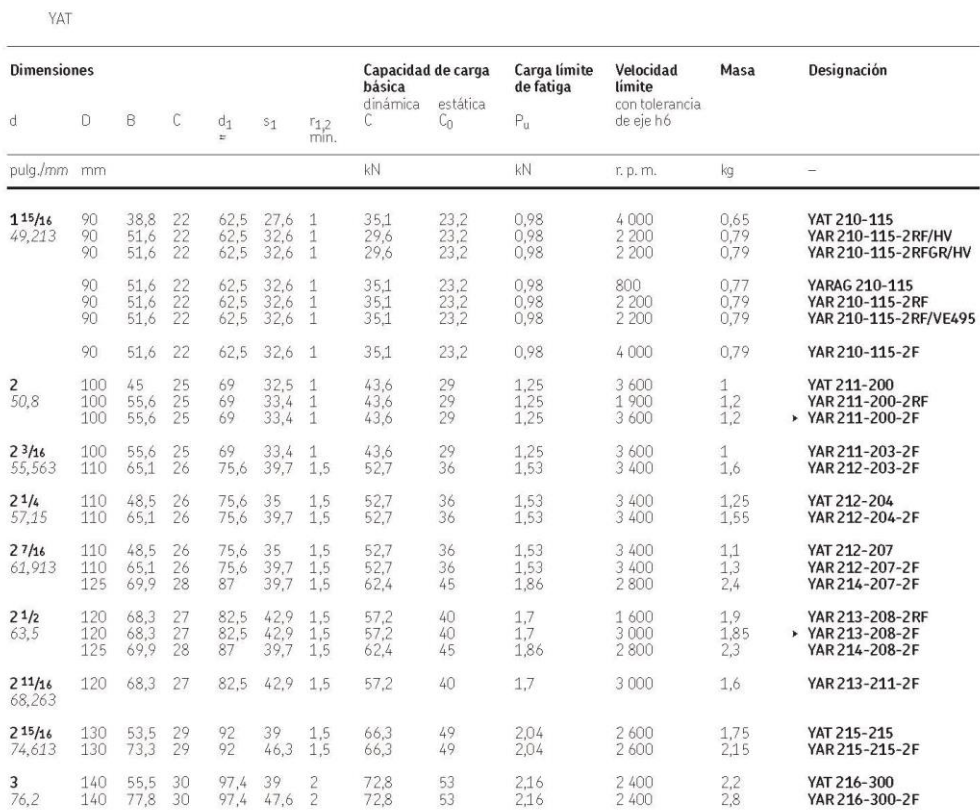

 $\blacktriangleright$  Producto popular

370

Datos de los productos en línea  $\rightarrow$  skf.com/go/17000-2-2

SKF.

108

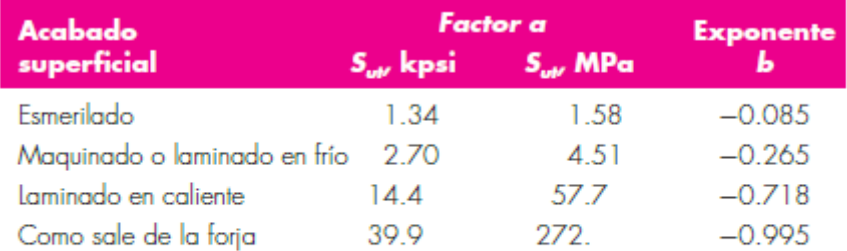

**Anexo 12:** Factor para determinar el factor de modificación de la condición superficial.

De C. J. Noll y C. Lipson, "Allowable Working Stresses", en Society for Experimental Stress Analysis, vol. 3. núm. 2, 1946, p. 29. Reproducida por O. J. Horger (ed.), Metals Engineering Design ASME Handbook, McGraw-Hill, Nueva York. Copyright © 1953 por The McGraw Hill Companies, Inc. Reproducido con autorización.

Fuente: Budynas (2008)

**Anexo 13:** Factor de modificación del tamaño.

$$
k_b = \begin{cases} (d/0.3)^{-0.107} = 0.879d^{-0.107} & 0.11 \le d \le 2 \text{ pulg} \\ 0.91d^{-0.157} & 2 < d \le 10 \text{ pulg} \\ (d/7.62)^{-0.107} = 1.24d^{-0.107} & 2.79 \le d \le 51 \text{ mm} \\ 1.51d^{-0.157} & 51 < d \le 254 \text{ mm} \end{cases}
$$

Fuente: Budynas (2008)

**Anexo 14:** Factor de modificación de la carga.

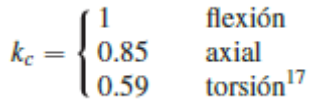

Fuente: Budynas (2008)

**Anexo 15:** Factor de modificación de la temperatura.

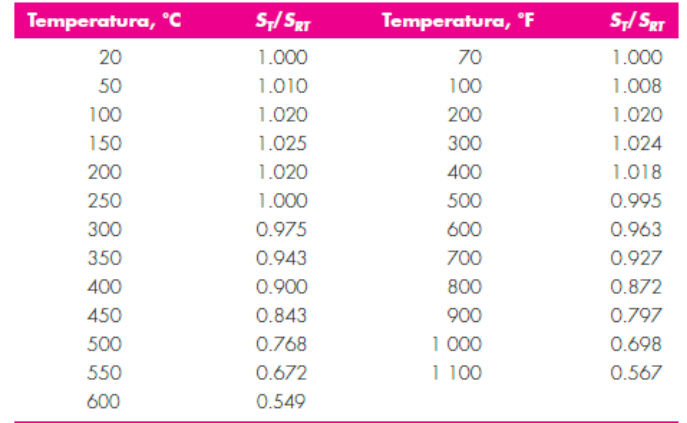

\*Fuente de datos: figura 2-9.

Fuente: Budynas (2008)

## **Anexo 16:** Factor de confiabilidad.

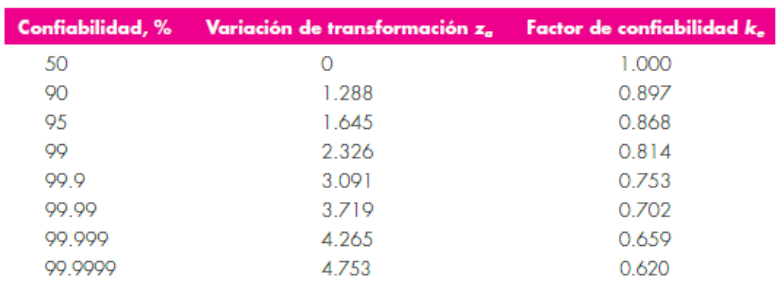

### Fuente: Budynas (2008)

## **Anexo 17:** Factor de confiabilidad.

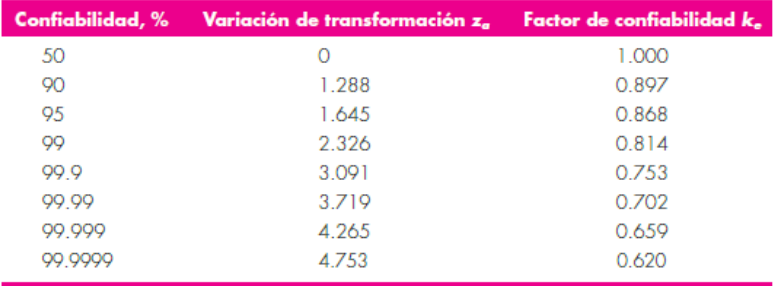

Fuente: Budynas (2008)

**Anexo 18:** Factor de modificación de efectos varios.

$$
K_f=1+q(K_t-1)
$$

Fuente: Budynas (2008)

### **Anexo 19:** Características técnicas del transistor 2N2222.

### 2N2222 / 2N2222A

**NPN Silicon Epitaxial Planar Transistor** for switching and AF amplifier applications.

The transistor is subdivided into one group according to its DC current gain.

On special request, these transistors can be manufactured in different pin configurations.

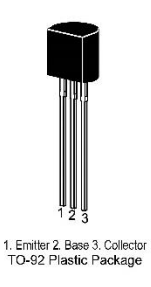

### Absolute Maximum Ratings ( $T_a = 25 °C$ )

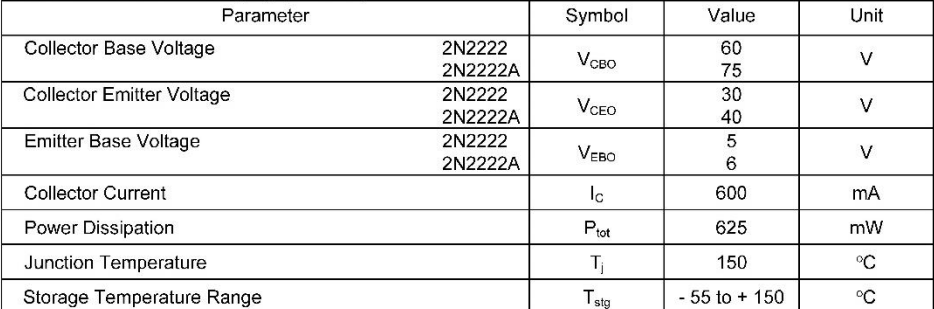

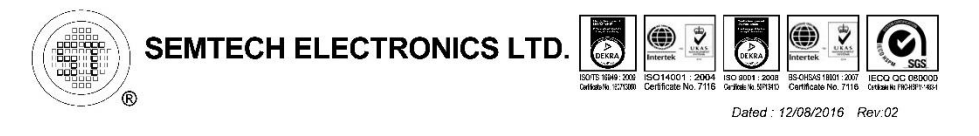

Fuente: Semetech electronics (n.d)

### 2N2222 / 2N2222A

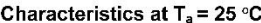

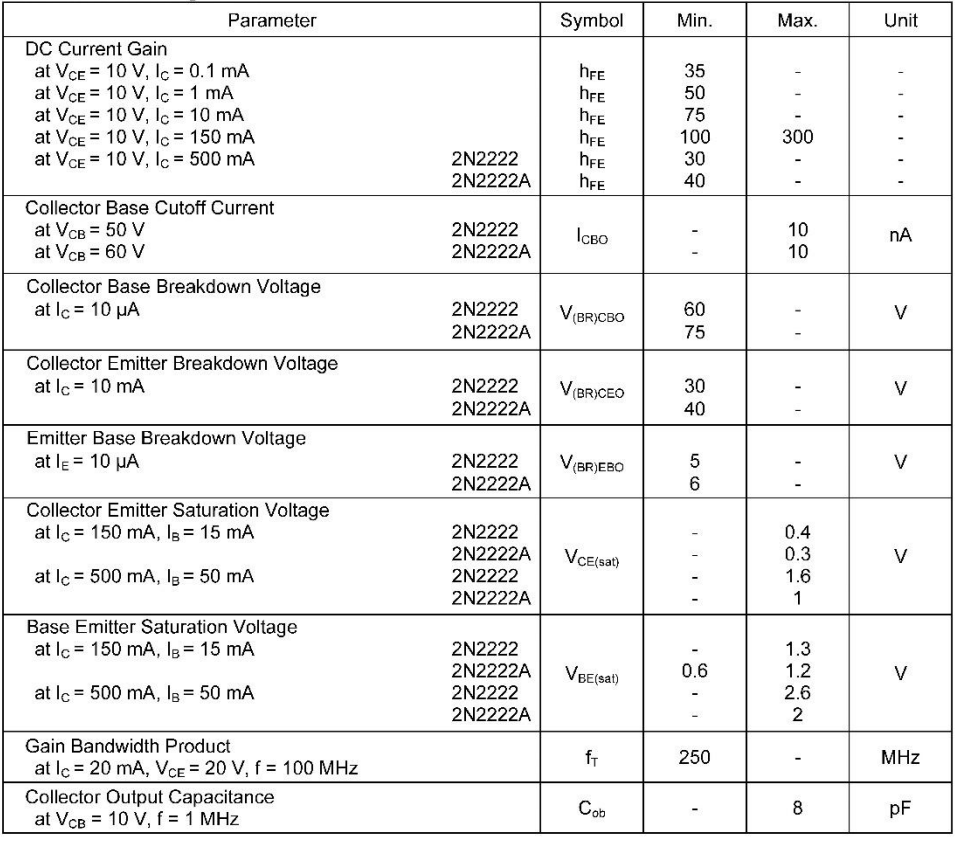

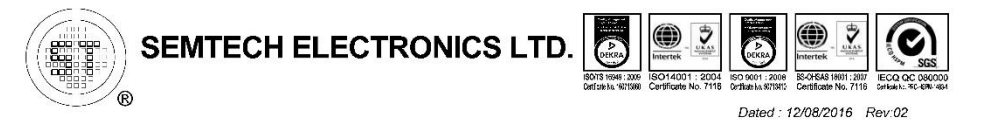

Fuente: Semetech electronics (n.d)

### **Anexo 20:** Características técnicas del optoacoplador.

*ENIP* **PC817(D)** 4 PIN DPHOTOTRANSISTOR PHOTOCOUPLER **Description** The 817 series of devices each consist of an infrared emitting diodes, optically coupled to a phototransistor detector encapsulated with green compound. The devices are in a 4-pin DIP package and available in wide-lead spacing and SMD option. **Features** Current transfer ratio(CTR: 50~600% at IF =5mA, VCE =5V) High isolation voltage between inputand output (Viso=5000 V rms) Creepage distance >7.62 mm. Schematic ◆ Operating temperature up to +110℃ ◆ Compact small outline package ≖″ ◆ Pb free and RoHS compliant. Pin Configuration 1. Anode<br>2. Cathode **Applications** 3. Emitter 4. Collector Programmable controllers. System appliances, measuring instruments.  $\bullet$ Telecommunication equipments. Home appliances, such as fan heaters, etc. Signal transmission between circuits of different potentials and impedances.

### **Absolute maximum ratings (Ta=25°C)**

 $\blacklozenge$ 

 $\blacklozenge$  $\blacklozenge$ 

 $\blacktriangle$ 

 $\bullet$ 

 $\blacklozenge$ 

 $\blacklozenge$ 

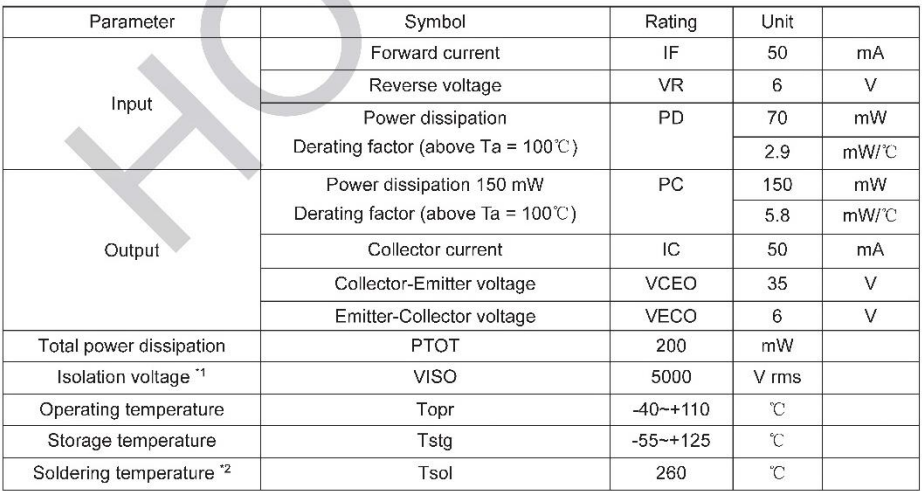

第1页共5页 Fuente: HOTCHIP (n.d)

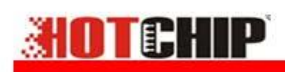

**PC817(D)** 4 PIN DPHOTOTRANSISTOR PHOTOCOUPLER

#### Notes

1.AC for 1 minute, R.H.= 40 ~ 60% R.H. In this test, pins 1 & 2 are shorted together, and pins 3 & 4are shorted together.

2.For 10 seconds

### Electrical characteristics (Ta=25°C unless specified otherwise)

#### Input

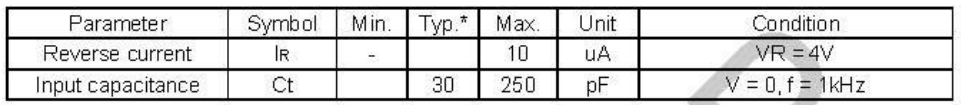

#### Output

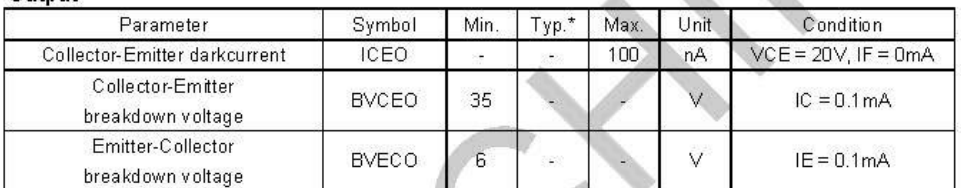

### Transfer characteristics (Ta=25℃ unless specified otherwise)

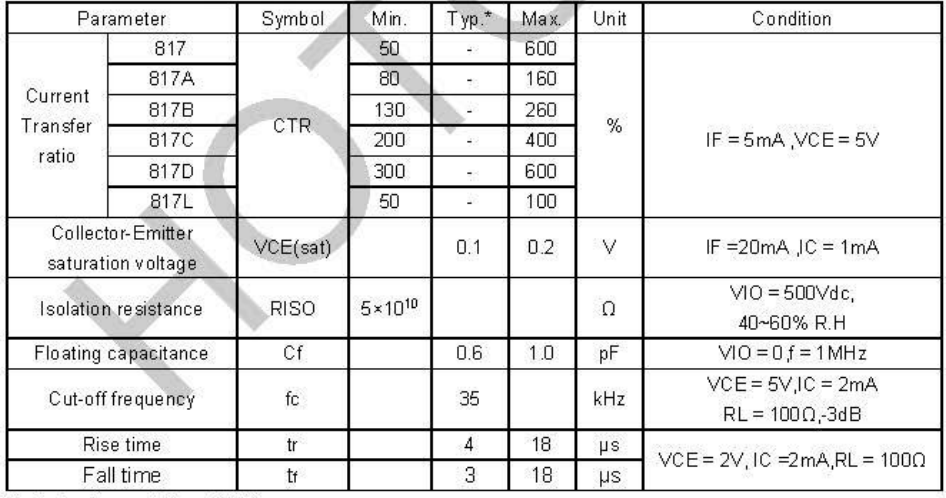

Typical values at  $Ta = 25^{\circ}C$ 

Fuente: HOTCHIP (n.d)

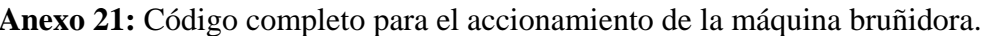

|                                                      | pinMode (SENA, INPUT);          | if $(\text{act} == 1)$ {      | if (digitalRead $(SENB) ==$  |
|------------------------------------------------------|---------------------------------|-------------------------------|------------------------------|
| #include <liquidcrystal_i2c.h></liquidcrystal_i2c.h> | pinMode (SENB, INPUT);          | if (digitalRead(SENB) $==$    | $HIGH$ ) {                   |
| LiquidCrystal_I2C $lcd(0x27, 16, 2);$                | pinMode (ELECTROA,              | HIGH yy PROT $== 0$ ) {       | digitalWrite(ELECTROB,       |
| int Mas = $12$ ;                                     | OUTPUT);                        | $SAL = SAL + 0.5;$            | $HIGH)$ :                    |
| int Men $= 11$ ;                                     | pinMode (ELECTROB,              | $PROT = 1$ ;                  | digitalWrite(ELECTROA,       |
|                                                      | OUTPUT);                        | $\mathcal{F}$                 | LOW);                        |
| PAUSA O PARADA DEL CICLO                             | //Serial.begin $(9600)$ ;       | if (digitalRead(SENA) $==$    | $\big\}$                     |
| int INICIO = $10$ ;                                  |                                 | HIGH yy PROT $== 1$ ) {       | ł                            |
| int PAUSAR $= 9$ ;                                   | void $loop()$ {                 | $SAL = SAL + 0.5$ ;           | if $(SAL \geq CICLOS$        |
| int PARADA $= 8$ ;                                   | $ACT =$ millis ():              | $PROT = 0$ ;                  | digitalRead (PAUSAR) $==$    |
|                                                      | PULSADORES ();                  |                               | $HIGH$ ) {                   |
| <b>MGANÉTICOS FINALES DE</b>                         | Interfaz $()$ ;                 |                               | $act = 0$ ;                  |
| <b>CARRERA</b>                                       | condiciones ();                 | $\mathcal{L}$                 | $CICLOS = 0;$                |
| int $SENA = 7$ ;                                     |                                 | $\mathcal{E}$                 | $SAL = 0$ ;                  |
| int $SENB = 6$ ;                                     | void PULSADORES () {            | void Interfaz () {            | }                            |
|                                                      | if $(ACT - ANT >= PER)$ {       | if $(ACT - ANT_1) = PER$ {    | if ( $digitalRead(PARADA) =$ |
| DE ELECTROVÁLVULA                                    | $ANT = ACT$ ;                   | $ANT_1 = ACT;$                | $HIGH$ {                     |
| int ELECTROA $=$ 5;                                  | if (digitalRead $(Mas) ==$      | lcd.setCursor (0, 0);         | $act = 0$ ;                  |
| int ELECTROB = $4$ ;                                 | $LOW)$ {                        | lcd.print ("CIC:");           | $BOR = 0;$                   |
|                                                      | $EST = 0;$                      | lcd.print (CICLOS);           | }                            |
| PARA FUNCIÓN MILLIS                                  | $\mathcal{F}$                   | lcd.setCursor(8, 0);          |                              |
| unsigned long $ACT = 0$ ;                            | if $(EST == LOW$ yy             | lcd.print ("ACT:");           | ł                            |
| unsigned long $ANT = 0$ ;                            | digitalRead (Mas) = $HIGH$ ) {  | lcd.print (SAL, 0);           |                              |
| unsigned long $PER = 250$ ;                          | $CICLOS ++;$                    |                               |                              |
| unsigned long $ANT_1 = 0$ ;                          | if (CICLOS $\geq$ 100) {        | if $(\text{act} == 1)$ {      |                              |
|                                                      | $CICLOS = 100;$                 | lcd.setCursor (0, 1);         |                              |
| DE CICLOS                                            |                                 | lcd.print                     |                              |
| int CICLOS = $0$ ;                                   | $EST = 1$ :                     | ("FUNCIONANDO");              |                              |
|                                                      |                                 |                               |                              |
| <b>LOS CICLOS</b>                                    | if (digitalRead (Men) $==$      | if (act == 0 yy BOR != 0) {   |                              |
| int $act = 0$ ;                                      | $LOW$ ) {                       | lcd.setCursor (0, 1);         |                              |
|                                                      | $EST_1 = 0;$                    | lcd.print ("<br>"):           |                              |
| <b>COMPARAR LOS CICLOS</b>                           |                                 | ∤                             |                              |
| float $SAL = 0$ ;                                    | if $(EST_1 == LOW$ yy           | if (digitalRead (PARADA) $==$ |                              |
| int $EST = 0$ ;                                      | digitalRead (Men) == $HIGH$ ) { | HIGH yy BOR $== 0$ ) {        |                              |
| int $EST_1 = 0$ ;                                    | $CICLOS -;$                     | lcd.setCursor (0, 1);         |                              |
| int PROT = $0$ ;                                     | if (CICLOS $\leq$ 0) {          | lcd.print ("PARADA            |                              |
| int BOR = $0$ ;                                      | $CICLOS = 0;$                   | EMER");                       |                              |
| void setup $() \{$                                   | ∤                               | $\}$                          |                              |
| $Wire.begin()$ ;                                     | $EST_1 = 1;$                    | $\mathcal{E}$                 |                              |
| $lcd.init()$ ;                                       |                                 | $\mathcal{F}$                 |                              |
| lcd.begin $(16, 2)$ ;                                | /////// INICIALIZA EL CICLO     | void condiciones () {         |                              |
| lcd.backlight();                                     | if (digitalRead(INICIO) $==$    | if $(\text{act} == 1)$ {      |                              |
| pinMode (Mas, INPUT);                                | $HIGH$ {                        | if (digitalRead $(SENA) ==$   |                              |
| pinMode (Men, INPUT);                                | $act + \div$ :                  | $HIGH$ ) {                    |                              |
| pinMode (PARADA, INPUT);                             | if $(\text{act} > 0)$ {         | digitalWrite(ELECTROA,        |                              |
| pinMode (PAUSAR, INPUT);                             | $act = 1$ ;                     | $HIGH)$ :                     |                              |
| pinMode (INICIO, INPUT);                             |                                 | digitalWrite(ELECTROB,        |                              |
|                                                      | }                               | $LOW$ :                       |                              |
|                                                      |                                 |                               |                              |
|                                                      |                                 |                               |                              |

Anexo 22: Pruebas del circuito y programación del circuito de control.

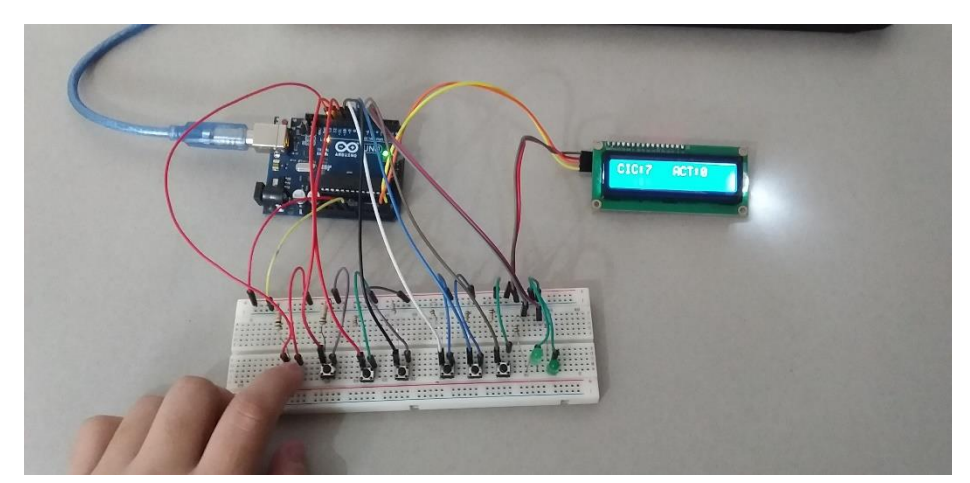

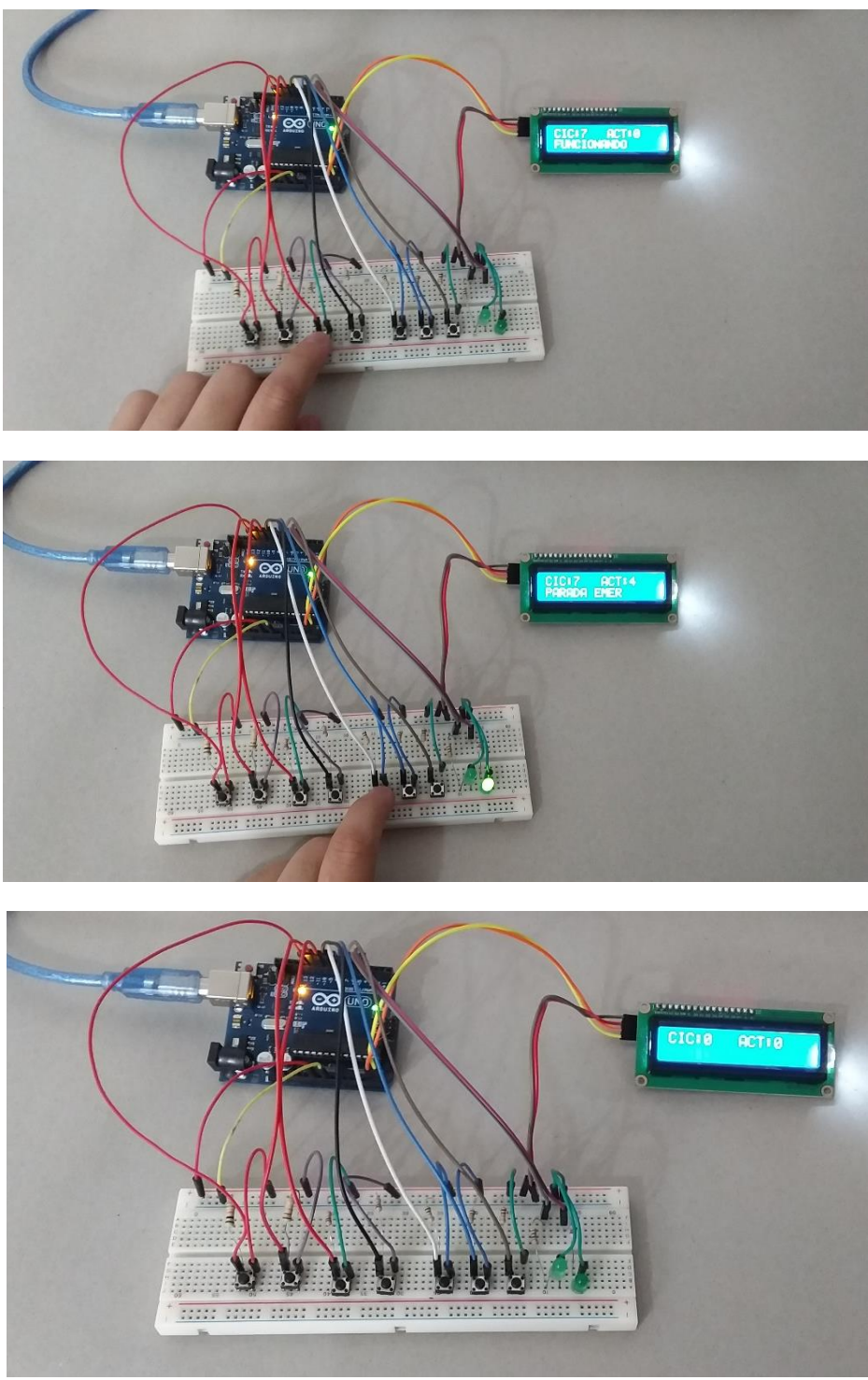

Fuente: Autor.

**Anexo 23: Planos ubicados en el CD Nº 2.**